# **OASIS N**

## **Service Component Architecture Java Common Annotations and APIs Specification Version 1.1**

## **Committee Draft 02, Revision 03+Issue1 rev 7**

## **24 June 2009**

**Specification URIs:** 

**This Version:** 

http://docs.oasis-open.org/opencsa/sca-j/sca-javacaa-1.1-spec-cd02-rev3.html http://docs.oasis-open.org/opencsa/sca-j/sca-javacaa-1.1-spec-cd02-rev3.doc http://docs.oasis-open.org/opencsa/sca-j/sca-javacaa-1.1-spec-cd02-rev3.pdf (normative)

**Previous Version:** 

#### **Latest Version:**

http://docs.oasis-open.org/opencsa/sca-j/sca-javacaa-1.1-spec.html http://docs.oasis-open.org/opencsa/sca-j/sca-javacaa-1.1-spec.doc http://docs.oasis-open.org/opencsa/sca-j/sca-javacaa-1.1-spec.pdf

### **Latest Approved Version:**

#### **Technical Committee:**

OASIS Service Component Architecture / J (SCA-J) TC

#### **Chair(s):**

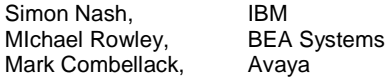

#### **Editor(s):**

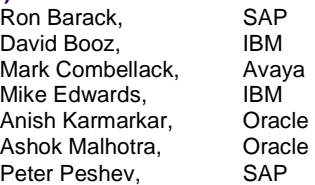

#### **Related work:**

This specification replaces or supersedes:

• Service Component Architecture Java Annotations and APIs Specification Version 1.00, March 21 2007

This specification is related to:

- Service Component Architecture Assembly Model Specification Version 1.1
- Service Component Architecture Policy Framework Specification Version 1.1

sca-javacaa-1.1-spec-cd02-rev3<u>+Issue1 rev 7</u> 2009<br>Copyright © OASIS® 2005, 2009. All Rights Reserved. 2009. 2009. 2009. 2009. 2009. 2009. 2009. 2009. 2009. 2009 Copyright © OASIS® 2005, 2009. All Rights Reserved.

### **Deleted:** March

**Deleted: 19**

**Deleted: March**

**Deleted: 2**

**Deleted: 6**

#### **Declared XML Namespace(s):**

http://docs.oasis-open.org/ns/opencsa/sca/200712

#### **Abstract:**

The SCA Java Common Annotation and APIs specify a Java syntax for programming concepts defined in the SCA Assembly Model Specification. It specifies a set of APIs and annotations that can be used by Java-based SCA specifications.

Specifically, this specification covers:

- 1. Implementation metadata for specifying component services, references, and properties
- 2. A client and component API
- 3. Metadata for asynchronous services
- 4. Metadata for callbacks
- 5. Definitions of standard component implementation scopes
- 6. Java to WSDL and WSDL to Java mappings
- 7. Security policy annotations

Note that individual programming models can chose to implement their own mappings of assembly model concepts using native APIs and idioms when appropriate.

#### **Status:**

This document was last revised or approved by the OASIS Service Component Architecture / J (SCA-J) TC on the above date. The level of approval is also listed above. Check the "Latest Version" or "Latest Approved Version" location noted above for possible later revisions of this document.

Technical Committee members should send comments on this specification to the Technical Committee's email list. Others should send comments to the Technical Committee by using the "Send A Comment" button on the Technical Committee's web page at http://www.oasisopen.org/committees/sca-j/.

For information on whether any patents have been disclosed that might be essential to implementing this specification, and any offers of patent licensing terms, please refer to the Intellectual Property Rights section of the Technical Committee web page (http://www.oasisopen.org/committees/sca-j/ipr.php.

The non-normative errata page for this specification is located at http://www.oasisopen.org/committees/sca-j/.

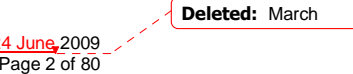

sca-javacaa-1.1-spec-cd02-rev3<u>+Issue1 rev 7</u> 24 June 2009 Paradise 2009 Paradise 2009 Paradise 2009 Paradise 2009 Copyright © OASIS® 2005, 2009. All Rights Reserved.

## **Notices**

Copyright © OASIS® 2005, 2008. All Rights Reserved.

All capitalized terms in the following text have the meanings assigned to them in the OASIS Intellectual Property Rights Policy (the "OASIS IPR Policy"). The full Policy may be found at the OASIS website.

This document and translations of it may be copied and furnished to others, and derivative works that comment on or otherwise explain it or assist in its implementation may be prepared, copied, published, and distributed, in whole or in part, without restriction of any kind, provided that the above copyright notice and this section are included on all such copies and derivative works. However, this document itself may not be modified in any way, including by removing the copyright notice or references to OASIS, except as needed for the purpose of developing any document or deliverable produced by an OASIS Technical Committee (in which case the rules applicable to copyrights, as set forth in the OASIS IPR Policy, must be followed) or as required to translate it into languages other than English.

The limited permissions granted above are perpetual and will not be revoked by OASIS or its successors or assigns.

This document and the information contained herein is provided on an "AS IS" basis and OASIS DISCLAIMS ALL WARRANTIES, EXPRESS OR IMPLIED, INCLUDING BUT NOT LIMITED TO ANY WARRANTY THAT THE USE OF THE INFORMATION HEREIN WILL NOT INFRINGE ANY OWNERSHIP RIGHTS OR ANY IMPLIED WARRANTIES OF MERCHANTABILITY OR FITNESS FOR A PARTICULAR PURPOSE.

OASIS requests that any OASIS Party or any other party that believes it has patent claims that would necessarily be infringed by implementations of this OASIS Committee Specification or OASIS Standard, to notify OASIS TC Administrator and provide an indication of its willingness to grant patent licenses to such patent claims in a manner consistent with the IPR Mode of the OASIS Technical Committee that produced this specification.

OASIS invites any party to contact the OASIS TC Administrator if it is aware of a claim of ownership of any patent claims that would necessarily be infringed by implementations of this specification by a patent holder that is not willing to provide a license to such patent claims in a manner consistent with the IPR Mode of the OASIS Technical Committee that produced this specification. OASIS may include such claims on its website, but disclaims any obligation to do so.

OASIS takes no position regarding the validity or scope of any intellectual property or other rights that might be claimed to pertain to the implementation or use of the technology described in this document or the extent to which any license under such rights might or might not be available; neither does it represent that it has made any effort to identify any such rights. Information on OASIS' procedures with respect to rights in any document or deliverable produced by an OASIS Technical Committee can be found on the OASIS website. Copies of claims of rights made available for publication and any assurances of licenses to be made available, or the result of an attempt made to obtain a general license or permission for the use of such proprietary rights by implementers or users of this OASIS Committee Specification or OASIS Standard, can be obtained from the OASIS TC Administrator. OASIS makes no representation that any information or list of intellectual property rights will at any time be complete, or that any claims in such list are, in fact, Essential Claims.

The names "OASIS", [insert specific trademarked names and abbreviations here] are trademarks of OASIS, the owner and developer of this specification, and should be used only to refer to the organization and its official outputs. OASIS welcomes reference to, and implementation and use of, specifications, while reserving the right to enforce its marks against misleading uses. Please see http://www.oasisopen.org/who/trademark.php for above guidance.

**Deleted:** March

sca-javacaa-1.1-spec-cd02-rev3+Issue1 rev 7 24 June 2009 Copyright © OASIS® 2005, 2009. All Rights Reserved.

## **Table of Contents**

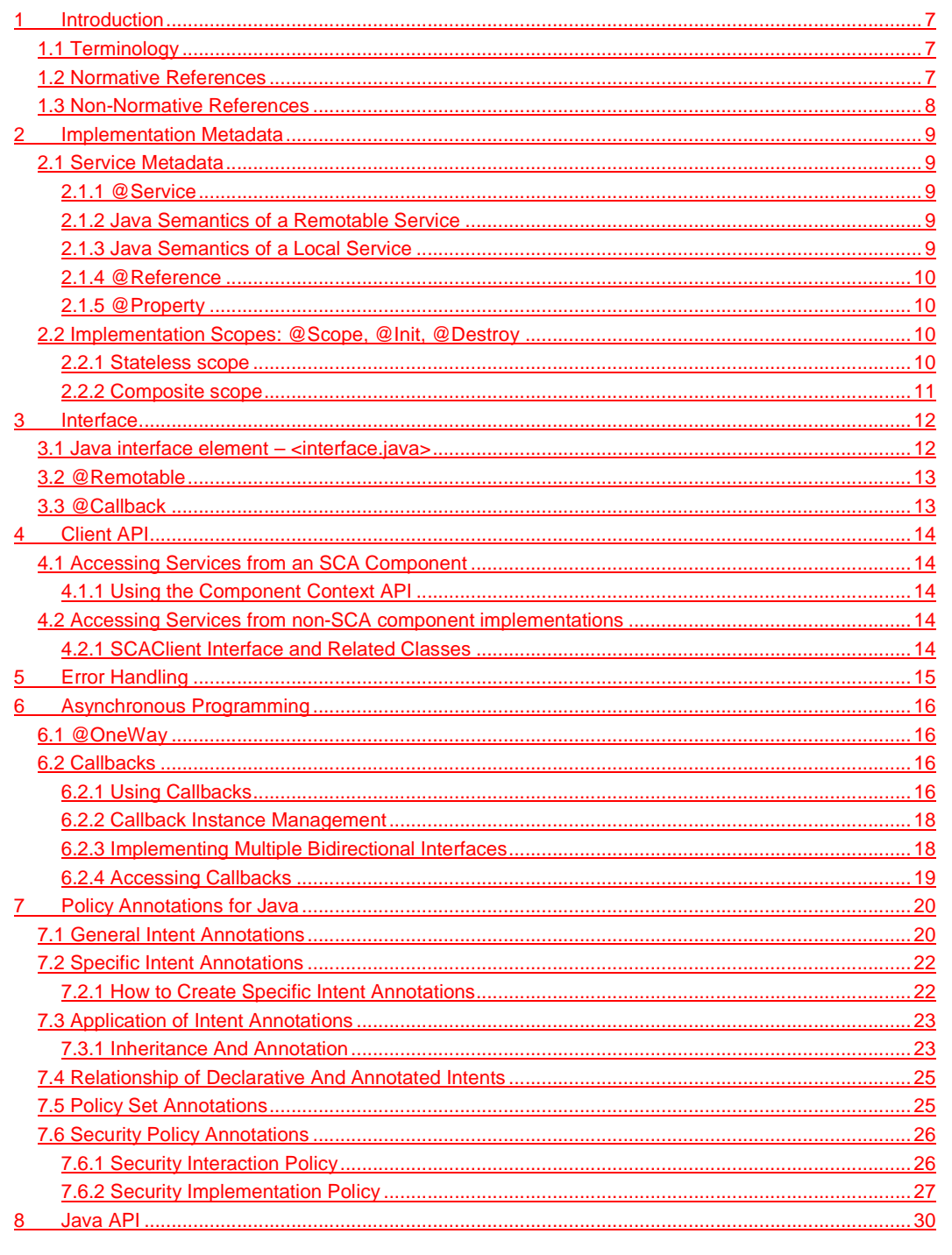

| sca-javacaa-1.1-spec-cd02-rev3-lssue1 rev 7<br>| Copyright © OASIS® 2005, 2009. All Rights Reserved.

 $\frac{24 \text{ June } 2009}{\text{Page } 4 \text{ of } 80}$ 

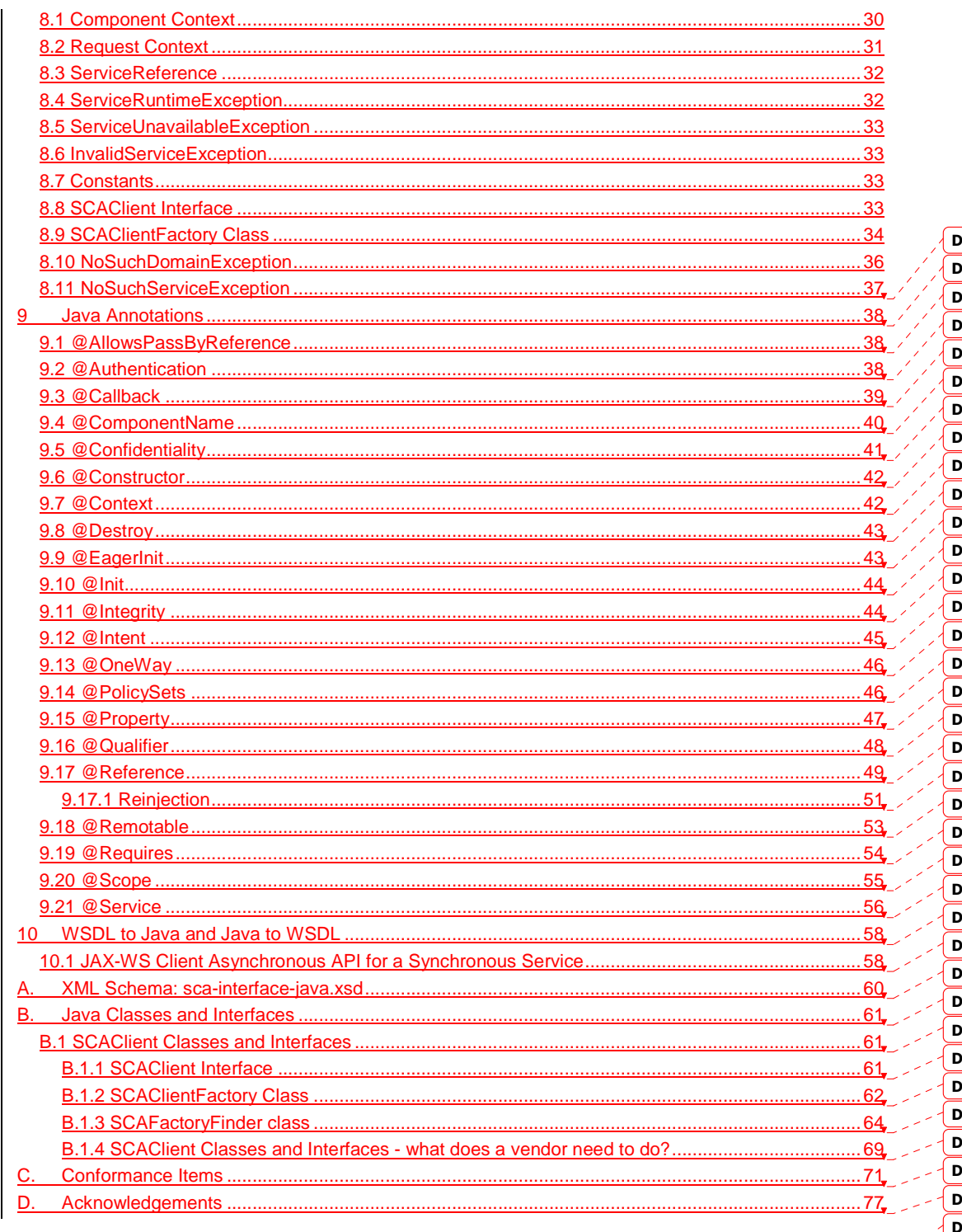

eleted: 36 eleted: 37 eleted: 37  $\overline{e$ leted: 37  $\overline{\text{elected: }38}$ eleted: 39  $\overline{\text{eleted: } 40}$ eleted: 41 eleted: 41 eleted: 42 eleted: 42 eleted: 43 eleted: 43 eleted: 44 eleted: 45  $\overline{\text{eleted: } 45}$ eleted: 46 eleted: 47 eleted: 48 eleted: 50 eleted: 52 eleted:  $53$ eleted: 54 eleted: 55 eleted:  $57$ eleted: 57  $\overline{e}$ eleted: 59 eleted: 60 eleted: 60 eleted: 60 eleted: 61 eleted: 62 eleted: 67 eleted: 69  $\overline{e$ leted: 75 eleted: March

| sca-javacaa-1.1-spec-cd02-rev3-lssue1 rev 7<br>| Copyright © OASIS® 2005, 2009. All Rights Reserved.

24 June 2009<br>Page 5 of 80

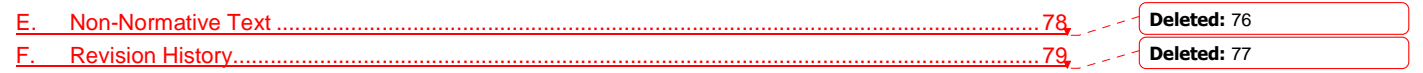

sca-javacaa-1.1-spec-cd02-rev3+Issue1 rev 7 24 June 2009 Copyright © OASIS® 2005, 2009. All Rights Reserved. Page 6 of 80

## <sup>1</sup>**1 Introduction**

2 The SCA Common Annotation, APIs, Client and Implementation Model specifies a Java syntax for 3 programming concepts defined in the SCA Assembly Model Specification [ASSEMBLY]. It specifies 4 a set of APIs and annotations that can be used by Java-based SCA specifications. a set of APIs and annotations that can be used by Java-based SCA specifications.

- 5 Specifically, this specification covers:
- 6
- 7 1. Implementation metadata for specifying component services, references, and properties
- 8 2. A client and component API
- 9 3. Metadata for asynchronous services
- 10 4. Metadata for callbacks
- 11 5. Definitions of standard component implementation scopes
- 12 6. Java to WSDL and WSDL to Java mappings
- 13 7. Security policy annotations
- 14 Note that individual programming models can choose to implement their own mappings of<br>15 assembly model concepts using native APIs and idioms when appropriate. assembly model concepts using native APIs and idioms when appropriate.
- 16 The goal of specifying the annotations, APIs, client and implementation model in this specification<br>17 is to promote consistency and reduce duplication across various Java-related component 17 is to promote consistency and reduce duplication across various Java-related component<br>18 implementation type specifications. The annotations, APIs and client and implementation
- 18 implementation type specifications. The annotations, APIs and client and implementation model<br>19 defined in this specification are designed to be used by other SCA Java-related specifications in 19 defined in this specification are designed to be used by other SCA Java-related specifications in<br>20 either a partial or complete fashion either a partial or complete fashion.

21 This document defines implementation metadata using the annotation capability from Java™ 2<br>22 Standard Edition (12SE) 5 However SCA also allows service clients and implementations to be 22 Standard Edition (J2SE) 5. However, SCA also allows service clients and implementations to be 23 written using J2SE 1.4. All metadata that is represented by annotations can also be expressed written using J2SE 1.4. All metadata that is represented by annotations can also be expressed 24 using a component type side file, as defined in the SCA Assembly Specification [ASSEMBLY].

## 25 **1.1 Terminology**

26 The key words "MUST", "MUST NOT", "REQUIRED", "SHALL", "SHALL NOT", "SHOULD", "SHOULD 27 NOT", "RECOMMENDED", "MAY", and "OPTIONAL" in this document are to be interpreted as described 28 in **[RFC2119]**.

## 29 **1.2 Normative References**

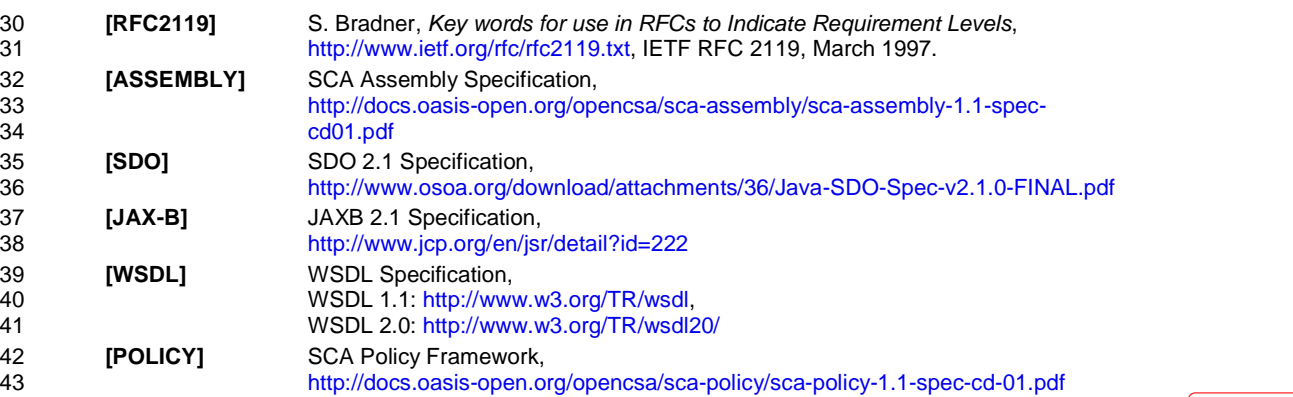

sca-javacaa-1.1-spec-cd02-rev3<u>+Issue1 rev 7</u> 2009<br>Copyright © OASIS® 2005, 2009. All Rights Reserved. 2009. 2009. 2009. 2009. 2009. 2009. 2009. 2009. 2009. 201 Copyright © OASIS® 2005, 2009. All Rights Reserved.

**Comment [ME1]:** This sentence needs to be removed

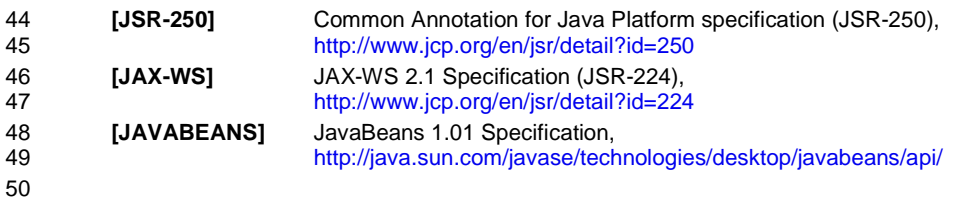

## 51 **1.3 Non-Normative References**

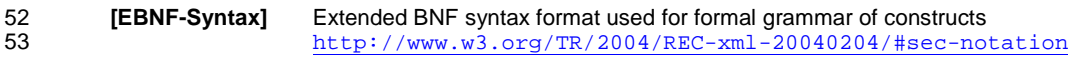

sca-javacaa-1.1-spec-cd02-rev3+Issue1 rev 7 24 June 2009 Copyright © OASIS® 2005, 2009. All Rights Reserved. Page 8 of 80

**Deleted:** March

## <sup>54</sup>**2 Implementation Metadata**

55 This section describes SCA Java-based metadata, which applies to Java-based implementation 56 types.

## 57 **2.1 Service Metadata**

## 58 **2.1.1 @Service**

59 The **@Service annotation** is used on a Java class to specify the interfaces of the services 60 implemented by the implementation. Service interfaces are defined in one of the following ways:

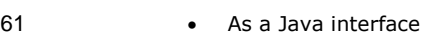

- 62 As a Java class
- 63 As a Java interface generated from a Web Services Description Language [WSDL]<br>64 (WSDL) portType (Java interfaces generated from a WSDL portType are always (WSDL) portType (Java interfaces generated from a WSDL portType are always 65 **remotable**)

## 66 **2.1.2 Java Semantics of a Remotable Service**

A **remotable service** is defined using the @Remotable annotation on the Java interface that defines the service. Remotable services are intended to be used for **coarse grained** services, and 69 the parameters are passed by-value. Remotable Services MUST NOT make use of **method** *overloading*. [JCA20001]

71 The following snippet shows an example of a Java interface for a remote service:

```
72 package services.hello; 
            73 @Remotable
74 public interface HelloService {<br>75 String hello(String message)
                String hello(String message);
76 }
```
## 77 **2.1.3 Java Semantics of a Local Service**

- 78 A **local service** can only be called by clients that are deployed within the same address space as 79 the component implementing the local service.
- 80 A local interface is defined by a Java interface with no @Remotable annotation or it is defined by a Java class.

82 The following snippet shows an example of a Java interface for a local service:

```
83 package services.hello; 
84 public interface HelloService { 
85 String hello(String message);
86 }
```

```
87
```
- 88 The style of local interfaces is typically **fine grained** and is intended for **tightly coupled** 89 interactions.
- 90 The data exchange semantic for calls to local services is **by-reference**. This means that
- 91 implementation code which uses a local interface needs to be written with the knowledge that 92 changes made to parameters (other than simple types) by either the client or the provider of the 92 changes made to parameters (other than simple types) by either the client or the provider of the<br>93 service are visible to the other.
- service are visible to the other.

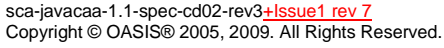

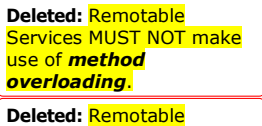

Services MUST NOT make use of *method overloading*.

**Deleted:** March

24 June 2009 Page 9 of 80

### **2.1.4 @Reference**

95 Accessing a service using reference injection is done by defining a field, a setter method<br>96 parameter, or a constructor parameter typed by the service interface and annotated with parameter, or a constructor parameter typed by the service interface and annotated with a **@Reference** annotation.

## **2.1.5 @Property**

99 Implementations can be configured with data values through the use of properties, as defined in 100 the SCA Assembly specification [ASSEMBLY]. The **@Property** annotation is used to define an SCA the SCA Assembly specification [ASSEMBLY]. The **@Property** annotation is used to define an SCA 101 property.

## **2.2 Implementation Scopes: @Scope, @Init, @Destroy**

- 103 Component implementations can either manage their own state or allow the SCA runtime to do so.<br>104 In the latter case. SCA defines the concept of *implementation scope*, which specifies a visibility In the latter case, SCA defines the concept of *implementation scope*, which specifies a visibility 105 and lifecycle contract an implementation has with the SCA runtime. Invocations on a service<br>106 offered by a component will be dispatched by the SCA runtime to an *implementation instan* offered by a component will be dispatched by the SCA runtime to an **implementation instance** according to the semantics of its implementation scope.
- Scopes are specified using the **@Scope** annotation on the implementation class.
- This document defines two scopes:
- 110 · STATELESS
- 111 COMPOSITE
- 112 Java-based implementation types can choose to support any of these scopes, and they can define<br>113 hew scopes specific to their type. new scopes specific to their type.
- An implementation type can allow component implementations to declare **lifecycle methods** that are called when an implementation is instantiated or the scope is expired.
- **@Init** denotes a method called upon first use of an instance during the lifetime of the scope
- (except for composite scoped implementation marked to eagerly initialize, see section Composite Scope).
- **@Destroy** specifies a method called when the scope ends.
- Note that only no argument methods with a void return type can be annotated as lifecycle methods.
- The following snippet is an example showing a fragment of a service implementation annotated with lifecycle methods:

```
124 
         \omegaTnit
126 public void start() { 
127 ... 
128 } 
129 
130 @Destroy<br>131 mublic y
131 public void stop() { 
132 ...
133 } 
134
```
The following sections specify the two standard scopes which a Java-based implementation type can support.

### **2.2.1 Stateless scope**

For stateless scope components, there is no implied correlation between implementation instances used to dispatch service requests. **Deleted:** March

sca-javacaa-1.1-spec-cd02-rev3<u>+Issue1 rev 7</u><br>Copyright © OASIS® 2005, 2009. All Rights Reserved. **2009** 2009 2009. Page 10 of 80 Copyright © OASIS® 2005, 2009. All Rights Reserved.

140 The concurrency model for the stateless scope is single threaded. This means that the SCA

- 141 runtime MUST ensure that a stateless scoped implementation instance object is only ever<br>142 dispatched on one thread at any one time. [JCA20002] In addition, within the SCA lifecycl
- 142 dispatched on one thread at any one time. [JCA20002] In addition, within the SCA lifecycle of a<br>143 stateless scoped implementation instance, the SCA runtime MUST only make a single invocation
- 143 stateless scoped implementation instance, the SCA runtime MUST only make a single invocation of<br>144 one business method [10420003] Note that the SCA lifecycle might not correspond to the Java
- 144 one business method. [JCA20003] Note that the SCA lifecycle might not correspond to the Java<br>145 object lifecycle due to runtime techniques such as pooling. object lifecycle due to runtime techniques such as pooling.

## 146 **2.2.2 Composite scope**

- 147 For a composite scope implementation instance, the SCA runtime MUST ensure that all service<br>148 Frequests are dispatched to the same implementation instance for the lifetime of the containing 148 requests are dispatched to the same implementation instance for the lifetime of the containing 149 composite. [JCA20004] The lifetime of the containing composite is defined as the time it becomes 150 active in the runtime to the time it is deactivated, either normally or abnormally. active in the runtime to the time it is deactivated, either normally or abnormally.
- 151 When the implementation class is marked for eager initialization, the SCA runtime MUST create a 152 **composite scoped instance when its containing component is started.** [JCA20005] If a method of 153 **an implementation class is marked with the @Init annotation, the SCA runtime MUST call that** 153 **an implementation** where is mathematic instance is created. [JCA20006]
- 155 The concurrency model for the composite scope is multi-threaded. This means that the SCA<br>156 Tuntime MAY run multiple threads in a single composite scoped implementation instance objectnud consense the multiple threads in a single composite scoped implementation instance object 157 and the SCA runtime MUST NOT perform any synchronization. [JCA20007]

#### **Deleted:** When the implementation class is marked for eager initialization, the SCA runtime MUST create a composite scoped instance when its containing component is started.

**Deleted:** When the implementation class is marked for eager initialization, the SCA runtime MUST create a composite scoped instance when its containing component is started.

**Deleted:** If a method of an implementation class is marked with the @Init annotation, the SCA runtime MUST call that method when the implementation instance is created.

**Deleted:** If a method of an implementation class is marked with the @Init annotation, the SCA runtime MUST call that method when the implementation instance is created.

sca-javacaa-1.1-spec-cd02-rev3+Issue1 rev 7 24 June 2009 Copyright © OASIS® 2005, 2009. All Rights Reserved.

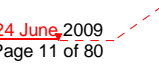

## <sup>158</sup>**3 Interface**

159 This section describes the SCA Java interface element and the SCA metadata for Java interfaces. 160 **3.1 Java interface element – <interface.java>**  161 The Java interface element is used in SCDL files in places where an interface is declared in terms 162 of a Java interface class. The Java interface element identifies the Java interface class and can<br>163 also identify a callback interface, where the first Java interface represents the forward (service) also identify a callback interface, where the first Java interface represents the forward (service) 164 call interface and the second interface represents the interface used to call back from the service 165 to the client. 166 The interface.java element MUST conform to the schema defined in the sca-interface-java.xsd 167 schema. [JCA30004] 168 The following is the pseudo-schema for the interface.java element 169 170 <interface.java interface="NCName" callbackInterface="NCName"? /> 171 172 The interface.java element has the following attributes: 173 **•** *interface : NCName (1..1)* – the Java interface class to use for the service interface. The 174 value of the @interface attribute MUST be the fully qualified name of the Java interface 175 class [JCA30001] 176 **•** *callbackInterface : NCName (0..1)* – the Java interface class to use for the callback 177 interface. The value of the @callbackInterface attribute MUST be the fully qualified name 178 **of a Java interface used for callbacks** [JCA30002] 179 180 The following snippet shows an example of the Java interface element: 181 182 <interface.java interface="services.stockquote.StockQuoteService"<br>183 callbackInterface="services.stockquote.StockOuoteServiceCal 183 callbackInterface="services.stockquote.StockQuoteServiceCallback"/> 184 185 Here, the Java interface is defined in the Java class file 186 *./services/stockquote/StockQuoteService.class*, where the root directory is defined by the contribution in which the interface exists. Similarly, the callback interface is defined in the Java 188 class file *./services/stockquote/StockQuoteServiceCallback.class*. 189 Note that the Java interface class identified by the @interface attribute can contain a Java 190 <sup>@</sup>Callback annotation which identifies a callback interface. If this is the case, then it is not<br>191 **Demonstangle in the Canadian Callback** Interface attribute. However, if the Java interface class 191 necessary to provide the @callbackInterface attribute. However, if the Java interface class<br>192 **identified by the @interface attribute does contain a Java @Callback annotation, then the** identified by the @interface attribute does contain a Java @Callback annotation, then the Java 193 interface class identified by the @callbackInterface attribute MUST be the same interface class.<br>194 [JCA30003] [JCA30003] 195 For the Java interface type system, parameters and return types of the service methods are<br>196 described using Java classes or simple Java types. It is recommended that the Java Classes 196 described using Java classes or simple Java types. It is recommended that the Java Classes used 197 conform to the requirements of either JAXB [JAX-B] or of Service Data Objects [SDO] because of 198 their integration with XML technologies. 199 200 **Deleted:** The value of the @interface attribute MUST be the fully qualified name

sca-javacaa-1.1-spec-cd02-rev3+Issue1 rev 7 24 June 2009 Copyright © OASIS® 2005, 2009. All Rights Reserved.

**Deleted:** March

of the Java interface class **Deleted:** The value of the @interface attribute MUST be the fully qualified name of the Java interface class

**Deleted:** The value of the @callbackInterface attribute MUST be the fully qualified name of a Java interface used for callbacks

**Deleted:** The value of the **@callbackInterface** attribute MUST be the fully qualified name of a Java .<br>nterface used for callbacks

## 201 **3.2 @Remotable**

202 The **@Remotable** annotation on a Java interface indicates that the interface is designed to be<br>203 used for remote communication. Remotable interfaces are intended to be used for **coarse** 203 used for remote communication. Remotable interfaces are intended to be used for **coarse**<br>204 **grained** services. Operations' parameters and return values are passed **by-value**. Remotal 204 **grained** services. Operations' parameters and return values are passed **by-value**. Remotable 205 Services are not allowed to make use of method **overloading**. 205 Services are not allowed to make use of method **overloading**.

## 206 **3.3 @Callback**

207 A callback interface is declared by using a @Callback annotation on a Java service interface, with 208 the Java Class object of the callback interface as a parameter. There is another form of the 209 @Callback annotation, without any parameters, that specifies callback injection for a setter method or a field of an implementation.

sca-javacaa-1.1-spec-cd02-rev3+Issue1 rev 7 24 June 2009 Copyright © OASIS® 2005, 2009. All Rights Reserved. Page 13 of 80

## <sup>211</sup>**4 Client API**

230

236

238

241 242<br>243

248 249

212 This section describes how SCA services can be programmatically accessed from components and 213 also from non-managed code, i.e. code not running as an SCA component.

## 214 **4.1 Accessing Services from an SCA Component**

215 An SCA component can obtain a service reference either through injection or programmatically 216 through the **ComponentContext** API. Using reference injection is the recommended way to

217 access a service, since it results in code with minimal use of middleware APIs. The 218 Component Context API is provided for use in cases where reference injection is not ComponentContext API is provided for use in cases where reference injection is not possible.

## 219 **4.1.1 Using the Component Context API**

220 When a component implementation needs access to a service where the reference to the service is 221 not known at compile time, the reference can be located using the component's<br>222 ComponentContext. ComponentContext.

## 223 **4.2 Accessing Services from non-SCA component implementations**

224 This section describes how Java code not running as an SCA component that is part of an SCA<br>225 composite accesses SCA services via references. composite accesses SCA services via references.

## 226 **4.2.1 SCAClient Interface and Related Classes**

227 Client code can use the **SCAClient** interface to obtain proxy reference objects for a service which<br>228 is in an SCA Domain. The URI of the domain, the relative URI of the service and the business is in an SCA Domain. The URI of the domain, the relative URI of the service and the business 229 interface of the service must all be known in order to use the SCAClient interface.

231 Objects which implement the SCAClient interface are obtained using the SCAClientFactory class.

232 The following is a sample of the code that a client would use:

233 **import** org.oasisopen.sca.client.SCAClient;<br>234 **import** org.osisopen.sca.client.SCAClientE 234 **import** org.oasisopen.sca.client.SCAClientFactory;<br>235 **import** com.foo.HelloService; import com.foo.HelloService;

237 public void someMethod()

239 String serviceURI = "SomeHelloServiceURI";<br>240 URI domainURI = new URI("SomeDomainURI"); URI domainURI = **new** URI("SomeDomainURI"

 $\overline{SCA}$ Client scaClient = SCAClientFactory.newInstance(); 244 HelloService helloService = 245 scaClient.getService(HelloService.class,<br>246 serviceIRI domain 246 serviceURI, domainURI);<br>247 String reply = helloService savHello("Mark"); String reply = helloService.sayHello("Mark");

250 For details about the SCAClient interface and its related classes see the section "SCAClient"<br>251 Interface" and the section "SCAClientFactory Class"

Interface" and the section "SCAClientFactory Class",

**Deleted: ComponentContext**

**Deleted:** Non-SCA client code can use the ComponentContext API to perform operations against a component in an SCA domain. How client code obtains a reference to a ComponentContext is runtime specific. ¶ The following example demonstrates the use of the component Context API by non-SCA code:

**Deleted:** d

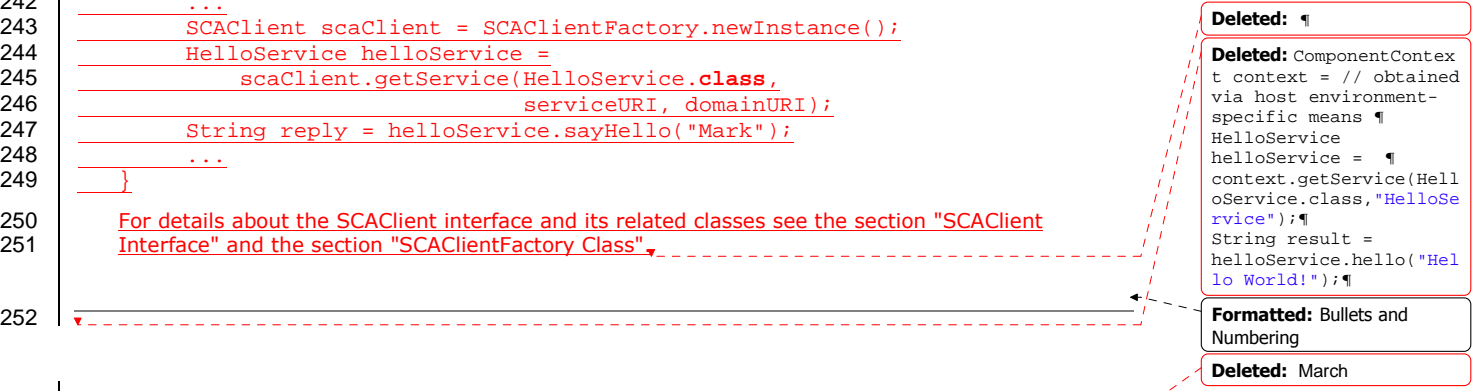

sca-javacaa-1.1-spec-cd02-rev3<u>+Issue1 rev 7</u><br>Copyright © OASIS® 2005, 2009. All Rights Reserved. **24 District 2009** 2009. Page 14 of 80 Copyright © OASIS® 2005, 2009. All Rights Reserved.

## <sup>253</sup>**5 Error Handling**

254 Clients calling service methods can experience business exceptions and SCA runtime exceptions.

255 Business exceptions are thrown by the implementation of the called service method, and are 256 defined as checked exceptions on the interface that types the service. defined as checked exceptions on the interface that types the service.

257 SCA runtime exceptions are raised by the SCA runtime and signal problems in management of 258 component execution or problems interacting with remote services. The SCA runtime exception 258 component execution or problems interacting with remote services. The SCA runtime exceptions 259 are defined in the Java API section.

sca-javacaa-1.1-spec-cd02-rev3+Issue1 rev 7 24 June 2009 Copyright © OASIS® 2005, 2009. All Rights Reserved. Page 15 of 80

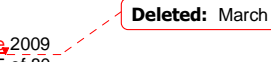

## <sup>260</sup>**6 Asynchronous Programming**

261 Asynchronous programming of a service is where a client invokes a service and carries on 262 executing without waiting for the service to execute. Typically, the invoked service executing executing without waiting for the service to execute. Typically, the invoked service executes at 263 some later time. Output from the invoked service, if any, is fed back to the client through a 264 separate mechanism, since no output is available at the point where the service is invoked. This is 265 in contrast to the call-and-return style of synchronous programming, where the invoked service 265 in contrast to the call-and-return style of synchronous programming, where the invoked service 266 executes and returns any output to the client before the client continues. The SCA asynchronous 267 programming model consists of:

- 268 support for non-blocking method calls
- 269 callbacks

270 Each of these topics is discussed in the following sections.

## 271 **6.1 @OneWay**

272 **Nonblocking calls** represent the simplest form of asynchronous programming, where the client of 273 the service invokes the service and continues processing immediately, without waiting for the 274 service to execute

275 Any method with a void return type and which has no declared exceptions can be marked with a 276 **@OneWay** annotation. This means that the method is non-blocking and communication with the 277 service provider can use a binding that buffers the request and sends it at some later time.

278 For a Java client to make a non-blocking call to methods that either return values or which throw 279 exceptions, a Java client can use the JAX-WS asynchronous client API model that is described in 280 section 9. It is considered to be a best practice that service designers define one-way methods as 281 contents as possible in order to give the greatest degree of binding flexibility to deployers often as possible, in order to give the greatest degree of binding flexibility to deployers.

## 282 **6.2 Callbacks**

A **callback service** is a service that is used for **asynchronous** communication from a service 284 provider back to its client, in contrast to the communication through return values from<br>285 synchronous operations. Callbacks are used by **bidirectional services**, which are serviced synchronous operations. Callbacks are used by **bidirectional services**, which are services that have two interfaces:

- 287 an interface for the provided service
- 288 a callback interface that is provided by the client

289 Callbacks can be used for both remotable and local services. Either both interfaces of a 290 bidirectional service are remotable, or both are local. It is illegal to mix the two, as defined in the 291 SCA Assembly specification [SCA Assembly]. SCA Assembly specification [SCA Assembly].

292 A callback interface is declared by using a **@Callback** annotation on a service interface, with the 293 Java Class object of the interface as a parameter. The annotation can also be applied to a method 294 or to a field of an implementation which is used in order to have a callback injected as explained 294 or to a field of an implementation, which is used in order to have a callback injected, as explained 295 in the next section. in the next section.

## 296 **6.2.1 Using Callbacks**

297 Bidirectional interfaces and callbacks are used when a simple request/response pattern isn't<br>298 sufficient to canture the business semantics of a service interaction. Callbacks are well suite 298 sufficient to capture the business semantics of a service interaction. Callbacks are well suited for<br>299 cases when a service request can result in multiple responses or new requests from the service cases when a service request can result in multiple responses or new requests from the service 300 back to the client, or where the service might respond to the client some time after the original<br>301 request has completed request has completed.

302 The following example shows a scenario in which bidirectional interfaces and callbacks could be 303 used. A client requests a quotation from a supplier. To process the enquiry and return the used. A client requests a quotation from a supplier. To process the enquiry and return the

sca-javacaa-1.1-spec-cd02-rev3+lssue1 rev 7 Copyright © OASIS® 2005, 2009. All Rights Reserved.

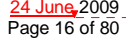

```
sca-javacaa-1.1-spec-cd02-rev3+Issue1 rev 7 24 June 2009 
        Copyright © OASIS® 2005, 2009. All Rights Reserved.
304 quotation, some suppliers might need additional information from the client. The client does not 
305 know which additional items of information will be needed by different suppliers. This interaction 
306 can be modeled as a bidirectional interface with callback requests to obtain the additional 307 information.
             information.
308 package somepackage;
309 import org.osoa.sca.annotation.Callback;<br>310 import org.osoa.sca.annotation.Remotable
             import org.osoa.sca.annotation.Remotable;
311 @Remotable 
312 @Callback(QuotationCallback.class)<br>313 public interface Quotation {h
             313 public interface Quotation {h 
314 double requestQuotation(String productCode, int quantity); 
315 } 
316<br>317
317 @Remotable<br>318 public inte
             318 public interface QuotationCallback { 
319 String getState();
320 String getZipCode();
321 String getCreditRating();
322 }
323 
324 In this example, the requestQuotation operation requests a quotation to supply a given quantity<br>325 of a specified product. The QuotationCallBack interface provides a number of operations that the
325 of a specified product. The QuotationCallBack interface provides a number of operations that the 326 supplier can use to obtain additional information about the client making the request. For
             supplier can use to obtain additional information about the client making the request. For
327 example, some suppliers might quote different prices based on the state or the zip code to which<br>328 the order will be shipped, and some suppliers might quote a lower price if the ordering company
328 the order will be shipped, and some suppliers might quote a lower price if the ordering company<br>329 has a good credit rating. Other suppliers might quote a standard price without requesting any
329 has a good credit rating. Other suppliers might quote a standard price without requesting any<br>330 additional information from the client
             additional information from the client.
331 The following code snippet illustrates a possible implementation of the example service, using the 332 @Callback annotation to request that a callback proxy be injected.
             @Callback annotation to request that a callback proxy be injected.
333<br>334
             @Callback
335 protected QuotationCallback callback; 
336 
337 public double requestQuotation(String productCode, int quantity) { 
338 double price = getPrice(productQuote, quantity);<br>339 double discount = 0;
                   339 double discount = 0;
340 if (quantity > 1000 && callback.getState().equals("FL")) {<br>341 discount = 0.05;
                         discount = 0.05;
342 }
343 if (quantity > 10000 && callback.getCreditRating().charAt(0) == 'A') {<br>344 discount += 0.05;
                         discount += 0.05;
345<br>346
                   346 return price * (1-discount); 
347 } 
348 
349 The code snippet below is taken from the client of this example service. The client's service<br>350 implementation class implements the methods of the QuotationCallback interface as well as
350 implementation class implements the methods of the QuotationCallback interface as well as those<br>351 of its own service interface ClientService.
             of its own service interface ClientService.
352<br>353
             353 public class ClientImpl implements ClientService, QuotationCallback { 
354 
355 private QuotationService myService; 
356<br>357
357 @Reference<br>358 public voi
                   358 public void setMyService(QuotationService service) { 
359 myService = service;<br>
and the service of the service of the service of the service of the service of the service of the service of the service of the service of the service of the service of the service of the service
```

```
360 } 
361 
362 public void aClientMethod() { 
363 ...
364 double quote = myService.requestQuotation("AB123", 2000);
365 ...
366 }
367 
368 public String getState() { 
369 return "TX"; 
370 } 
371 public String getZipCode() {<br>372 particulary 78746";
               return "78746";
373 } 
374 public String getCreditRating() {<br>375 public X_i, Y_ireturn "AA";
376 }
377 }
378<br>379
```
379 In this example the callback is *stateless*, i.e., the callback requests do not need any information relating to the original service request. For a callback that needs information relating to the 381 original service request (a **stateful** callback), this information can be passed to the client by the 382 service provider as parameters on the callback request. service provider as parameters on the callback request.

### 383 **6.2.2 Callback Instance Management**

384 Instance management for callback requests received by the client of the bidirectional service is 385 handled in the same way as instance management for regular service requests. If the client 386 implementation has STATELESS scope, the callback is dispatched using a newly initialized<br>387 instance. If the client implementation has COMPOSITE scope, the callback is dispatched u 387 instance. If the client implementation has COMPOSITE scope, the callback is dispatched using the 388 same shared instance that is used to dispatch reqular service requests. same shared instance that is used to dispatch regular service requests.

389 As described in section 6.7.1, a stateful callback can obtain information relating to the original 390 service request from parameters on the callback request. Alternatively, a composite-scoped client 391 could store information relating to the original request as instance data and retrieve it when the 391 could store information relating to the original request as instance data and retrieve it when the<br>392 callback request is received. These approaches could be combined by using a key passed on the callback request is received. These approaches could be combined by using a key passed on the 393 callback request (e.g., an order ID) to retrieve information that was stored in a composite-scoped<br>394 instance by the client code that made the original request. instance by the client code that made the original request.

### 395 **6.2.3 Implementing Multiple Bidirectional Interfaces**

396 Since it is possible for a single implementation class to implement multiple services, it is also<br>397 possible for callbacks to be defined for each of the services that it implements. The service 397 possible for callbacks to be defined for each of the services that it implements. The service<br>398 implementation can include an injected field for each of its callbacks. The runtime injects the implementation can include an injected field for each of its callbacks. The runtime injects the 399 callback onto the appropriate field based on the type of the callback. The following shows the 400 declaration of two fields, each of which corresponds to a particular service offered by the 401 implementation. implementation.

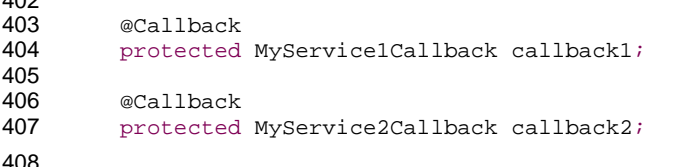

 $402$ 

409 If a single callback has a type that is compatible with multiple declared callback fields, then all of 410 them will be set.

sca-javacaa-1.1-spec-cd02-rev3+Issue1 rev 7 24 June 2009 Copyright © OASIS® 2005, 2009. All Rights Reserved.

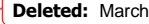

## **6.2.4 Accessing Callbacks**

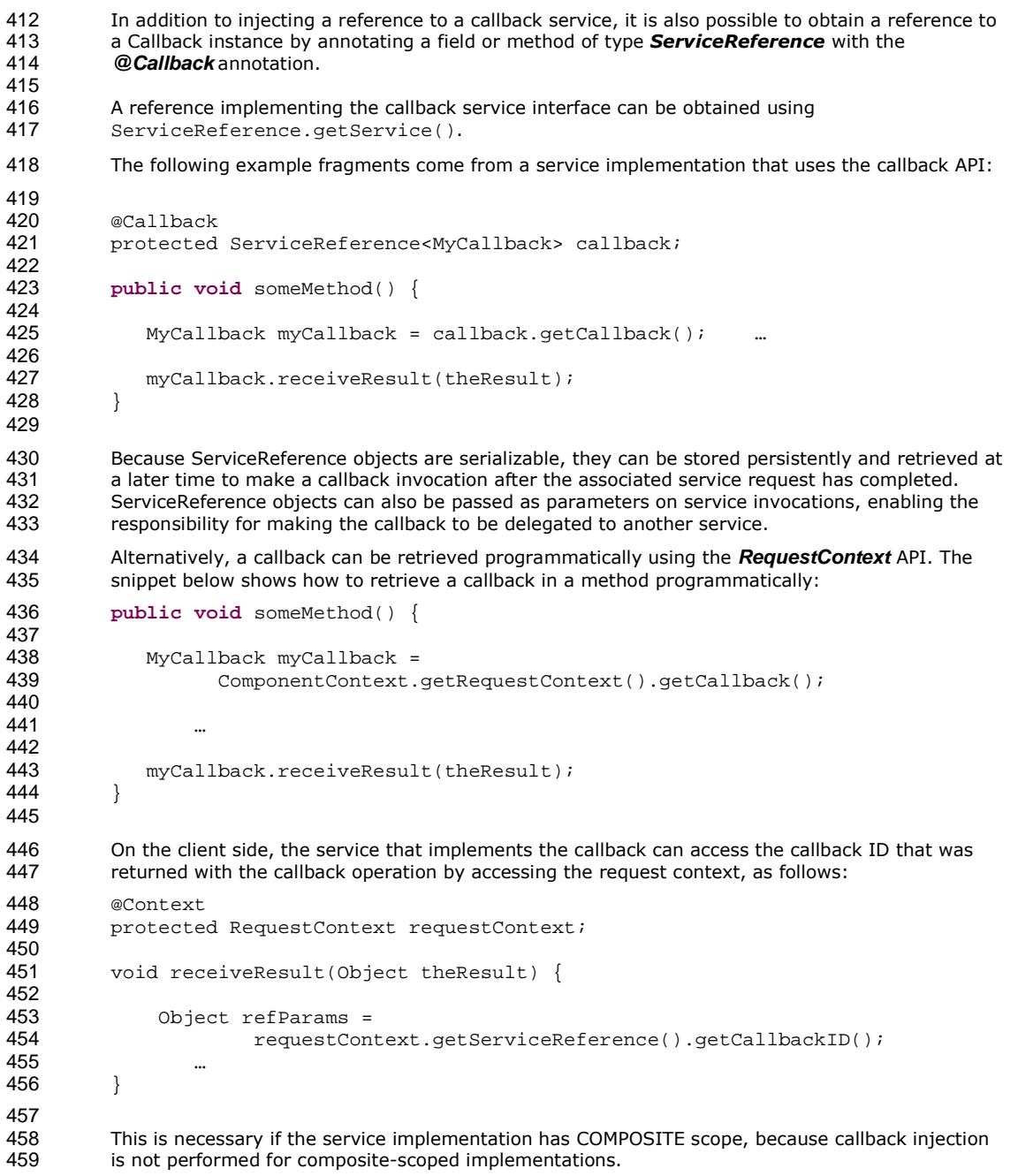

sca-javacaa-1.1-spec-cd02-rev3+Issue1 rev 7 24 June 2009 Copyright © OASIS® 2005, 2009. All Rights Reserved. Page 19 of 80

## <sup>460</sup>**7 Policy Annotations for Java**

- 461 SCA provides facilities for the attachment of policy-related metadata to SCA assemblies, which<br>462 influence how implementations, services and references behave at runtime. The policy facilitie influence how implementations, services and references behave at runtime. The policy facilities 463 are described in the SCA Policy Framework specification [POLICY]. In particular, the facilities 464 include Intents and Policy Sets, where intents express abstract, high-level policy requirements and 465 policy sets express low-level detailed concrete policies. policy sets express low-level detailed concrete policies.
- 466 Policy metadata can be added to SCA assemblies through the means of declarative statements<br>467 has placed into Composite documents and into Component Type documents. These annotations and placed into Composite documents and into Component Type documents. These annotations are 468 completely independent of implementation code, allowing policy to be applied during the assembly<br>469 and deployment phases of application development. and deployment phases of application development.
- 470 However, it can be useful and more natural to attach policy metadata directly to the code of 471 implementations. This is particularly important where the policies concerned are relied on by the 472 code itself. An example of this from the Security domain is where the implementation code<br>473 expects to run under a specific security Role and where any service operations invoked on t 473 expects to run under a specific security Role and where any service operations invoked on the 474 implementation have to be authorized to ensure that the client has the correct rights to use the implementation have to be authorized to ensure that the client has the correct rights to use the 475 operations concerned. By annotating the code with appropriate policy metadata, the developer<br>476 can rest assured that this metadata is not lost or forgotten during the assembly and deploymen 476 can rest assured that this metadata is not lost or forgotten during the assembly and deployment 477 phases. phases.
- 478 This specification has a series of annotations which provide the capability for the developer to 479 attach policy information to Java implementation code. The annotations concerned first provide<br>480 aeneral facilities for attaching SCA Intents and Policy Sets to Java code. Secondly, there are general facilities for attaching SCA Intents and Policy Sets to Java code. Secondly, there are 481 further specific annotations that deal with particular policy intents for certain policy domains such 482 as Security.
- 483 This specification supports using the Common Annotation for Java Platform specification (JSR-250) 484 [JSR-250]. An implication of adopting the common annotation for Java platform specification is 485 that the SCA Java specification supports consistent annotation and Java class inheritance 485 that the SCA Java specification supports consistent annotation and Java class inheritance<br>486 felationships. relationships.

## 487 **7.1 General Intent Annotations**

- 488 SCA provides the annotation **@Requires** for the attachment of any intent to a Java class, to a 489 Java interface or to elements within classes and interfaces such as methods and fields.
- 490 The @Requires annotation can attach one or multiple intents in a single statement.
- 491 Each intent is expressed as a string. Intents are XML QNames, which consist of a Namespace URI 492 followed by the name of the Intent. The precise form used follows the string representation used 493 by the javax.xml.namespace.QName class, which is as follows:
- 494 *"{" + Namespace URI + "}" + intentname*
- 495 Intents can be qualified, in which case the string consists of the base intent name, followed by a 496 ".", followed by the name of the qualifier. There can also be multiple levels of qualification.
- 497 This representation is quite verbose, so we expect that reusable String constants will be defined 498 for the namespace part of this string, as well as for each intent that is used by Java code. SCA 499 defines constants for intents such as the following:
- 500 public static final String SCA\_PREFIX=

504

#### 501 "{http://docs.oasis-open.org/ns/opencsa/sca/200712}";<br>502 public static final String CONFIDENTIALITY = SCA PREFIX + "confidentiality": 502 public static final String CONFIDENTIALITY = SCA\_PREFIX + "confidentiality"; 503 public static final String CONFIDENTIALITY\_MESSAGE = CONFIDENTIALITY + ".message";

505 Notice that, by convention, qualified intents include the qualifier as part of the name of the 506 constant, separated by an underscore. These intent constants are defined in the file that d constant, separated by an underscore. These intent constants are defined in the file that defines

sca-javacaa-1.1-spec-cd02-rev3+Issue1 rev 7 24 June 2009 Copyright © OASIS® 2005, 2009. All Rights Reserved.

```
507 an annotation for the intent (annotations for intents, and the formal definition of these constants, 
508 are covered in a following section). 
509 Multiple intents (qualified or not) are expressed as separate strings within an array declaration. 
510 An example of the @Requires annotation with 2 qualified intents (from the Security domain)<br>511 follows:
           follows:
512 @Requires({CONFIDENTIALITY_MESSAGE, INTEGRITY_MESSAGE}) 
513 
514 This attaches the intents "confidentiality.message" and "integrity.message". 
515 The following is an example of a reference requiring support for confidentiality: 
516 package com.foo; 
517<br>518
518 import static org.oasisopen.sca.annotation.Confidentiality.*;<br>519 import static org.oasisopen.sca.annotation.Reference;
519 import static org.oasisopen.sca.annotation.Reference;<br>520 import static org.oasisopen.sca.annotation.Requires;
               import static org.oasisopen.sca.annotation.Requires;
521 
522 public class Foo {<br>523 @Requires(CONFI
523 @Requires(CONFIDENTIALITY)<br>524 @Reference
524 @Reference<br>525 public voi
                  public void setBar(Bar bar) {
526
527<br>528 }
528 }
529 
530 Users can also choose to only use constants for the namespace part of the QName, so that they 
531 can add new intents without having to define new constants. In that case, this definition would 
532 instead look like this: 
533 package com.foo; 
534<br>535
               import static org.oasisopen.sca.Constants.*;
536 import static org.oasisopen.sca.annotation.Reference;<br>537 import static org.oasisopen.sca.annotation.Requires;
               import static org.oasisopen.sca.annotation.Requires;
538 
539 public class Foo {<br>540                      540
540 @Requires(SCA_PREFIX+"confidentiality")<br>541 @Reference
541 @Reference<br>542 public voie
                  public void setBar(Bar bar) {
543 … 
544 } 
545 }
546 
547 The formal syntax [EBNF-Syntax] for the @Requires annotation follows: 
548 '@Requires("' QualifiedIntent '"' (',"' QualifiedIntent '"')* ')' 
549 where 
550 QualifiedIntent ::= QName('.' Qualifier)*<br>551 Oualifier ::= NCName
               Qualifier ::= NCName
552 
553 See section @Requires for the formal definition of the @Requires annotation.
```
sca-javacaa-1.1-spec-cd02-rev3<u>+Issue1 rev 7</u> 2009<br>Copyright © OASIS® 2005, 2009. All Rights Reserved. 2009 2009 2009 2009 2009 21 of 80 Copyright © OASIS® 2005, 2009. All Rights Reserved.

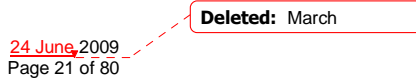

## 554 **7.2 Specific Intent Annotations**

555 In addition to the general intent annotation supplied by the @Requires annotation described<br>556 above, it is also possible to have Java annotations that correspond to specific policy intents. above, it is also possible to have Java annotations that correspond to specific policy intents. SCA 557 provides a number of these specific intent annotations and it is also possible to create new specific<br>558 intent annotations for any intent. intent annotations for any intent.

559 The general form of these specific intent annotations is an annotation with a name derived from<br>560 the name of the intent itself. If the intent is a qualified intent, qualifiers are supplied as an the name of the intent itself. If the intent is a qualified intent, qualifiers are supplied as an 561 attribute to the annotation in the form of a string or an array of strings.

562 For example, the SCA confidentiality intent described in the section on General Intent Annotations<br>563 using the @Requires(CONFIDENTIALITY) annotation can also be specified with the using the @Requires(CONFIDENTIALITY) annotation can also be specified with the @Confidentiality specific intent annotation. The specific intent annotation for the "integrity" security intent is:

- 566 @Integrity
- 567 An example of a qualified specific intent for the "authentication" intent is:
- 568 @Authentication( {"message", "transport"} )

569 This annotation attaches the pair of qualified intents: "authentication.message" and<br>570 Tauthentication transport" (the sca: namespace is assumed in this both of these cas "authentication.transport" (the sca: namespace is assumed in this both of these cases – 571 "http://docs.oasis-open.org/ns/opencsa/sca/200712").

- 572 The general form of specific intent annotations is:
- 573 '@' Intent ('(' qualifiers ')')?

578

574 where Intent is an NCName that denotes a particular type of intent.

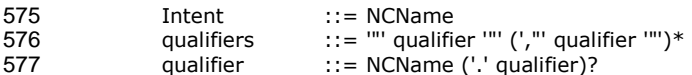

## 579 **7.2.1 How to Create Specific Intent Annotations**

- 580 SCA identifies annotations that correspond to intents by providing an @Intent annotation which<br>581 MUST be used in the definition of a specific intent annotation. [JCA70001] **SCA IDENTIFIES annotations that correspond to intent annotation.** [JCA70001] \_\_\_
- 582 The @Intent annotation takes a single parameter, which (like the @Requires annotation) is the 583 String form of the QName of the intent. As part of the intent definition, it is good practice<br>584 (although not required) to also create String constants for the Namespace, for the Intent 584 (although not required) to also create String constants for the Namespace, for the Intent and for 585 Qualified versions of the Intent (if defined). These String constants are then available for use with 586 the @Requires annotation and it is also possible to use one or more of them as parameters to the 587 specific intent annotation. specific intent annotation.
- 588 Alternatively, the QName of the intent can be specified using separate parameters for the 589 targetNamespace and the localPart, for example: targetNamespace and the localPart, for example:
- 590 @Intent(targetNamespace=SCA\_NS, localPart="confidentiality").
- 591 See section @Intent for the formal definition of the @Intent annotation.
- 592 When an intent can be qualified, it is good practice for the first attribute of the annotation to be a<br>593 string (or an array of strings) which holds one or more qualifiers. string (or an array of strings) which holds one or more qualifiers.
- 594 In this case, the attribute's definition needs to be marked with the @Qualifier annotation. The 595 (300) and 595 @Qualifier tells SCA that the value of the attribute is treated as a qualifier for the intent 596 represented by the whole annotation. If more than one qualifier value is specified in an 597 annotation, it means that multiple qualified forms exist. For example:
- 598 @Confidentiality({"message","transport"})
- 599 implies that both of the qualified intents "confidentiality.message" and "confidentiality.transport"<br>600 are set for the element to which the @confidentiality annotation is attached are set for the element to which the @confidentiality annotation is attached.

sca-javacaa-1.1-spec-cd02-rev3<u>+Issue1 rev 7</u> 24 June 2009 Copyright © OASIS® 2005, 2009. All Rights Reserved. **Page 22 of 80** 

**Deleted:** SCA identifies annotations that correspond to intents by providing an @Intent annotation which MUST be used in the definition of a specific intent annotation.

**Deleted:** SCA identifies annotations that correspond to intents by providing an @Intent annotation which MUST be used in the definition of a specific intent annotation.

601 See section @Qualifier for the formal definition of the @Qualifier annotation.

602 Examples of the use of the @Intent and the @Qualifier annotations in the definition of specific 603 intent annotations are shown in the section dealing with Security Interaction Policy.

## 604 **7.3 Application of Intent Annotations**

605 The SCA Intent annotations can be applied to the following Java elements:

- 606 Java class
- 607 Java interface
- 608 Method
- 609 Field
- 610 Constructor parameter

611 Where multiple intent annotations (general or specific) are applied to the same Java element, they<br>612 are additive in effect. An example of multiple policy annotations being used together follows: are additive in effect. An example of multiple policy annotations being used together follows:

```
613 @Authentication<br>614 @Requires({CONE
```
614 @Requires({CONFIDENTIALITY\_MESSAGE, INTEGRITY\_MESSAGE})

- 615 In this case, the effective intents are "authentication", "confidentiality.message" and "integrity.message".
- 617 If an annotation is specified at both the class/interface level and the method or field level, then<br>618 the method or field level annotation completely overrides the class level annotation of the same 618 the method or field level annotation completely overrides the class level annotation of the same 619 base intent name.
- 620 The intent annotation can be applied either to classes or to class methods when adding annotated 621 policy on SCA services. Applying an intent to the setter method in a reference injection approach 621 policy on SCA services. Applying an intent to the setter method in a reference injection approach  $622$  allows intents to be defined at references allows intents to be defined at references.

### 623 **7.3.1 Inheritance And Annotation**

624 The inheritance rules for annotations are consistent with the common annotation specification, JSR 250 [JSR-250]

626 The following example shows the inheritance relations of intents on classes, operations, and super 627 classes. 627 classes.

```
628 package services.hello; 
629 import org.oasisopen.sca.annotation.Remotable; 
630 import org.oasisopen.sca.annotation.Integrity; 
            import org.oasisopen.sca.annotation.Authentication;
632<br>633
            @Integrity("transport")
634 @Authentication<br>635 public class He
635 public class HelloService {
636 aIntegrity<br>637 aAuthentic
637 @Authentication("message") 
                  public String hello(String message) \{ \ldots \}639<br>640
640 @Integrity<br>641 a @Authentica
641 641 @Authentication("transport")<br>642 public String helloThere() {
            public String helloThere() {...}}
643 } 
644<br>645
            645 package services.hello; 
646 import org.oasisopen.sca.annotation.Remotable;
647 import org.oasisopen.sca.annotation.Confidentiality;
            import org.oasisopen.sca.annotation.Authentication; Deleted: March
```
sca-javacaa-1.1-spec-cd02-rev3+Issue1 rev 7 24 June 2009

Copyright © OASIS® 2005, 2009. All Rights Reserved.

```
649 
650 @Confidentiality("message")<br>651 public class HelloChildServ
651 public class HelloChildService extends HelloService {<br>652 @Confidentiality("transport")
652 @Confidentiality("transport") 
                    public String hello(String message) \{ \ldots \}654 @Authentication 
655 String helloWorld() \{... \}656 } 
657 Example 2a. Usage example of annotated policy and inheritance. 
658 
659 The effective intent annotation on the helloWorld method of the HelloChildService is 
660 Integrity("transport"), @Authentication, and @Confidentiality("message"). 
661 The effective intent annotation on the hello method of the HelloChildService is 662 @Integrity("transport"),
          @Integrity("transport"), @Authentication, and @Confidentiality("transport"),
663 The effective intent annotation on the helloThere method of the HelloChildService is @Integrity 
         and @Authentication("transport"), the same as in HelloService class.
665 The effective intent annotation on the hello method of the HelloService is @Integrity and 
          @Authentication("message")
667 
668 The listing below contains the equivalent declarative security interaction policy of the HelloService<br>669 and HelloChildService implementation corresponding to the Java interfaces and classes shown in
669 and HelloChildService implementation corresponding to the Java interfaces and classes shown in 
         Example 2a.
671 
672 <?xml version="1.0" encoding="ASCII"?><br>673 <composite xmlns="http://docs.oasis-o
             673 <composite xmlns="http://docs.oasis-open.org/ns/opencsa/sca/200712" 
674 mame="HelloServiceComposite" ><br>675 <service name="HelloService" requires="int
675 <service name="HelloService" requires="integrity/transport 
676 authentication"> 
677 … 
678 </service> 
679 <service name="HelloChildService" requires="integrity/transport 
                           authentication confidentiality/message">
681 … 
682 </service> 
683
684<br>685
685 <component name="HelloServiceComponent">* 
686 <implementation.java class="services.hello.HelloService"/><br>687 </operation name="hello" requires="integrity
687 (687 </a>
soperation name="hello" requires="integrity</a>
southentication/message"/>
                                               authentication/message"/>
689 <operation name="helloThere"<br>
690 <operation name="integrity"
690 requires="integrity<br>691 authorization/tran
691 authentication/transport"/><br>692 </component>
692 </component><br>693 <</component
                    693 <component name="HelloChildServiceComponent">* 
694 <implementation.java<br>
class="services.
695 class="services.hello.HelloChildService" /><br>696 coneration name="hello"
                           696 <operation name="hello" 
697 requires="confidentiality/transport"/> 
                           698 <operation name="helloThere" requires=" integrity/transport 
699 authentication"/><br>700 soperation name=helloWo
700 <operation name=helloWorld" requires="authentication"/><br>701 </component>
                    </component>
```
**Deleted:** March

sca-javacaa-1.1-spec-cd02-rev3+Issue1 rev 7 24 June 2009 Copyright © OASIS® 2005, 2009. All Rights Reserved.

702

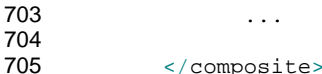

Example 2b. Declaratives intents equivalent to annotated intents in Example 2a.

## **7.4 Relationship of Declarative And Annotated Intents**

Annotated intents on a Java class cannot be overridden by declarative intents in a composite 711 document which uses the class as an implementation. This rule follows the general rule for intents<br>712 that they represent requirements of an implementation in the form of a restriction that cannot be 712 that they represent requirements of an implementation in the form of a restriction that cannot be relaxed. relaxed.

However, a restriction can be made more restrictive so that an unqualified version of an intent expressed through an annotation in the Java class can be qualified by a declarative intent in a using composite document.

## **7.5 Policy Set Annotations**

The SCA Policy Framework uses Policy Sets to capture detailed low-level concrete policies. For example, a concrete policy is the specific encryption algorithm to use when encrypting messages when using a specific communication protocol to link a reference to a service. 

Policy Sets can be applied directly to Java implementations using the **@PolicySets** annotation. The @PolicySets annotation either takes the QName of a single policy set as a string or the name of two or more policy sets as an array of strings:

725 @PolicySets( "<policy set QName>" (, "<policy set QName>")\* )

As for intents, PolicySet names are QNames – in the form of "{Namespace-URI}localPart".

An example of the @PolicySets annotation:

```
730 @Reference(name="helloService", required=true) 
            @PolicySets({ MY_NS + "WS_Encryption_Policy",
732 The Contract of My_NS + "WS_Authentication_Policy" })<br>733 public setHelloService (HelloService service) {
733 public setHelloService(HelloService service) { 
734 . . . .
735 }
```
737 In this case, the Policy Sets WS\_Encryption\_Policy and WS\_Authentication\_Policy are applied, both 738 using the namespace defined for the constant MY NS. using the namespace defined for the constant MY\_NS.

739 PolicySets need to satisfy intents expressed for the implementation when both are present,<br>740 according to the rules defined in the Policy Framework specification [POI ICY]. according to the rules defined in the Policy Framework specification [POLICY].

The SCA Policy Set annotation can be applied to the following Java elements:

- Java class
- Java interface
- Method
- Field
- 746 Constructor parameter

sca-javacaa-1.1-spec-cd02-rev3+Issue1 rev 7 24 June 2009 Copyright © OASIS® 2005, 2009. All Rights Reserved.

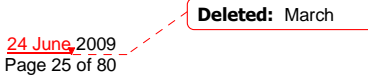

## 747 **7.6 Security Policy Annotations**

```
sca-javacaa-1.1-spec-cd02-rev3+Issue1 rev 7 24 June 2009 
748 This section introduces annotations for SCA's security intents, as defined in the SCA Policy 
          Framework specification [POLICY].
750 7.6.1 Security Interaction Policy 
751 The following interaction policy Intents and qualifiers are defined for Security Policy, which apply 
          to the operation of services and references of an implementation:
753 • @Integrity 
754 • @Confidentiality 
755 • @Authentication 
756 All three of these intents have the same pair of Qualifiers: 
757 • message 
758 • transport 
759 The formal definitions of the @Authentication, @Confidentality and @Integrity annotations are 
760 found in the sections @Authentication, @Confidentiality and @Integrity. 
761 The following example shows an example of applying an intent to the setter method used to inject<br>762 areference. Accessing the hello operation of the referenced HelloService requires both
          a reference. Accessing the hello operation of the referenced HelloService requires both
763 "integrity.message" and "authentication.message" intents to be honored. 
764 
765 package services.hello; 
             //Interface for HelloService
767 public interface HelloService {<br>768 String hello(String hello
                    String hello(String helloMsg);
769 } 
770 
             package services.client;
772 // Interface for ClientService 
             public interface ClientService
774 public void clientMethod();
775 } 
776 
777 // Implementation class for ClientService<br>778 package services.client;
             package services.client;
779 
780 import services.hello.HelloService;<br>781 import org.oasisopen.sca.annotation
             import org.oasisopen.sca.annotation.*;
782 
783 @Service(ClientService.class) 
             784 public class ClientServiceImpl implements ClientService { 
785 
                    private HelloService helloService;
787 
                    788 @Reference(name="helloService", required=true) 
789 aIntegrity("message")<br>790 @Authentication("mess
790 @Authentication("message")<br>791 mublic yoid set HelloServic
791 public void setHelloService(HelloService service) {<br>792 helloService = service;
                     helloService = service;
793 } 
794 
                    795 public void clientMethod() { 
796 String result = helloService.hello("Hello World!");
```
Copyright © OASIS® 2005, 2009. All Rights Reserved.

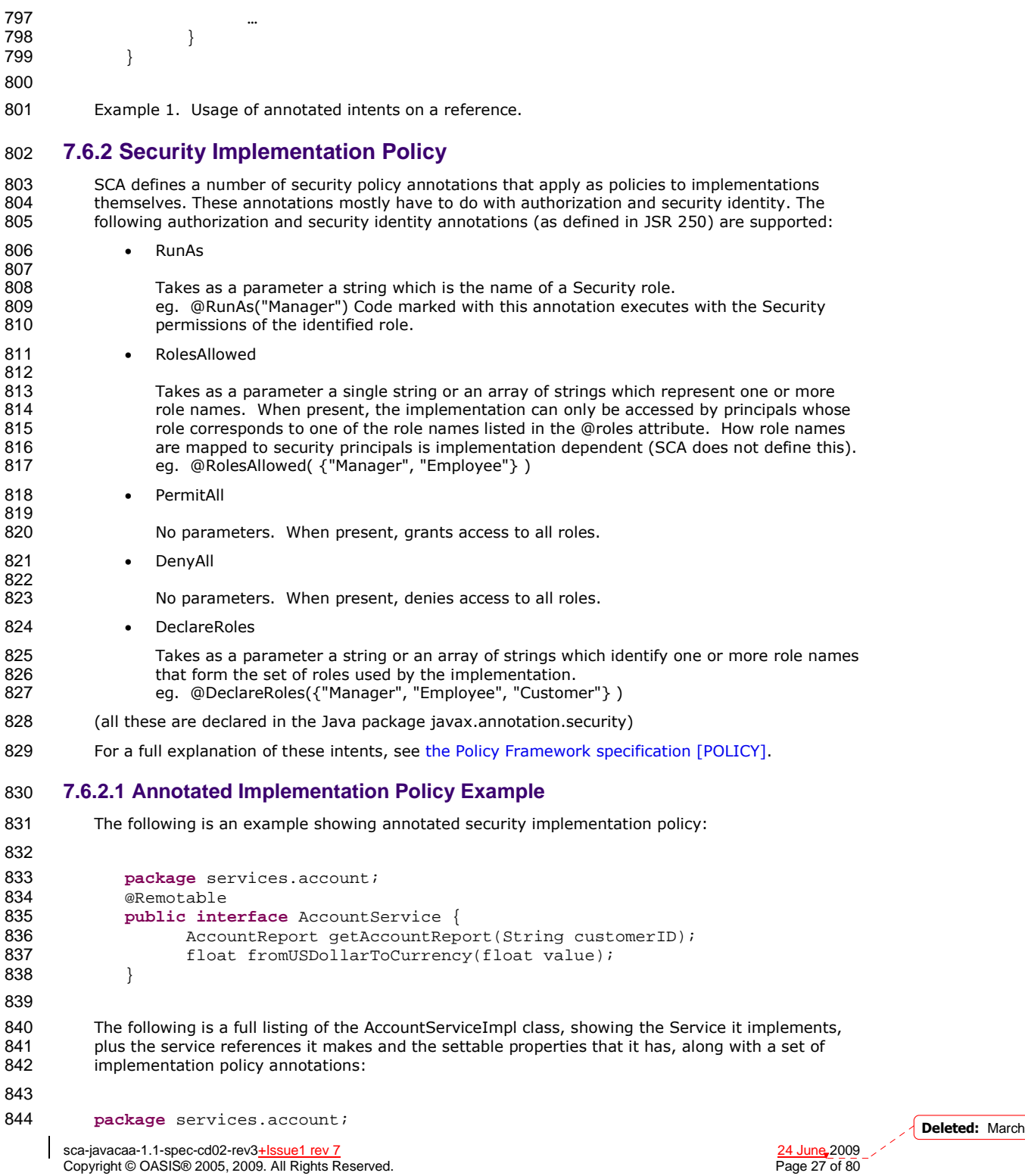

```
sca-javacaa-1.1-spec-cd02-rev3+Issue1 rev 7 24 June 2009 
        Copyright © OASIS® 2005, 2009. All Rights Reserved.
845 import java.util.List;<br>846 import commoni sdo Dat
846 import commonj.sdo.DataFactory;<br>847 import org.oasisopen.sca.annota
847 import org.oasisopen.sca.annotation.Property;<br>848 import org.oasisopen.sca.annotation.Reference
848 import org.oasisopen.sca.annotation.Reference;<br>849 import org.oasisopen.sca.annotation.RolesAllow
849 import org.oasisopen.sca.annotation.RolesAllowed;<br>850 import org.oasisopen.sca.annotation.RunAs;
850 import org.oasisopen.sca.annotation.RunAs;<br>851 import org.oasisopen.sca.annotation.Permit
851 import org.oasisopen.sca.annotation.PermitAll;<br>852 import services.accountdata.AccountDataService
852 import services.accountdata.AccountDataService;<br>853 import services accountdata CheckingAccount:
853 import services.accountdata.CheckingAccount; 
854 import services.accountdata.SavingsAccount;<br>855 import services.accountdata.StockAccount;
            import services.accountdata.StockAccount;
856 import services.stockquote.StockQuoteService;<br>857 @RolesAllowed("customers")
           @RolesAllowed("customers")
858 @RunAs("accountants")<br>859 public class AccountSe
            859 public class AccountServiceImpl implements AccountService { 
860 
861 @Property<br>862 protected
                protected String currency = "USD";
863<br>864
864 @Reference<br>865 protected
865 protected AccountDataService accountDataService;<br>866 proference
866 @Reference<br>867 protected
                867 protected StockQuoteService stockQuoteService; 
868<br>869
869 @RolesAllowed({"customers", "accountants"}) 
                870 public AccountReport getAccountReport(String customerID) { 
871 
872 DataFactory dataFactory = DataFactory.INSTANCE;<br>873 AccountReport accountReport =
873 AccountReport accountReport = 
874 (AccountReport)dataFactory.create(AccountReport.class); 
                 List accountSummaries = accountReport.getAccountSummaries();
876<br>877
877 CheckingAccount checkingAccount =<br>878 account DataService getChecki
878 accountDataService.getCheckingAccount(customerID);<br>879      AccountSummary checkingAccountSummary =
879 AccountSummary checkingAccountSummary =<br>880 (AccountSummary)dataFactory.create
                        880 (AccountSummary)dataFactory.create(AccountSummary.class); 
881<br>882
            882 checkingAccountSummary.setAccountNumber(checkingAccount.getAccountNumber()
883 );<br>884
884 checkingAccountSummary.setAccountType("checking");<br>885 checkingAccountSummary.setBalance(fromUSDollarToCu
885 checkingAccountSummary.setBalance(fromUSDollarToCurrency<br>886 (checkingAccount.getBalance()));
886 (checkingAccount.getBalance()));<br>887 accountSummaries.add(checkingAccountS
                 accountSummaries.add(checkingAccountSummary);
888 
889 SavingsAccount savingsAccount =<br>890 Saccount DataService getSavi
                        accountDataService.getSavingsAccount(customerID);
891 AccountSummary savingsAccountSummary =<br>892 (AccountSummary)dataFactory.creat
                        892 (AccountSummary)dataFactory.create(AccountSummary.class); 
893<br>894
894 savingsAccountSummary.setAccountNumber(savingsAccount.getAccountNumber());<br>895 savingsAccountSummary setAccountType("savings");
895 savingsAccountSummary.setAccountType("savings");<br>896 savingsAccountSummary.setBalance(fromUSDollarToC
896 savingsAccountSummary.setBalance(fromUSDollarToCurrency<br>897 (savingsAccount.getBalance()));
                        (savingsAccount.getBalance()));
898 accountSummaries.add(savingsAccountSummary);
899 
900 StockAccount stockAccount =<br>901 account DataService getStockAcco
901 accountDataService.getStockAccount(customerID);<br>902 AccountSummary stockAccountSummary =
                 AccountSummary stockAccountSummary = Deleted: March
```

```
903 (AccountSummary)dataFactory.create(AccountSummary.class); 
904 stockAccountSummary.setAccountNumber(stockAccount.getAccountNumber());<br>905 stockAccountSummary.setAccountType("stock");
905 stockAccountSummary.setAccountType("stock");<br>906 float balance= (stockOuoteService.getOuote(s)
906 float balance= (stockQuoteService.getQuote(stockAccount.getSymbol()))*<br>907 stockAccount.getQuantity();
907 stockAccount.getQuantity();<br>908 stockAccountSummary.setBalance(fromUSDollarT
908 stockAccountSummary.setBalance(fromUSDollarToCurrency(balance));<br>909 secountSummaries add(stockAccountSummary);
                accountSummaries.add(stockAccountSummary);
910 
911 return accountReport;
912 } 
913 
914 @PermitAll<br>915 public flo
               915 public float fromUSDollarToCurrency(float value) { 
916 
917 if (currency.equals("USD")) return value; 
                918 if (currency.equals("EURO")) return value * 0.8f; 
919 return 0.0f; 
\begin{array}{ccc} 920 & & & \\ 921 & & & \end{array}921<br>922
           Example 3. Usage of annotated security implementation policy for the java language.
923 In this example, the implementation class as a whole is marked: 
924 • @RolesAllowed("customers") - indicating that customers have access to the space implementation as a whole
                   implementation as a whole
```
926 • @RunAs("accountants") – indicating that the code in the implementation runs with the 927 permissions of accountants

928 The getAccountReport(..) method is marked with @RolesAllowed({"customers", "accountants"}), 929 which indicates that this method can be called by both customers and accountants.

930 The fromUSDollarToCurrency() method is marked with @PermitAll, which means that this method<br>931 can be called by any role. can be called by any role.

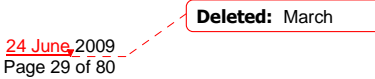

sca-javacaa-1.1-spec-cd02-rev3+lssue1 rev 7 Copyright © OASIS® 2005, 2009. All Rights Reserved.

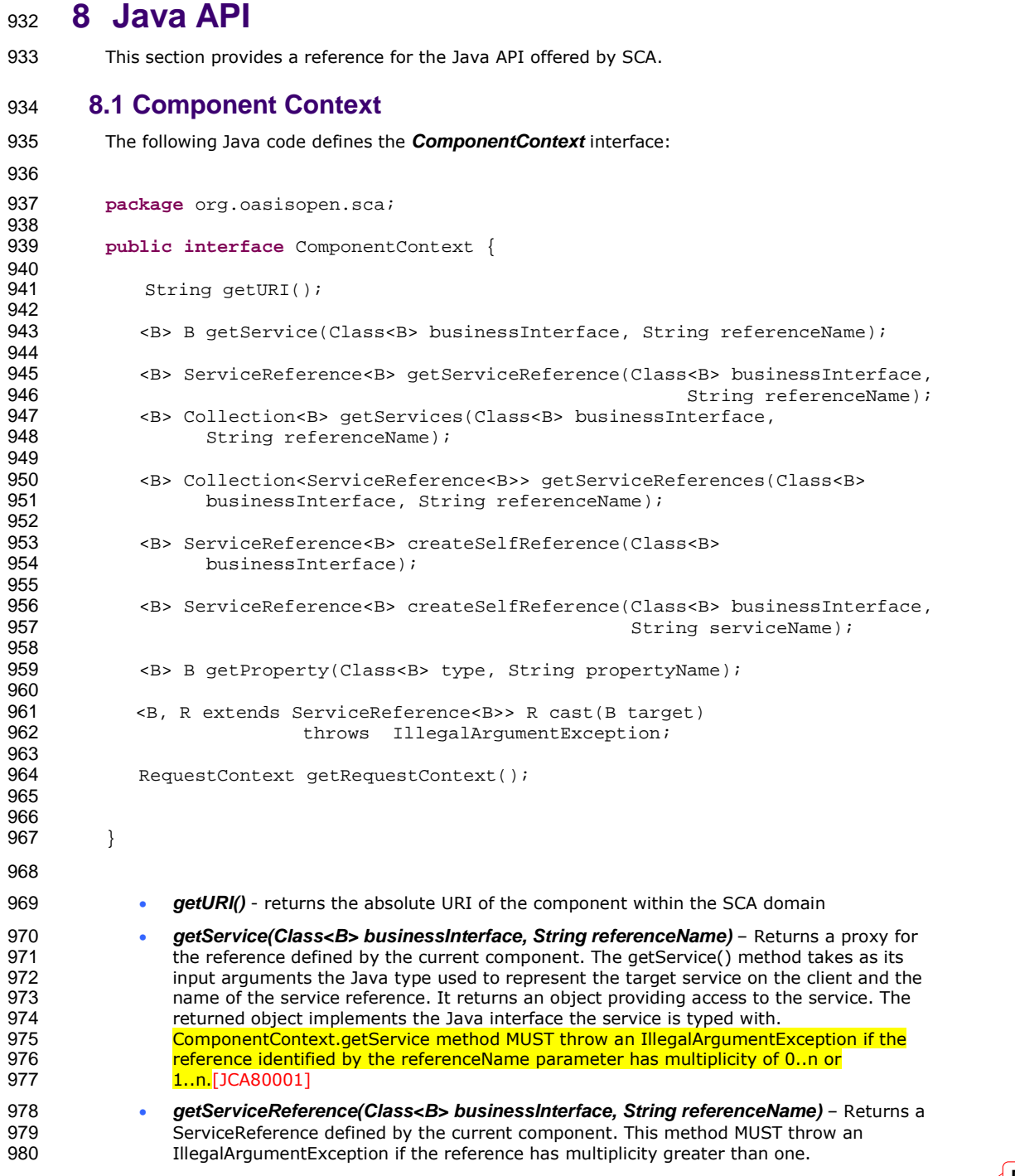

sca-javacaa-1.1-spec-cd02-rev3+Issue1 rev 7 24 June 2009 Copyright © OASIS® 2005, 2009. All Rights Reserved. Page 30 of 80

```
981 • getServices(Class<B> businessInterface, String referenceName) - Returns a list of
 982 typed service proxies for a business interface type and a reference name. 
 983 • getServiceReferences(Class<B> businessInterface, String referenceName) -Returns a
 984 list typed service references for a business interface type and a reference name. 
 985 • createSelfReference(Class<B> businessInterface) - Returns a ServiceReference that can
 986 be used to invoke this component over the designated service. 
 987 • createSelfReference(Class<B> businessInterface, String serviceName) - Returns a
 988 ServiceReference that can be used to invoke this component over the designated service. 
 989 Service name explicitly declares the service name to invoke 
 990 • getProperty (Class<B> type, String propertyName) - Returns the value of an SCA 
 991 property defined by this component. 
 992 • getRequestContext() - Returns the context for the current SCA service request, or null if 993
 993 there is no current request or if the context is unavailable. The same of the context method MUST return no
 994 ComponentContext.getRequestContext method MUST return non-null when invoked during<br>995 Stephen avecution of a Java business method for a service operation or a callback operation, on
                   995 the execution of a Java business method for a service operation or a callback operation, on 
 996 the same thread that the SCA runtime provided, and MUST return null in all other cases.
 997 [JCA80002]
 998 • cast(B target) - Casts a type-safe reference to a ServiceReference 
 999 A component can access its component context by defining a field or setter method typed by 
1000 org.oasisopen.sca.ComponentContext and annotated with @Context. To access the target<br>1001 service, the component uses ComponentContext.getService(..).
           service, the component uses ComponentContext.getService(..).
1002 The following shows an example of component context usage in a Java class using the @Context 
1003 annotation. 
1004 private ComponentContext componentContext; 
1005<br>1006
1006 @Context<br>1007 public y
1007 public void setContext(ComponentContext context) {<br>1008 componentContext = context;
               componentContext = context;1009 } 
1010 
1011 public void doSomething() { 
1012 HelloWorld service =<br>1013 componentContext.get
               1013 componentContext.getService(HelloWorld.class,"HelloWorldComponent"); 
1014 service.hello("hello");<br>1015 }
1015 }
                                                                                                              Deleted: ¶
                                                                                                               Similarly, non-SCA client 
1016 8.2 Request Context 
                                                                                                               code can use the 
                                             _______________________
                                                                                                               ComponentContext API to 
1017 The following shows the RequestContext interface: 
                                                                                                              perform operations against 
                                                                                                               a component in an SCA 
1018 
                                                                                                              domain. How the non-SCA 
                                                                                                              client code obtains a 
1019 package org.oasisopen.sca; 
                                                                                                              reference to a 
1020<br>1021
                                                                                                              ComponentContext is 
           import javax.security.auth.Subject;
                                                                                                              runtime specific.¶
1022 
                                                                                                              Formatted: Bullets and
1023 public interface RequestContext { 
                                                                                                               Numbering
1024 
1025 Subject getSecuritySubject(); 
1026<br>1027
               String getServiceName();
1028 <CB> ServiceReference<CB> getCallbackReference();<br>1029 <CB> CB getCallback();
               <CB> CB getCallback();
1030 <B> ServiceReference<B> getServiceReference(); 
                                                                                                              Deleted: Marchsca-javacaa-1.1-spec-cd02-rev3<u>+Issue1 rev 7</u> 24 June 2009
```
Copyright © OASIS® 2005, 2009. All Rights Reserved. **Page 31 of 80** 

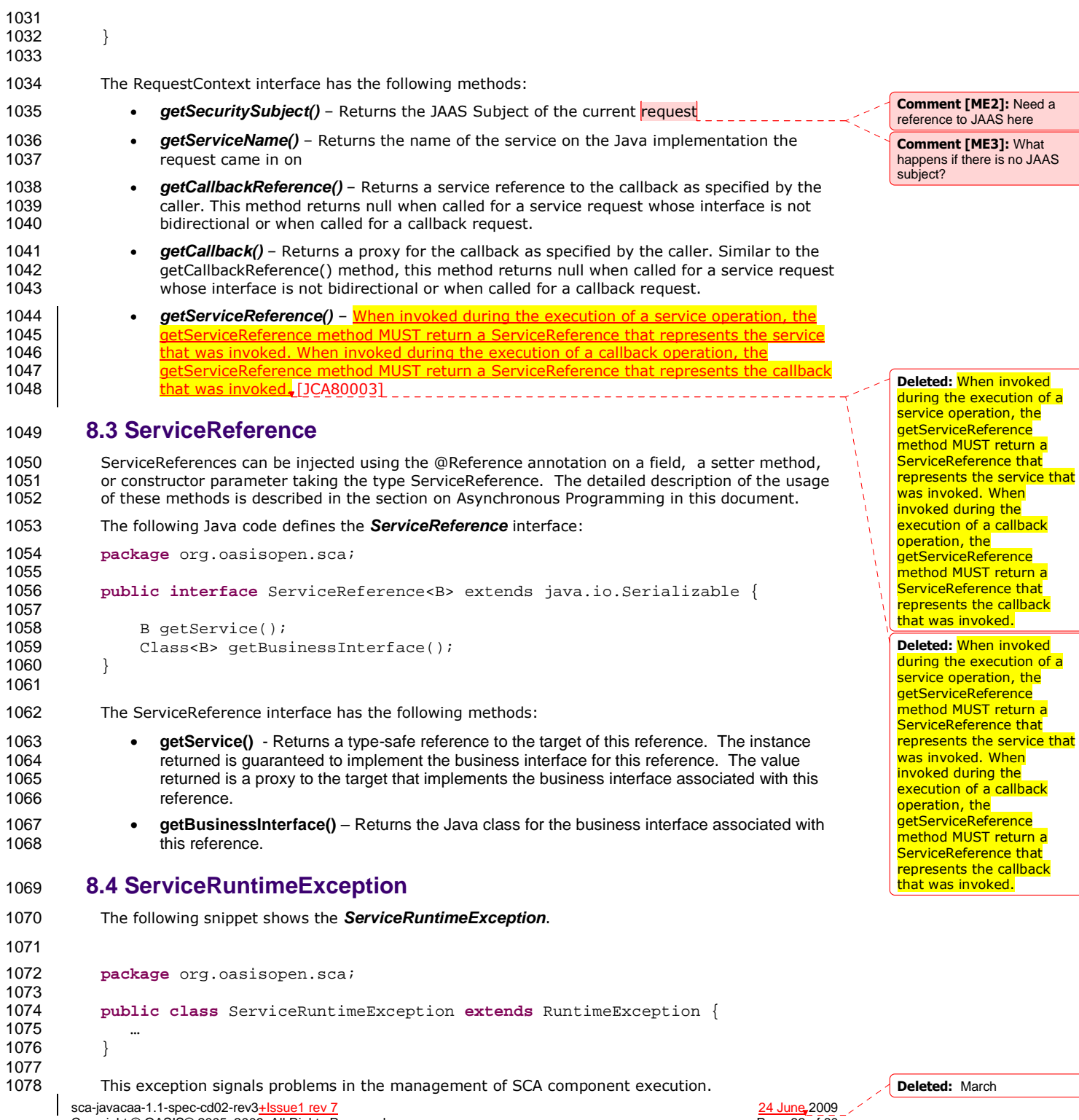

Copyright © OASIS® 2005, 2009. All Rights Reserved. The example of the example of 80 Page 32 of 80

## **8.5 ServiceUnavailableException**

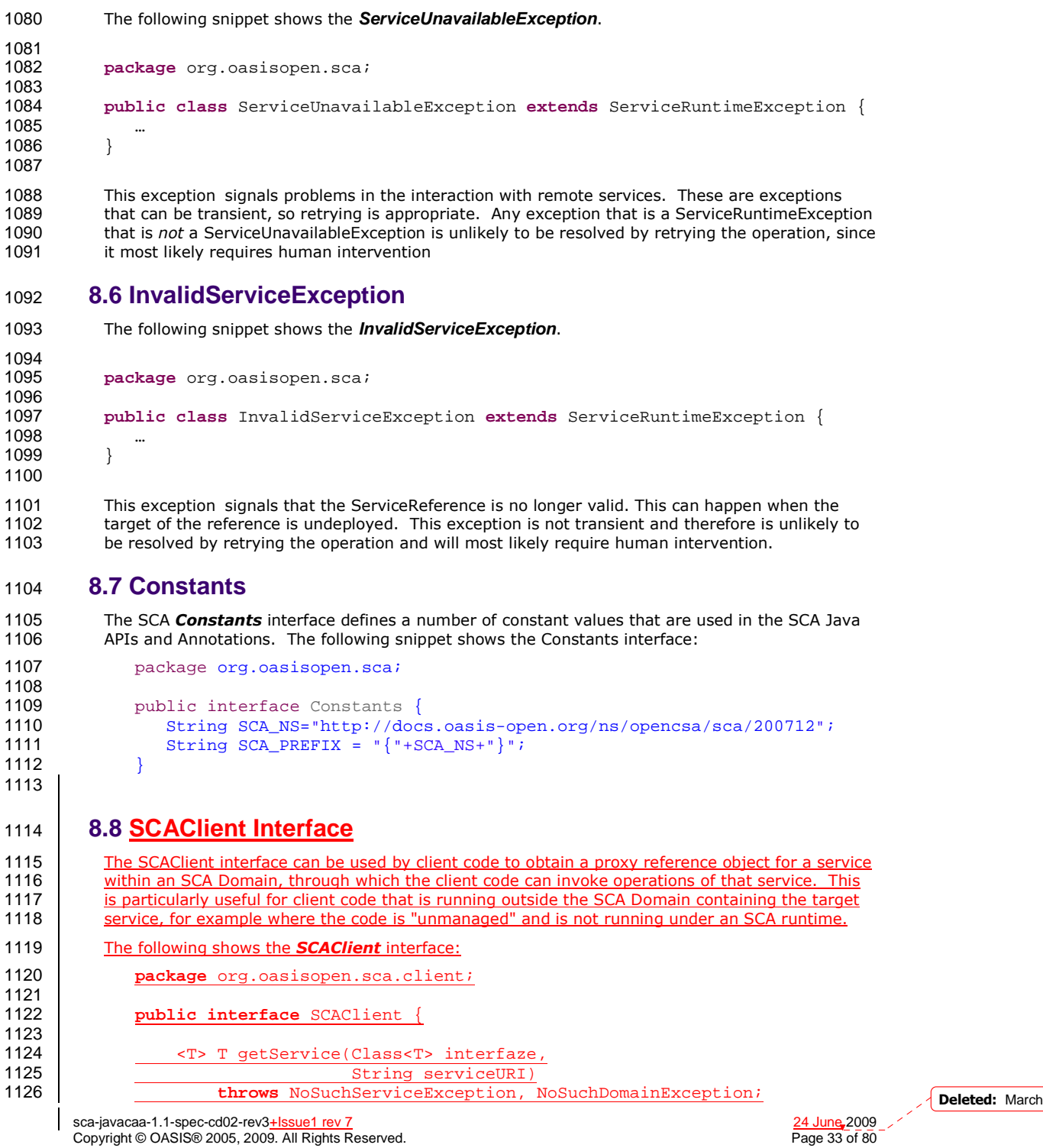

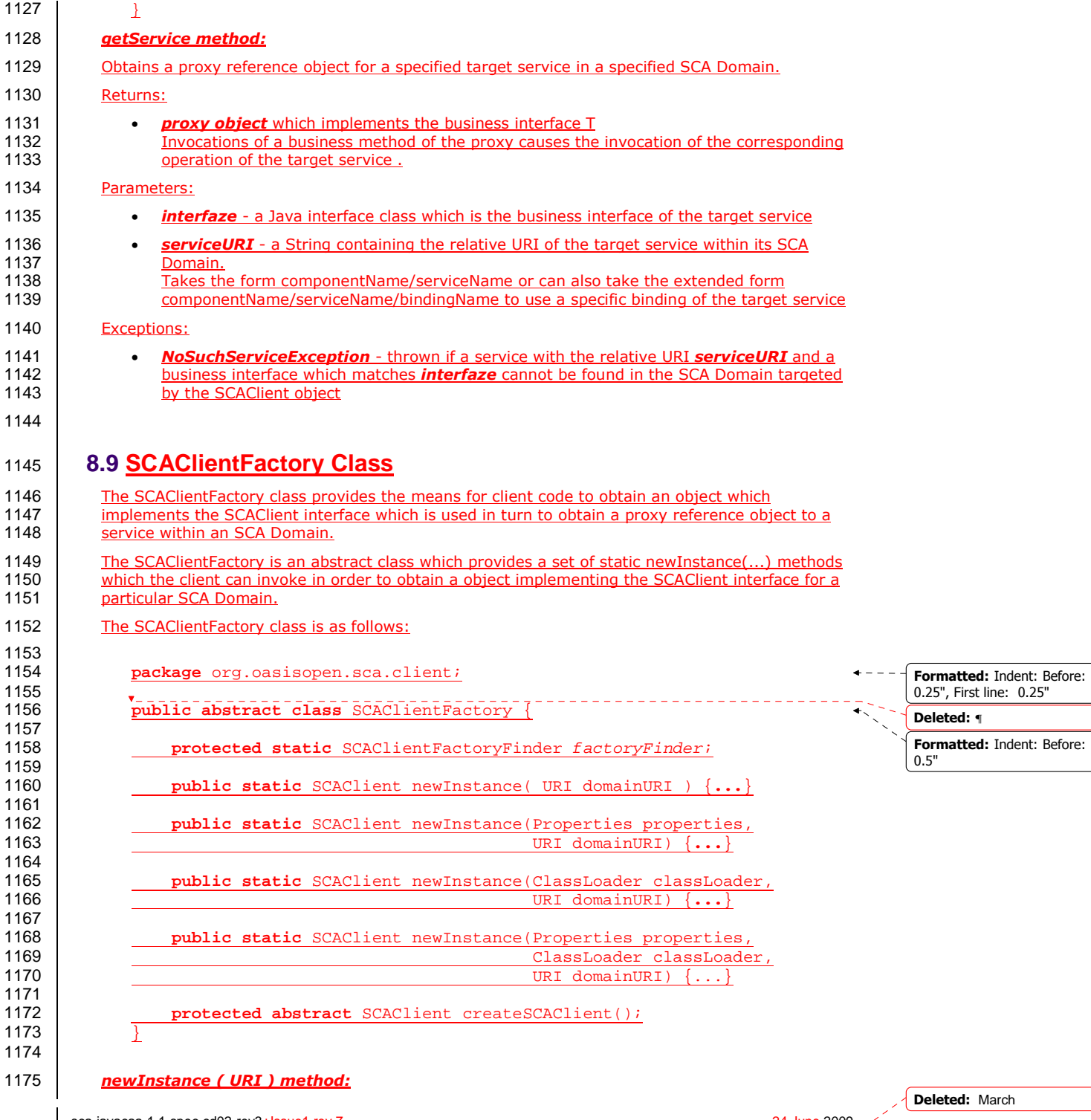

sca-javacaa-1.1-spec-cd02-rev3+Issue1 rev 7 24 June 2009 Copyright © OASIS® 2005, 2009. All Rights Reserved. Page 34 of 80

J.

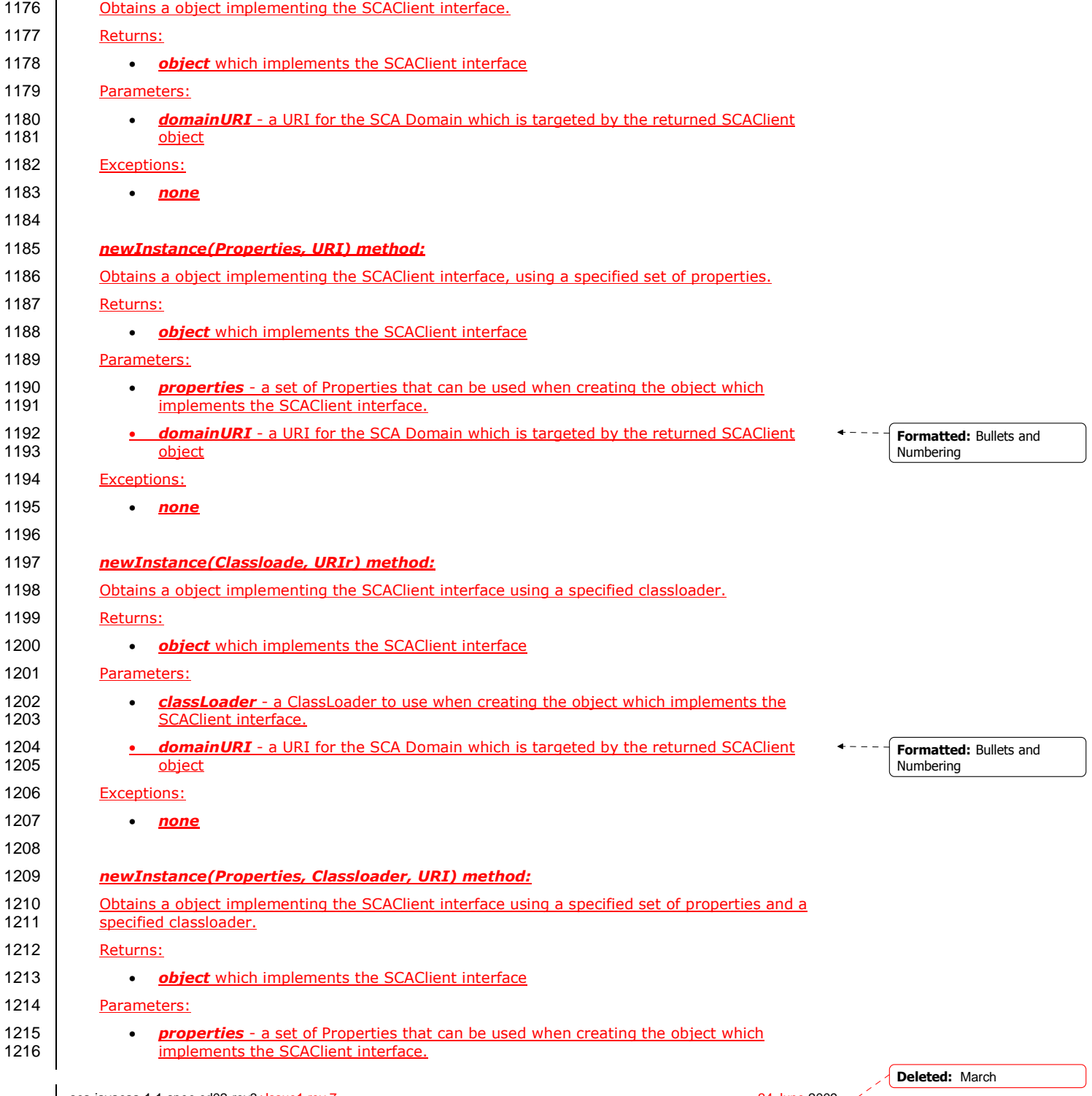

sca-javacaa-1.1-spec-cd02-rev3+Issue1 rev 7 24 June 2009 Copyright © OASIS® 2005, 2009. All Rights Reserved. Page 35 of 80

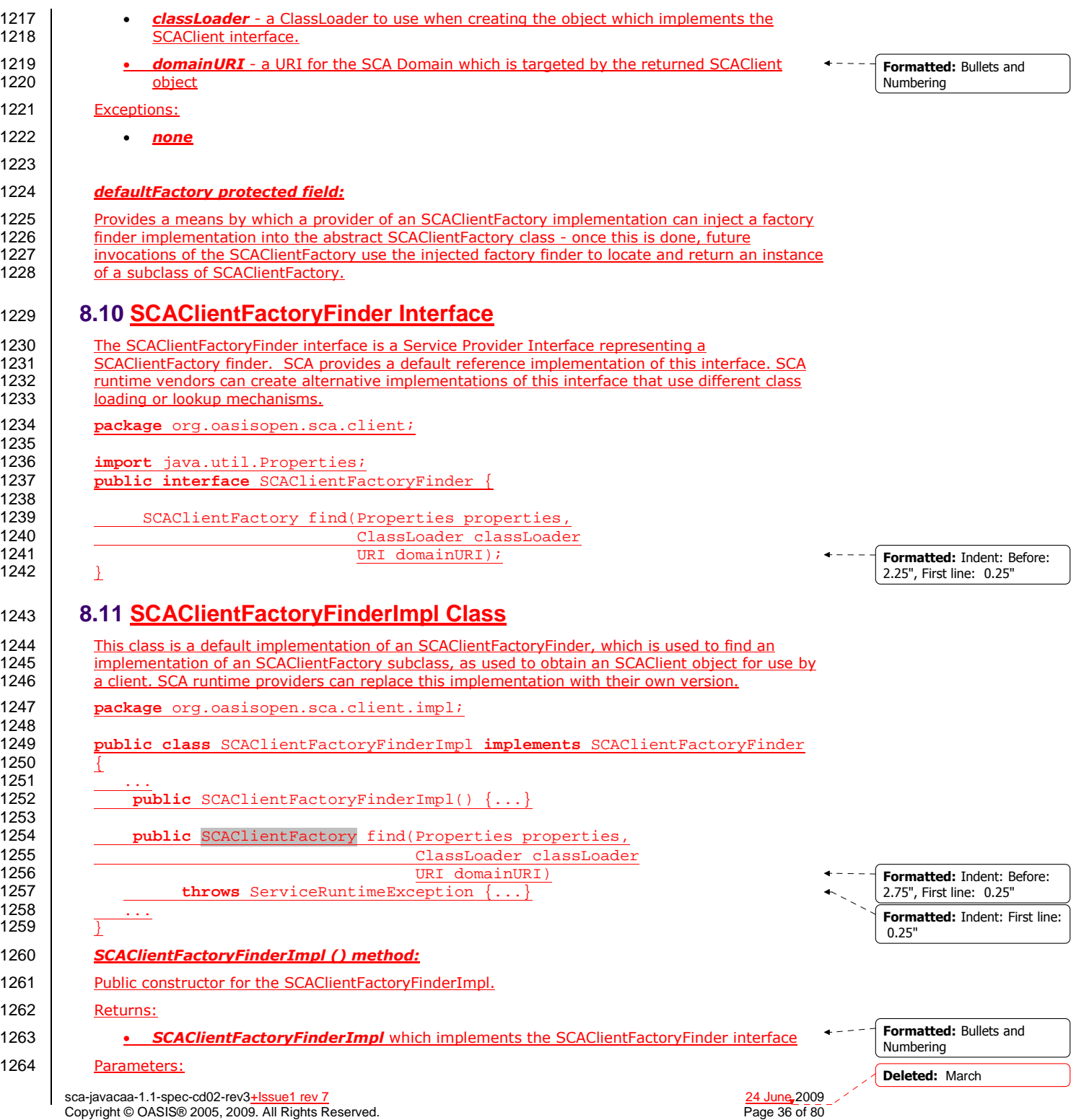
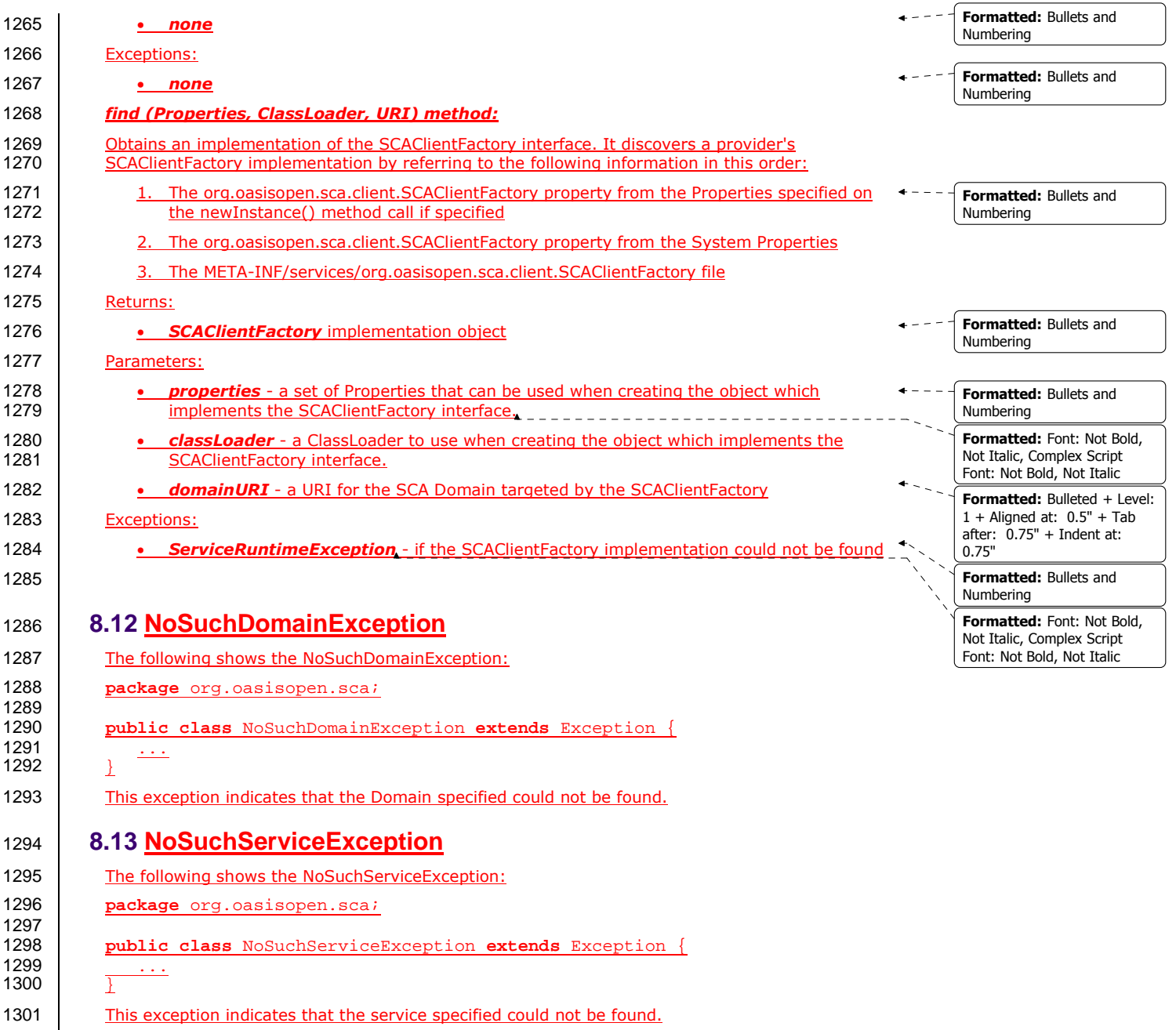

sca-javacaa-1.1-spec-cd02-rev3+Issue1 rev 7 24 June 2009 Copyright © OASIS® 2005, 2009. All Rights Reserved. Page 37 of 80

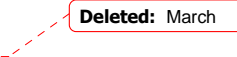

## <sup>1302</sup>**9 Java Annotations**

```
1303 This section provides definitions of all the Java annotations which apply to SCA. 
1304 This specification places constraints on some annotations that are not detectable by a Java<br>1305 compiler. For example, the definition of the @Property and @Reference annotations indica
                compiler. For example, the definition of the @Property and @Reference annotations indicate that
1306 they are allowed on parameters, but sections 8.14 and 8.15 constrain those definitions to<br>1307 constructor parameters. An SCA runtime MUST verify the proper use of all SCA annotation
1307 constructor parameters. An SCA runtime MUST verify the proper use of all SCA annotations and if<br>1308 an annotation is improperly used, the SCA runtime MUST NOT run the component which uses the
1308 an annotation is improperly used, the SCA runtime MUST NOT run the component which uses the 1309
                invalid implementation code. [JCA90001]
1310 SCA annotations MUST NOT be used on static methods or on static fields. It is an error to use an static method or a static field of an implementation class and the SCA
1311 SCA annotation on a static method or a static field of an implementation class and the SCA<br>1312 Tuntime MUST NOT instantiate such an implementation class. [JCA90002]
                runtime MUST NOT instantiate such an implementation class. [JCA90002]
1313 9.1 @AllowsPassByReference 
1314 The following Java code defines the @AllowsPassByReference annotation: 
1315 
1316 package org.oasisopen.sca.annotation; 
1317<br>1318
                import static java.lang.annotation.ElementType.TYPE;
1319 import static java.lang.annotation.ElementType.METHOD;<br>1320 import static java.lang.annotation.RetentionPolicy.RUN
                1320 import static java.lang.annotation.RetentionPolicy.RUNTIME; 
1321 import java.lang.annotation.Retention;<br>1322 import java.lang.annotation.Target;
                import java.lang.annotation.Target;
1323 
1324 @Target({TYPE, METHOD})<br>1325 @Retention(RUNTIME)
                @Retention(RUNTIME)
1326 public @interface AllowsPassByReference { 
1327 
1328 } 
1329 
1330 The @AllowsPassByReference annotation is used on implementations of remotable interfaces to 
1331 indicate that interactions with the service from a client within the same address space are allowed<br>1332 to use pass by reference data exchange semantics. The implementation promises that its by-value
1332 to use pass by reference data exchange semantics. The implementation promises that its by-value<br>1333 semantics will be maintained even if the parameters and return values are actually passed by-
1333 semantics will be maintained even if the parameters and return values are actually passed by-<br>1334 reference. This means that the service will not modify any operation input parameter or return
1334 reference. This means that the service will not modify any operation input parameter or return<br>1335 value, even after returning from the operation. Either a whole class implementing a remotable
                value, even after returning from the operation. Either a whole class implementing a remotable
1336 service or an individual remotable service method implementation can be annotated using the 1337 60.000 m
                @AllowsPassByReference annotation.
1338 @AllowsPassByReference has no attributes 
1339 The following snippet shows a sample where @AllowsPassByReference is defined for the 1340 implementation of a service method on the Java component implementation of a service method on the Java component implementatio
                implementation of a service method on the Java component implementation class.
1341 
1342 @AllowsPassByReference<br>1343 public String hello(St
                public String hello(String message) {
1344<br>13451345 }
```
## 1346 **9.2 @Authentication**

1347 The following Java code defines the *@Authentication* annotation:

sca-javacaa-1.1-spec-cd02-rev3+Issue1 rev 7 24 June 2009 Copyright © OASIS® 2005, 2009. All Rights Reserved.

```
1348 
              package org.oasisopen.sca.annotation;
1350<br>1351
1351 import static java.lang.annotation.ElementType.FIELD;<br>1352 import static java.lang.annotation.ElementType.METHOD
1352 import static java.lang.annotation.ElementType.METHOD;<br>1353 import static java.lang.annotation.ElementType.PARAMET
1353 import static java.lang.annotation.ElementType.PARAMETER;<br>1354 import static java.lang.annotation.ElementType.TYPE;
1354 import static java.lang.annotation.ElementType.TYPE;<br>1355 import static java.lang.annotation.RetentionPolicy.R
1355 import static java.lang.annotation.RetentionPolicy.RUNTIME;<br>1356 import static org.oasisopen.sca.Constants.SCA PREFIX;
               import static org.oasisopen.sca.Constants. SCA_PREFIX;
1357 
1358 import java.lang.annotation.Inherited;<br>1359 import java lang annotation Retention;
               import java.lang.annotation.Retention;
1360 import java.lang.annotation.Target; 
1361 
1362 aInherited<br>1363 aTarget (\{T\}1363 @Target({TYPE, FIELD, METHOD, PARAMETER})<br>1364 @Betention(FUNTIME)
1364 @Retention(RUNTIME)<br>1365 @Intent(Authenticat)
1365 @Intent(Authentication.AUTHENTICATION)<br>1366 public @interface Authentication {
1366 public @interface Authentication { 
1367 String AUTHENTICATION = SCA_PREFIX + "authentication";<br>1368 String AUTHENTICATION MESSAGE = AUTHENTICATION + ".mes
1368 String AUTHENTICATION_MESSAGE = AUTHENTICATION + ".message";<br>1369 String AUTHENTICATION TRANSPORT = AUTHENTICATION + ".transpo
                     1369 String AUTHENTICATION_TRANSPORT = AUTHENTICATION + ".transport"; 
1370 
1371 /**<br>1372 *
1372 * List of authentication qualifiers (such as "message"<br>1373 * or "transport").
                       * or "transport").
1374<br>1375
                      * @return authentication qualifiers<br>*/
1376
1377 @Qualifier<br>1378 String[] v
                     String[] value() default "";
1379 } 
1380 The @Authentication annotation is used to indicate that the invocation requires authentication.<br>1381 See the section on Application of Intent Annotations for samples and details.
               See the section on Application of Intent Annotations for samples and details.
```
## 1382 **9.3 @Callback**

```
1383 The following Java code defines the @Callback annotation: 
1384 
1385 package org.oasisopen.sca.annotation; 
1386 
1387 import static java.lang.annotation.ElementType.TYPE;<br>1388 import static java.lang.annotation.ElementType.METHO
1388 import static java.lang.annotation.ElementType.METHOD; 
            1389 import static java.lang.annotation.ElementType.FIELD; 
1390 import static java.lang.annotation.RetentionPolicy.RUNTIME;<br>1391 import java.lang.annotation.Retention;
1391 import java.lang.annotation.Retention;<br>1392 import java.lang.annotation.Target;
            import java.lang.annotation.Target;
1393 
1394 @Target(TYPE, METHOD, FIELD) 
1395 @Retention(RUNTIME)<br>1396 public @interface C
            1396 public @interface Callback { 
1397 
                1398 Class<?> value() default Void.class; 
1399 } 
1400 
1401
```
sca-javacaa-1.1-spec-cd02-rev3+Issue1 rev 7 24 June 2009 Copyright © OASIS® 2005, 2009. All Rights Reserved.

```
1402 The @Callback annotation is used to annotate a service interface with a callback interface by 
1403 specifying the Java class object of the callback interface as an attribute. 
1404 The @Callback annotation has the following attribute: 
1405 • value – the name of a Java class file containing the callback interface 
1406 
1407 The @Callback annotation can also be used to annotate a method or a field of an SCA 
1408 implementation class, in order to have a callback object injected. When used to annotate a 1409 in 1500 m<br>1409 in the method or a field of an implementation class for injection of a callback object, the @Callbacl
1409 method or a field of an implementation class for injection of a callback object, the@Callback<br>1410 annotation MUST NOT specify any attributes. [JCA90046]
            annotation MUST NOT specify any attributes. [JCA90046]
1411 An example use of the @Callback annotation to declare a callback interface follows: 
1412 package somepackage;
1413 import org.oasisopen.sca.annotation.Callback; 
1414 import org.oasisopen.sca.annotation.Remotable; 
            @Remotable
1416 @Callback(MyServiceCallback.class)<br>1417 public interface MyService {
            public interface MyService {
1418 
1419 void someMethod(String arg);
1420 } 
1421 
1422 @Remotable<br>1423 publicint
            1423 public interface MyServiceCallback { 
1424<br>1425
            void receiveResult(String result);<br>}
1426 } 
1427 
1428 In this example, the implied component type is: 
1429 <componentType xmlns="http://docs.oasis-open.org/ns/opencsa/sca/200712" >
1430 
1431 <service name="MyService"><br>1432 <sinterface.java_inter>
1432 <interface.java interface="somepackage.MyService"
1433 callbackInterface="somepackage.MyServiceCallback"/> 
                1434 </service> 
1435 </componentType>
1436 9.4 @ComponentName 
1437 The following Java code defines the @ComponentName annotation: 
1438 
1439 package org.oasisopen.sca.annotation; 
1440<br>1441
            import static java.lang.annotation.ElementType.METHOD;
1442 import static java.lang.annotation.ElementType.FIELD;<br>1443 import static java.lang.annotation.RetentionPolicy.RU
1443 import static java.lang.annotation.RetentionPolicy.RUNTIME;<br>1444 import java lang annotation Petention;
```
 @Target({METHOD, FIELD}) @Retention(RUNTIME) **public @interface** ComponentName { } **Deleted:** March

sca-javacaa-1.1-spec-cd02-rev3<u>+Issue1 rev 7</u> 2009<br>Copyright © OASIS® 2005, 2009. All Rights Reserved. 2009 2009 2014 2014 2015 2016 2016 2016 2016 Copyright © OASIS® 2005, 2009. All Rights Reserved.

1444 **import** java.lang.annotation.Retention;<br>1445 **import** iava.lang.annotation.Target; import java.lang.annotation.Target;

```
1453 The @ComponentName annotation is used to denote a Java class field or setter method that is 
1454 used to inject the component name. 
1455 The following snippet shows a component name field definition sample. 
1456 
1457 @ComponentName<br>1458 private String
           private String componentName;
1459 
1460 The following snippet shows a component name setter method sample. 
1461<br>1462
           @ComponentName
1463 public void setComponentName(String name) { 
1464 //...<br>1465 }
1465 } 
1466 9.5 @Confidentiality 
1467 The following Java code defines the @Confidentiality annotation: 
1468<br>1469
```

```
package org.oasisopen.sca.annotations;
```

```
1470 
1471 import static java.lang.annotation.ElementType.FIELD;<br>1472 import static java lang annotation ElementType METHOD
1472 import static java.lang.annotation.ElementType.METHOD;<br>1473 import static java.lang.annotation.ElementType.PARAMET
1473 import static java.lang.annotation.ElementType.PARAMETER;<br>1474 import static java lang annotation ElementType TYPE;
1474 import static java.lang.annotation.ElementType.TYPE;<br>1475 import static java.lang.annotation.RetentionPolicy.R
1475 import static java.lang.annotation.RetentionPolicy.RUNTIME;<br>1476 import static org.oasisopen.sca.Constants.SCA PREFIX;
              import static org.oasisopen.sca.Constants.SCA_PREFIX;
1477 
1478 import java.lang.annotation.Inherited;<br>1479 import java.lang.annotation.Retention;
1479 import java.lang.annotation.Retention;<br>1480 import java.lang.annotation.Target;
              import java.lang.annotation.Target;
1481 
1482 @Inherited<br>1483 @Target({T@Target({TYPE, FIELD, METHOD, PARAMETER})
1484 @Retention(RUNTIME)<br>1485 @Intent(Confidentia
1485 @Intent(Confidentiality.CONFIDENTIALITY)<br>1486 public @interface Confidentiality {
             1486 public @interface Confidentiality { 
1487 String CONFIDENTIALITY = SCA_PREFIX + "confidentiality";<br>1488 String CONFIDENTIALITY MESSAGE = CONFIDENTIALITY + ".mes
1488 String CONFIDENTIALITY_MESSAGE = CONFIDENTIALITY + ".message";
1489 String CONFIDENTIALITY_TRANSPORT = CONFIDENTIALITY + ".transport";
1490 
1491 /** 
1492 * List of confidentiality qualifiers such as "message" or 1493 * "transport".
                     * "transport".
1494<br>1495
                     * @return confidentiality qualifiers
1496<br>1497
1497 @Qualifier<br>1498 String[] v
                   String[] value() default "";
1499 } 
1500 The @Confidentiality annotation is used to indicate that the invocation requires confidentiality. 
1501 See the section on Application of Intent Annotations for samples and details.
```
**Deleted:** March

sca-javacaa-1.1-spec-cd02-rev3<u>+Issue1 rev 7</u> 2009<br>Copyright © OASIS® 2005, 2009. All Rights Reserved. 2009 2009 2014 2014 2014 2014 2014 2014 2014 Copyright © OASIS® 2005, 2009. All Rights Reserved.

### 1502 **9.6 @Constructor**

```
1503 The following Java code defines the @Constructor annotation: 
1504<br>1505
             package org.oasisopen.sca.annotation;
1506<br>1507
1507 import static java.lang.annotation.ElementType.CONSTRUCTOR; 
1508 import static java.lang.annotation.RetentionPolicy.RUNTIME; 
             import java.lang.annotation.Retention;
1510 import java.lang.annotation.Target; 
1511 
1512 @Target(CONSTRUCTOR)<br>1513 @Retention(RUNTIME)
1513 @Retention(RUNTIME)<br>1514 public @interface C
            public @interface Constructor { }
1515 
1516 The @Constructor annotation is used to mark a particular constructor to use when instantiating a<br>1517 Java component implementation. If a constructor of an implementation class is annotated with
1517 Java component implementation. If a constructor of an implementation class is annotated with<br>1518 GConstructor and the constructor has parameters each of these parameters MUST have either
1518 @Constructor and the constructor has parameters, each of these parameters MUST have either a<br>1519 @Property annotation or a @Reference annotation. [1]CA90003<sup>]</sup>
             1519 @Property annotation or a @Reference annotation. [JCA90003]
1520 The following snippet shows a sample for the @Constructor annotation. 
1521 
1522 public class HelloServiceImpl implements HelloService { 
1523 
                1524 public HelloServiceImpl(){ 
1525 ... 
1526 } 
1527<br>1528
1528 @Constructor<br>1529 public Hello
1529 public HelloServiceImpl(@Property(name="someProperty")<br>1530 blueServiceImpl(@Property ){
                                                 String someProperty ) {
1531
1532 } 
1533<br>1534
                  public String hello(String message) {
1535 ... 
1536 } 
1537 } 
1538 9.7 @Context 
1539 The following Java code defines the @Context annotation: 
1540 
1541 package org.oasisopen.sca.annotation; 
1542<br>1543
1543 import static java.lang.annotation.ElementType.METHOD; 
1544 import static java.lang.annotation.ElementType.FIELD; 
             import static java.lang.annotation.RetentionPolicy.RUNTIME;
1546 import java.lang.annotation.Retention;<br>1547 import java.lang.annotation.Target;
             import java.lang.annotation.Target;
1548 
1549 @Target({METHOD, FIELD})<br>1550 @Retention(RUNTIME)
             @Retention(RUNTIME)
1551 public @interface Context { 
1552 
                                                                                                                          Comment [ME4]: There also 
                                                                                                                          needs to be a normative 
                                                                                                                          statement that at most 1
                                                                                                                          constructor can be annotated 
                                                                                                                          with @Constructor
                                                                                                                          Deleted: March
```
sca-javacaa-1.1-spec-cd02-rev3+Issue1 rev 7 24 June 2009 Copyright © OASIS® 2005, 2009. All Rights Reserved.

```
1553 } 
1554 
1555 The @Context annotation is used to denote a Java class field or a setter method that is used to 1556 inject a composite context for the component. The type of context to be injected is defined by t
1556 inject a composite context for the component. The type of context to be injected is defined by the 1557 type of the lava class field or type of the setter method input argument: the type is either
1557 type of the Java class field or type of the setter method input argument; the type is either<br>1558 ComponentContext or RequestContext.
              1558 ComponentContext or RequestContext. 
1559 The @Context annotation has no attributes. 
1560 The following snippet shows a ComponentContext field definition sample. 
1561 
1562 @Context<br>1563 protecte
             protected ComponentContext context;
1564 
1565 The following snippet shows a RequestContext field definition sample. 
1566 
1567 @Context 
1568 protected RequestContext context; 
1569 9.8 @Destroy 
1570 The following Java code defines the @Destroy annotation: 
1571 
1572 package org.oasisopen.sca.annotation; 
1573 
1574 import static java.lang.annotation.ElementType.METHOD; 
1575 import static java.lang.annotation.RetentionPolicy.RUNTIME; 
              import java.lang.annotation.Retention;
1577 import java.lang.annotation.Target; 
1578 
1579 @Target(METHOD)<br>1580 @Retention(RUNT
1580 @Retention(RUNTIME)<br>1581 public @interface D
             public @interface Destroy {
1582 
1583 } 
1584 
1585 The @Destroy annotation is used to denote a single Java class method that will be called when the 1586 So
1586 scope defined for the implementation class ends. A method annotated with @Destroy MAY have 1587 1587 1587<br>1587 any access modifier and MUST have a void return type and no arguments. [JCA90004]
             any access modifier and MUST have a void return type and no arguments. [JCA90004]
1588 If there is a method annotated with @Destroy that matches the criteria for the annotation, the 1588 If the implementation
1589 SCA runtime MUST call the annotated method when the scope defined for the implementation<br>1590 class ends. [JCA90005]
             class ends. [JCA90005]
1591 The following snippet shows a sample for a destroy method definition. 
1592 
1593 @Destroy<br>1594 public v
             public void myDestroyMethod() {
1595 …
1596 }
```
1597 **9.9 @EagerInit** 

1598 The following Java code defines the **@EagerInit** annotation:

sca-javacaa-1.1-spec-cd02-rev3<u>+Issue1 rev 7</u> 2009<br>Copyright © OASIS® 2005, 2009. All Rights Reserved. 2009 2009 2014 2014 2014 2015 2016 2016 2016 Copyright © OASIS® 2005, 2009. All Rights Reserved.

```
1599 
1600 package org.oasisopen.sca.annotation; 
1601<br>1602
1602 import static java.lang.annotation.ElementType.TYPE;<br>1603 import static java.lang.annotation.RetentionPolicy.R
1603 import static java.lang.annotation.RetentionPolicy.RUNTIME; 
1604 import java.lang.annotation.Retention;<br>1605 import java.lang.annotation.Target;
              import java.lang.annotation.Target;
1606<br>1607
1607 @Target(TYPE)<br>1608 @Retention(RU
1608 @Retention(RUNTIME)<br>1609 public @interface E
              1609 public @interface EagerInit { 
1610 
1611 } 
1612 
1613 The @EagerInit annotation is used to mark the Java class of a COMPOSITE scoped<br>1614 implementation for eager initialization. When marked for eager initialization with an
              implementation for eager initialization. When marked for eager initialization with an @EagerInit
1615 annotation, the composite scoped instance MUST be created when its containing component is
1616 started. [JCA90007]
1617 9.10 @Init 
1618 The following Java code defines the @Init annotation: 
1619 
1620 package org.oasisopen.sca.annotation; 
1621 
1622 import static java.lang.annotation.ElementType.METHOD;<br>1623 import static java.lang.annotation.RetentionPolicy.RUN
1623 import static java.lang.annotation.RetentionPolicy.RUNTIME;<br>1624 import java.lang.annotation.Retention;
1624 import java.lang.annotation.Retention;<br>1625 import iava.lang.annotation.Target;
              import java.lang.annotation.Target;
1626<br>1627
              @Target(METHOD)
1628 @Retention(RUNTIME)<br>1629 public @interface I
              public @interface Init {
1630 
1631 
1632 }
1633 
1634 The @Init annotation is used to denote a single Java class method that is called when the scope<br>1635 defined for the implementation class starts. A method marked with the @Initi annotation MAY
1635 defined for the implementation class starts. A method marked with the @Initi annotation MAY<br>1636 have any access modifier and MUST have a void return type and no arguments. [104900081]
              have any access modifier and MUST have a void return type and no arguments. [JCA90008]
1637 If there is a method annotated with @Init that matches the criteria for the annotation, the SCA
1638 Tuntime MUST call the annotated method after all property and reference injection is complete.
1639 [JCA90009] 
1640 The following snippet shows an example of an init method definition. 
1641 
1642 @Init<br>1643 public
              1643 public void myInitMethod() { 
1644<br>1645 }
1645 }
1646 9.11 @Integrity 
1647 The following Java code defines the @Integrity annotation: 
1648
```
sca-javacaa-1.1-spec-cd02-rev3<u>+Issue1 rev 7</u> 2009<br>Copyright © OASIS® 2005, 2009. All Rights Reserved. 2009 2009 2014 2014 2014 2014 2016 Copyright © OASIS® 2005, 2009. All Rights Reserved.

**Deleted:** If there is a method annotated with **@Init that matches the** criteria for the annotation, the SCA runtime MUST call the annotated method after all property and reference injection is complete.

**Deleted:** If there is a method annotated with @Init that matches the criteria for the annotation, the SCA runtime MUST call the annotated method after all property and reference injection is complete.

```
1649 package org.oasisopen.sca.annotation; 
1650<br>1651
1651 import static java.lang.annotation.ElementType.FIELD;<br>1652 import static java.lang.annotation.ElementType.METHOD
1652 import static java.lang.annotation.ElementType.METHOD;<br>1653 import static java.lang.annotation.ElementType.PARAMET
1653 import static java.lang.annotation.ElementType.PARAMETER;<br>1654 import static java.lang.annotation.ElementType.TYPE;
1654 import static java.lang.annotation.ElementType.TYPE;<br>1655 import static java.lang.annotation.RetentionPolicy.R
1655 import static java.lang.annotation.RetentionPolicy.RUNTIME;<br>1656 import static org.oasisopen.Constants.SCA PREFIX;
              import static org.oasisopen.Constants. SCA_PREFIX;
1657<br>1658
1658 import java.lang.annotation.Inherited; 
1659 import java.lang.annotation.Retention;<br>1660 import java.lang.annotation.Target;
              import java.lang.annotation.Target;
1661 
1662 @Inherited<br>1663 @Target({T1663 @Target({TYPE, FIELD, METHOD, PARAMETER})<br>1664 @Retention(RUNTIME)
              @Retention(RUNTIME)
1665 @Intent(Integrity.INTEGRITY)<br>1666 public@interface Integrity
1666 public @interface Integrity {<br>1667 budge String INTEGRITY = SCA PR
1667 String INTEGRITY = SCA_PREFIX + "integrity";<br>1668 String INTEGRITY MESSAGE = INTEGRITY + ".mes
1668 String INTEGRITY_MESSAGE = INTEGRITY + ".message";<br>1669 String INTEGRITY TRANSPORT = INTEGRITY + ".transpo
                    String INTEGRITY_TRANSPORT = INTEGRITY + ".transport";
1670 
1671 /**<br>1672 *
                     * List of integrity qualifiers (such as "message" or "transport").
1673<br>1674
                     * @return integrity qualifiers
1675<br>1676
1676 @Qualifier<br>1677 String[1_v
              String[] value() default "";<br>}
1678 } 
1679 
1680 The @Integrity annotation is used to indicate that the invocation requires integrity (ie no<br>1681 tampering of the messages between client and service).
              tampering of the messages between client and service).
1682 See the section on Application of Intent Annotations for samples and details. 
1683 9.12 @Intent 
1684 The following Java code defines the @Intent annotation: 
1685<br>1686
              package org.oasisopen.sca.annotation;
1687 
1688 import static java.lang.annotation.ElementType.ANNOTATION_TYPE;<br>1689 import static java.lang.annotation.RetentionPolicy.RUNTIME;
              1689 import static java.lang.annotation.RetentionPolicy.RUNTIME; 
1690 import java.lang.annotation.Retention;<br>1691 import java.lang.annotation.Target;
              import java.lang.annotation.Target;
1692
1693 @Target({ANNOTATION_TYPE})<br>1694 @Retention(RUNTIME)
1694 @Retention(RUNTIME)<br>1695 public @interface I
              public @interface Intent {
1696 /*
1697 * The qualified name of the intent, in the form defined by<br>1698 * {@link javax.xml.namespace.0Name#toString}.
1698 * {@link javax.xml.namespace.QName#toString}.<br>1699 * @return the qualified name of the intent
                     * @return the qualified name of the intent
1700 */<br>1701 Str
                    String value() default "";
1702 
1703 /**
```
sca-javacaa-1.1-spec-cd02-rev3<u>+Issue1 rev 7</u> 2009<br>Copyright © OASIS® 2005, 2009. All Rights Reserved. 2009 2009 2014 2014 2014 2015 2016 2016 Copyright © OASIS® 2005, 2009. All Rights Reserved.

```
1704 * The XML namespace for the intent.<br>1705 * @return the XML namespace for the
                   * @return the XML namespace for the intent */1706<br>1707
                  1707 String targetNamespace() default ""; 
1708 
1709 /**1710 * The name of the intent within its namespace.<br>1711 * @return name of the intent within its namespace.
                   * @return name of the intent within its namespace *1712<br>1713
            String localPart() default "";<br>}
1714 } 
1715 
1716 The @Intent annotation is used for the creation of new annotations for specific intents. It is not 1717 expected that the @Intent annotation will be used in application code.
            expected that the @Intent annotation will be used in application code.
1718 See the section "How to Create Specific Intent Annotations" for details and samples of how to 
1719 define new intent annotations. 
1720 9.13 @OneWay 
1721 The following Java code defines the @OneWay annotation: 
1722 
1723 package org.oasisopen.sca.annotation; 
1724 
1725 import static java.lang.annotation.ElementType.METHOD;<br>1726 import static java lang annotation RetentionPolicy RIN
1726 import static java.lang.annotation.RetentionPolicy.RUNTIME;<br>1727 import java.lang.annotation.Retention;
             import java.lang.annotation.Retention;
1728 import java.lang.annotation.Target; 
1729 
1730 @Target(METHOD)<br>1731 @Retention(RUNT
1731 @Retention(RUNTIME)<br>1732 public @interface 0
            public @interface OneWay {
1733 
1734 
1735 } 
1736 
1737 The @OneWay annotation is used on a Java interface or class method to indicate that invocations<br>1738 will be dispatched in a non-blocking fashion as described in the section on Asynchronous
1738 will be dispatched in a non-blocking fashion as described in the section on Asynchronous<br>1739 Programming.
            1739 Programming. 
1740 The @OneWay annotation has no attributes. 
1741 The following snippet shows the use of the @OneWay annotation on an interface. 
1742 package services.hello; 
1743 
            import org.oasisopen.sca.annotation.OneWay;
1745<br>1746
1746 public interface HelloService { 
1747 @OneWay
            void hello(String name);
1749 } 
1750 9.14 @PolicySets 
1751 The following Java code defines the @PolicySets annotation: 
1752<br>1753
                                                                                                                         Comment [ME5]: Needs 
                                                                                                                         recasting in a normative form 
                                                                                                                         of statement
```
sca-javacaa-1.1-spec-cd02-rev3<u>+Issue1 rev 7</u> 2009<br>Copyright © OASIS® 2005, 2009. All Rights Reserved. 2009 2009 2014 2014 2014 2015 2016 2016 2016 Copyright © OASIS® 2005, 2009. All Rights Reserved. package org.oasisopen.sca.annotation;

```
1754<br>1755
1755 import static java.lang.annotation.ElementType.FIELD;<br>1756 import static java.lang.annotation.ElementType.METHOD
1756 import static java.lang.annotation.ElementType.METHOD;<br>1757 import static java.lang.annotation.ElementType.PARAMET
1757 import static java.lang.annotation.ElementType.PARAMETER;<br>1758 import static java.lang.annotation.ElementType.TYPE;
1758 import static java.lang.annotation.ElementType.TYPE;<br>1759 import static java.lang.annotation.RetentionPolicy.R
              1759 import static java.lang.annotation.RetentionPolicy.RUNTIME; 
1760<br>1761
1761 import java.lang.annotation.Retention;<br>1762 import java lang annotation Target;
              import java.lang.annotation.Target;
1763 
1764 @Target({TYPE, FIELD, METHOD, PARAMETER})<br>1765 @Retention(RUNTIME)
1765 @Retention(RUNTIME)<br>1766 public @interface P
              1766 public @interface PolicySets { 
1767 /**<br>1768 *
                      * Returns the policy sets to be applied.
1769
1770 * @return the policy sets to be applied<br>1771 * /
1771<br>1772
                    String[] value() default "";
1773 } 
1774 
1775 The @PolicySets annotation is used to attach one or more SCA Policy Sets to a Java 
1776 implementation class or to one of its subelements.
1777 See the section "Policy Set Annotations" for details and samples.
1778 9.15 @Property 
1779 The following Java code defines the @Property annotation: 
1780 package org.oasisopen.sca.annotation; 
1781<br>1782
1782 import static java.lang.annotation.ElementType.METHOD;<br>1783 import static java.lang.annotation.ElementType.FIELD;
1783 import static java.lang.annotation.ElementType.FIELD;<br>1784 import static java.lang.annotation.ElementType.PARAME
1784 import static java.lang.annotation.ElementType.PARAMETER;<br>1785 import static java.lang.annotation.RetentionPolicy.RUNTIM
1785 import static java.lang.annotation.RetentionPolicy.RUNTIME; 
              import java.lang.annotation.Retention;
1787 import java.lang.annotation.Target; 
1788 
1789 @Target({METHOD, FIELD, PARAMETER})<br>1790 @Retention(RUNTIME)
1790 @Retention(RUNTIME)<br>1791 public @interface P
              public @interface Property {
1792 
1793 String name() default ""; 
              boolean required() default true;<br>}
1795 } 
1796 
1797 The @Property annotation is used to denote a Java class field, a setter method, or a constructor<br>1798 parameter that is used to inject an SCA property value. The type of the property injected, which
1798 parameter that is used to inject an SCA property value. The type of the property injected, which<br>1799 can be a simple Java type or a complex Java type, is defined by the type of the Java class field of
              can be a simple Java type or a complex Java type, is defined by the type of the Java class field or
1800 the type of the input parameter of the setter method or constructor.
1801 The @Property annotation can be used on fields, on setter methods or on a constructor method 
1802 | parameter. However, the @Property annotation MUST NOT be used on a class field that is declared<br>1803 | as final. [JCA90011]
                1803 as final. [JCA90011]
1804 Properties can also be injected via setter methods even when the @Property annotation is not 1805 Property annotation is not all the @Property annotation is not all the @Property annotation MUST be used in order to in
              present. However, the @Property annotation MUST be used in order to inject a property onto a
1806 non-public field. [JCA90012] In the case where there is no @Property annotation, the name of the name of the<br>1807 non-property is the same as the name of the field or setter.
              property is the same as the name of the field or setter.
```
sca-javacaa-1.1-spec-cd02-rev3+Issue1 rev 7 24 June 2009

**Deleted:** the @Property annotation MUST NOT be used on a class field that is declared as final.

**Deleted:** the @Property annotation MUST NOT be used on a class field that is declared as final.

**Deleted:** March

Copyright © OASIS® 2005, 2009. All Rights Reserved.

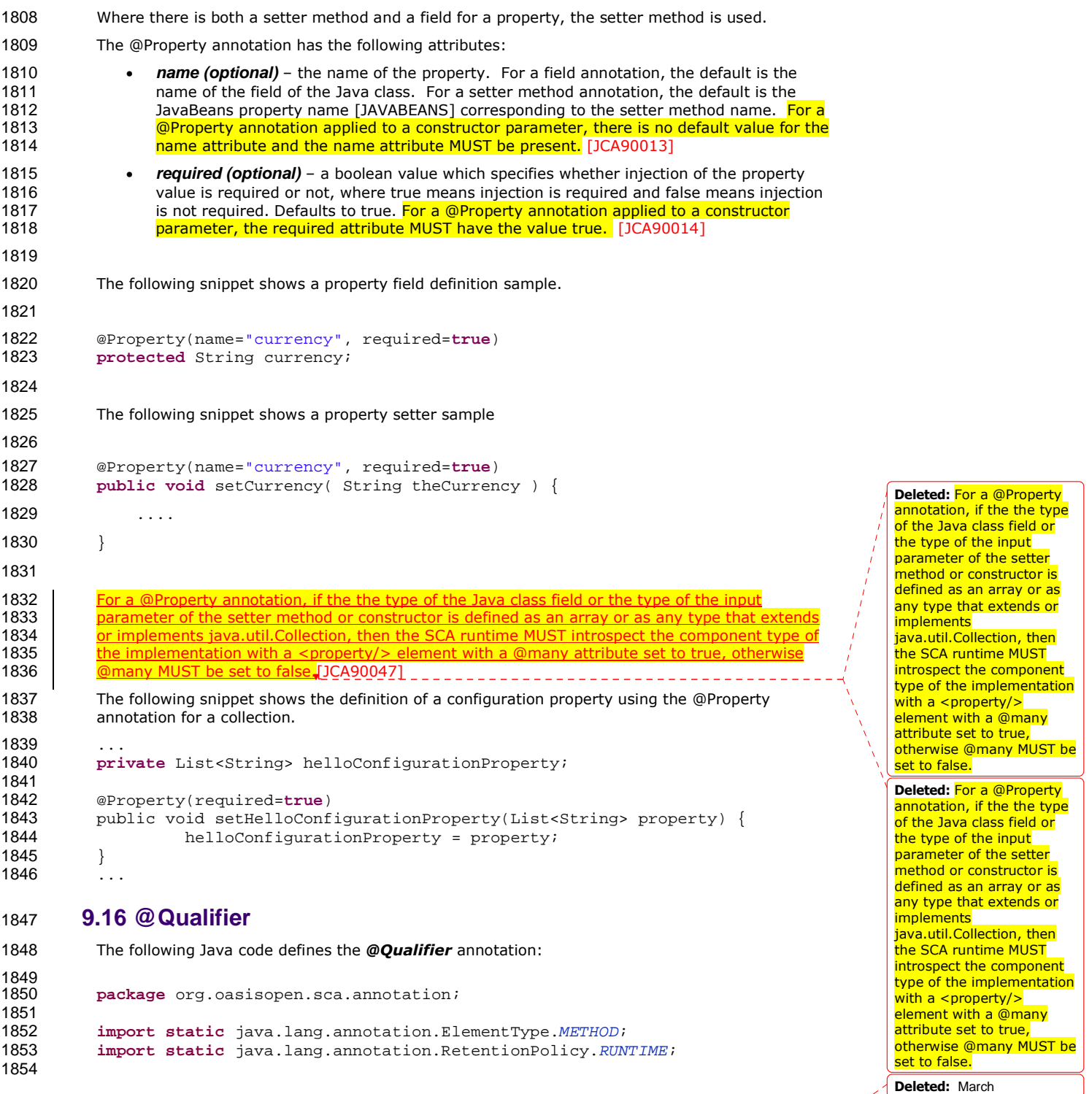

sca-javacaa-1.1-spec-cd02-rev3+Issue1 rev 7 24 June 2009 Copyright © OASIS® 2005, 2009. All Rights Reserved. Page 48 of 80

 $\overline{\phantom{a}}$ 

```
1855 import java.lang.annotation.Retention;<br>1856 import java.lang.annotation.Target;
              import java.lang.annotation.Target;
1857<br>1858
1858 @Target(METHOD)<br>1859 @Retention(RUNT
1859 @Retention(RUNTIME)<br>1860 public @interface 0
              1860 public @interface Qualifier { 
1861 } 
1862 
1863 The @Qualifier annotation is applied to an attribute of a specific intent annotation definition, 1864 defined using the @Intent annotation. To indicate that the attribute provides qualifiers for the
1864 defined using the @Intent annotation, to indicate that the attribute provides qualifiers for the 1865<br>1865 intent. The @Qualifier annotation MUST be used in a specific intent annotation definition wher
              intent. The @Qualifier annotation MUST be used in a specific intent annotation definition where the
1866 intent has qualifiers. [JCA90015]
1867 See the section "How to Create Specific Intent Annotations" for details and samples of how to 1868 define new intent annotations.
              define new intent annotations.
1869 9.17 @Reference 
1870 The following Java code defines the @Reference annotation: 
1871 
1872 package org.oasisopen.sca.annotation; 
1873 
1874 import static java.lang.annotation.ElementType.METHOD;<br>1875 import static java.lang.annotation.ElementType.EIELD;
1875 import static java.lang.annotation.ElementType.FIELD; 
              import static java.lang.annotation.ElementType.PARAMETER;
1877 import static java.lang.annotation.RetentionPolicy.RUNTIME;<br>1878 import java.lang.annotation.Retention;
1878 import java.lang.annotation.Retention;<br>1879 import java.lang.annotation.Target;
1879 import java.lang.annotation.Target; 
1880 @Target({METHOD, FIELD, PARAMETER})<br>1881 @Retention(RUNTIME)
              @Retention(RUNTIME)
1882 public @interface Reference { 
1883 
                   String name() default "";
1885 boolean required() default true; 
1886 } 
1887 
1888 The @Reference annotation type is used to annotate a Java class field, a setter method, or a<br>1889 constructor parameter that is used to inject a service that resolves the reference. The interfa
              constructor parameter that is used to inject a service that resolves the reference. The interface of
1890 the service injected is defined by the type of the Java class field or the type of the input parameter<br>1891 of the setter method or constructor.
              of the setter method or constructor.
1892 The @Reference annotation MUST NOT be used on a class field that is declared as final.<br>1893 13CA900161
              [JCA90016]
1894 References can also be injected via setter methods even when the @Reference annotation is not
1895 present. However, the @Reference annotation MUST be used in order to inject a reference onto a 1896 profession the name of
1896 non-public field. [JCA90017] In the case where there is no @Reference annotation, the name of 1897 the reference is the same as the name of the field or setter.
              the reference is the same as the name of the field or setter.
1898 Where there is both a setter method and a field for a reference, the setter method is used. 
1899 The @Reference annotation has the following attributes: 
1900 • name : String (optional) – the name of the reference. For a field annotation, the default is 
1901 the name of the field of the Java class. For a setter method annotation, the default is the 
1902 JavaBeans property name corresponding to the setter method name. For a @Reference<br>1903 James Lannotation annlied to a constructor parameter, there is no default for the name attribute
                       annotation applied to a constructor parameter, there is no default for the name attribute
```
sca-javacaa-1.1-spec-cd02-rev3+Issue1 rev 7 24 June 2009 Copyright © OASIS® 2005, 2009. All Rights Reserved.

1904 **and the name attribute MUST be present.** [JCA90018]

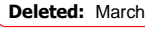

```
1905 • required (optional) – a boolean value which specifies whether injection of the service 
1906 reference is required or not, where true means injection is required and false means<br>1907 injection is not required. Defaults to true. For a @Reference annotation applied to a
1907 injection is not required. Defaults to true. For a @Reference annotation applied to a 1908 in the sensity constructor parameter, the required attribute MUST have the value true. [1 \text{C}490019]constructor parameter, the required attribute MUST have the value true. [JCA90019]
1909 
1910 The following snippet shows a reference field definition sample. 
1911 
1912 @Reference(name="stockQuote", required=true) 
             1913 protected StockQuoteService stockQuote; 
1914 
1915 The following snippet shows a reference setter sample 
1916 
1917 @Reference(name="stockQuote", required=true) 
1918 public void setStockQuote( StockQuoteService theSQService ) {
1919 ...
1920 } 
1921 
1922 The following fragment from a component implementation shows a sample of a service reference 
1923 using the @Reference annotation. The name of the reference is "helloService" and its type is<br>1924 HelloService. The clientMethod() calls the "hello" operation of the service referenced by the
1924 HelloService. The clientMethod() calls the "hello" operation of the service referenced by the<br>1925 helloService reference.
             helloService reference.
1926 
1927 package services.hello; 
1928<br>1929
             private HelloService helloService;
1930<br>1931
             1931 @Reference(name="helloService", required=true) 
1932 public setHelloService(HelloService service) {<br>1933 helloService = service;
                         helloService = service;
1934 } 
1935<br>1936
1936 public void clientMethod() {<br>1937 budy String result = help
                         String result = helloService.hello("Hello World!");
1938 … 
1939 } 
1940 
1941 The presence of a @Reference annotation is reflected in the componentType information that the 
1942 runtime generates through reflection on the implementation class. The following snippet shows<br>1943 the component type for the above component implementation fragment.
             the component type for the above component implementation fragment.
1944 
1945 <?xml version="1.0" encoding="ASCII"?><br>1946 <componentType xmlns="http://docs.oasi
             1946 <componentType xmlns="http://docs.oasis-open.org/ns/opencsa/sca/200712">
1947 
1948 \langle!-- Any services offered by the component would be listed here --><br>1949 \langle reference name="helloService" multiplicity="1 1">
1949 <reference name="helloService" multiplicity="1..1"><br>1950 <interface.java interface="services.hello.Hel
1950 <interface.java interface="services.hello.HelloService"/><br>1951 </reference>
                 </reference>
1952 
1953 </componentType> 
1954 Deleted: March
```
sca-javacaa-1.1-spec-cd02-rev3+Issue1 rev 7 24 June 2009 Copyright © OASIS® 2005, 2009. All Rights Reserved.

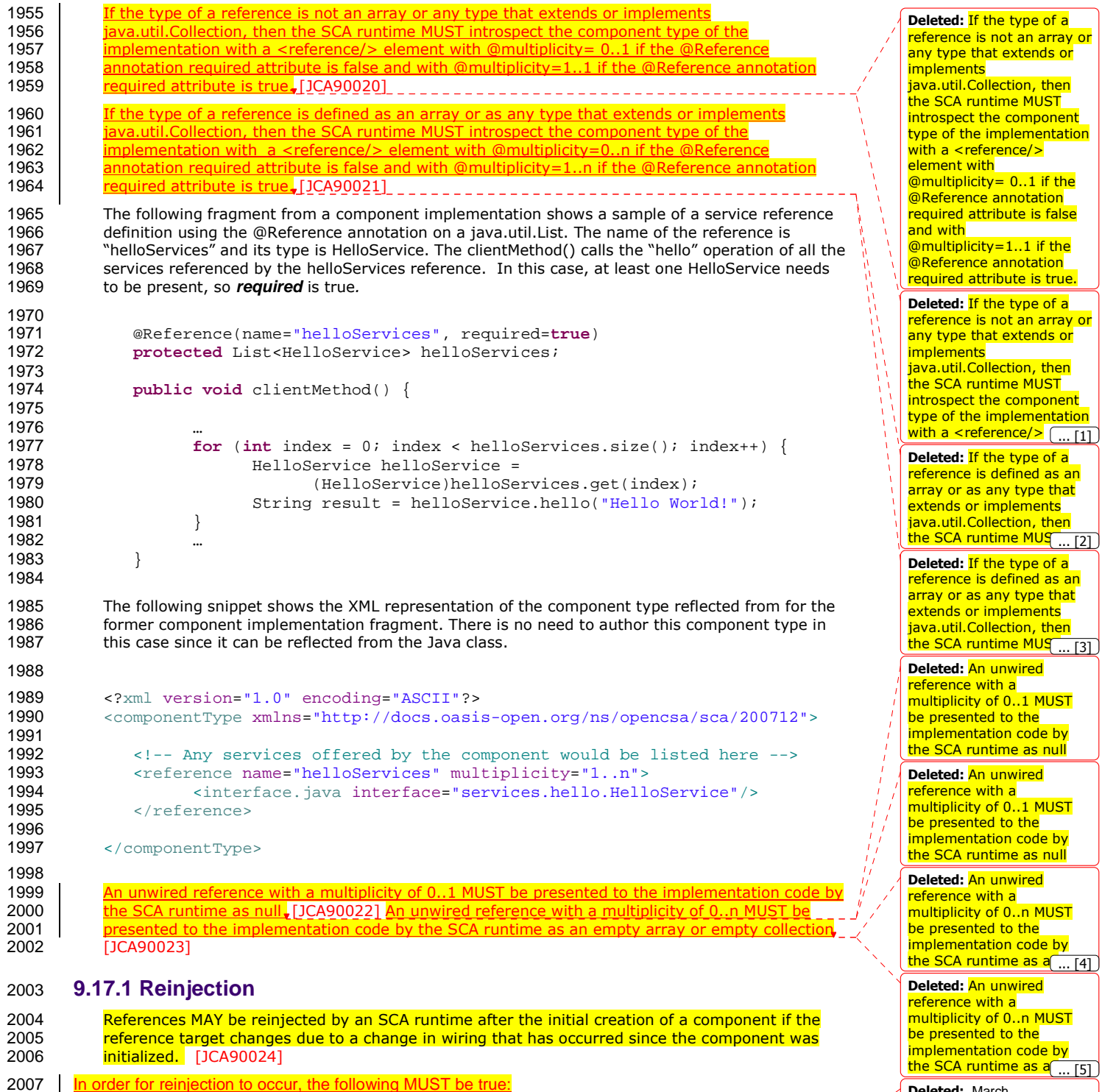

**Deleted:** March

sca-javacaa-1.1-spec-cd02-rev3+Issue1 rev 7 24 June 2009 Copyright © OASIS® 2005, 2009. All Rights Reserved. Page 51 of 80

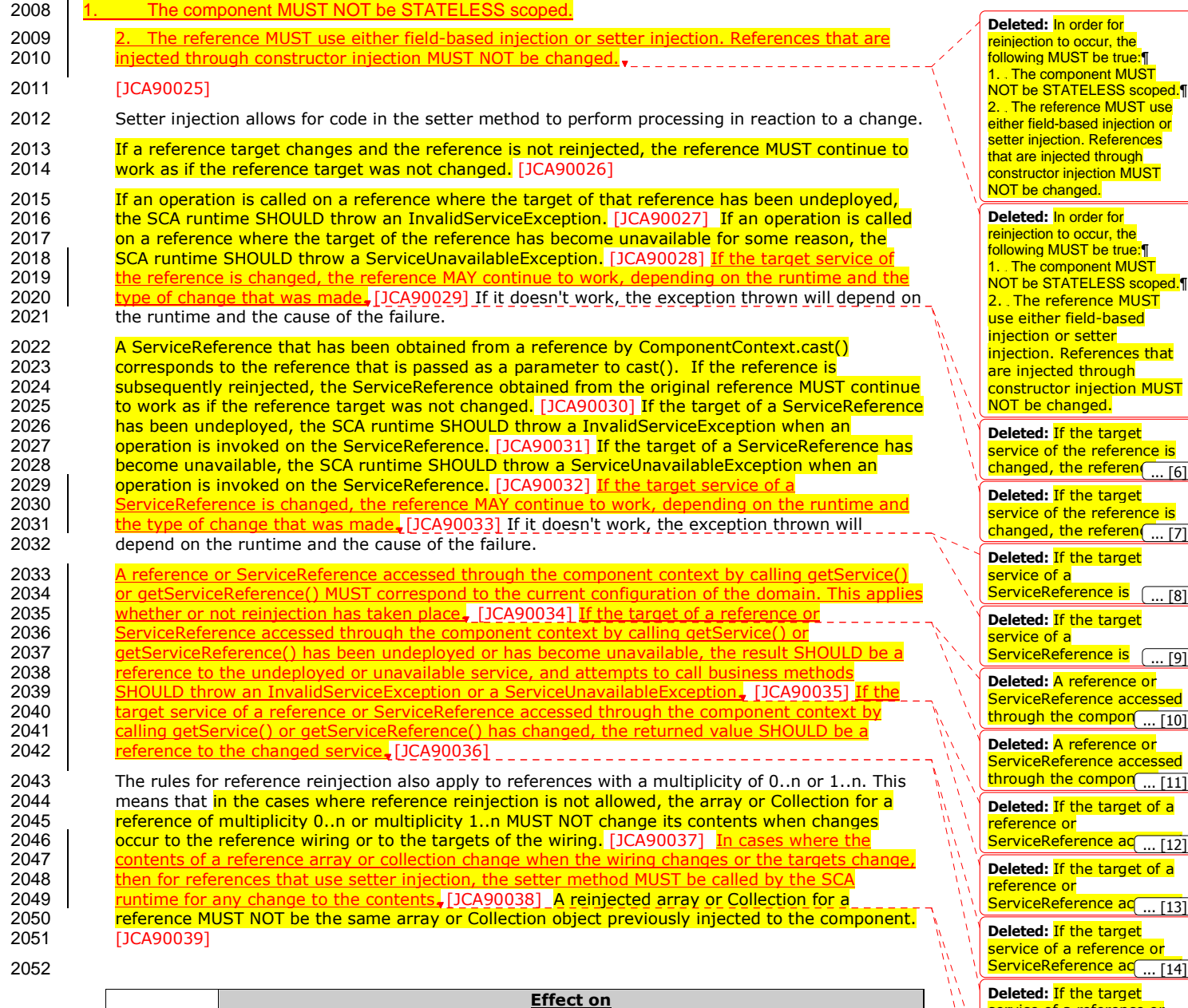

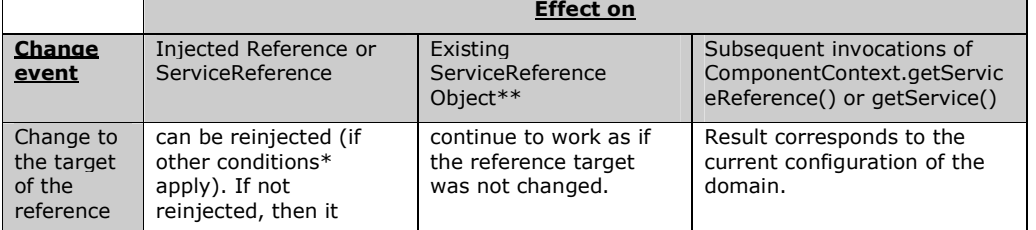

sca-javacaa-1.1-spec-cd02-rev3+Issue1 rev 7 24 June 2009 Copyright © OASIS® 2005, 2009. All Rights Reserved. Page 52 of 80

service of a reference or serviceReference ac <sub>... [15]</sub> **Deleted:** In cases where the contents of a reference array or collection cl<sub>... [16]</sub> **Deleted:** In cases where the contents of a reference array or collection cl $\left( \text{ }...\text{ }[\text{17}]\right)$ 

... [8]

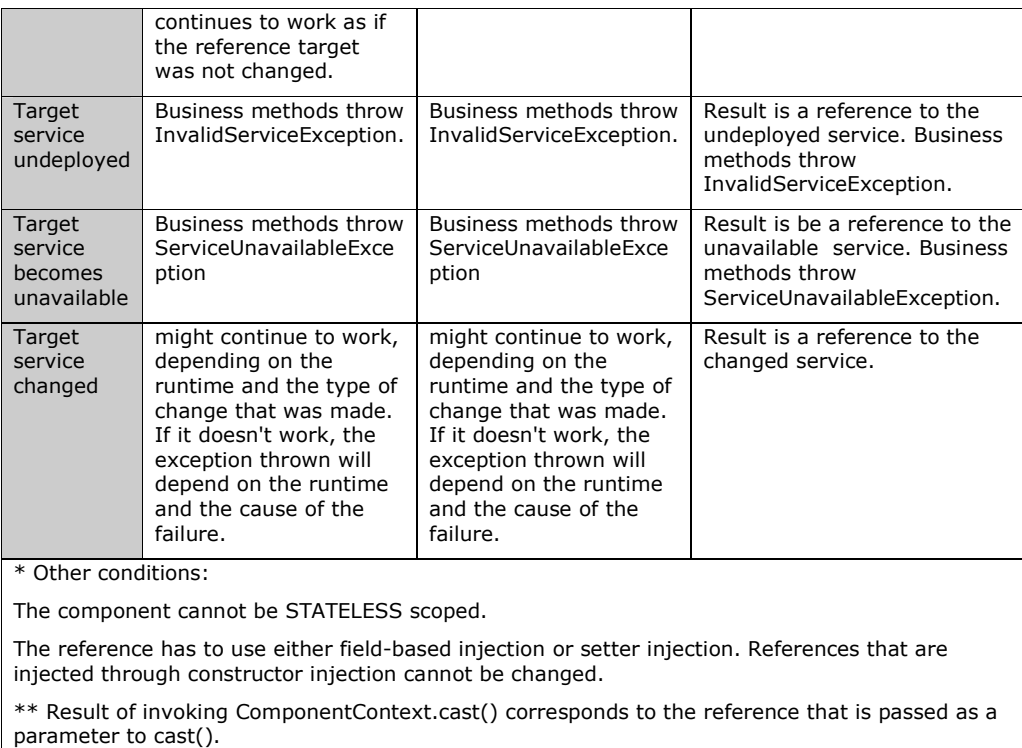

2053

## 2054 **9.18 @Remotable**

2055 The following Java code defines the **@Remotable** annotation:

```
in sca-javacaa-1.1-spec-cd02-rev3<u>+Issue1 rev 7</u> 22 June 2009<br>Copyright © OASIS® 2005, 2009. All Rights Reserved.
       Copyright © OASIS® 2005, 2009. All Rights Reserved.
2056 
2057 package org.oasisopen.sca.annotation; 
2058<br>2059
2059 import static java.lang.annotation.ElementType.TYPE; 
2060 import static java.lang.annotation.RetentionPolicy.RUNTIME; 
2061 import java.lang.annotation.Retention; 
2062 import java.lang.annotation.Target; 
2063 
2064<br>2065
2065 @Target(TYPE)<br>2066 @Retention(RU
2066 @Retention(RUNTIME)<br>2067 public @interface R
          public @interface Remotable {
2068 
2069 } 
2070 
2071 The @Remotable annotation is used to specify a Java service interface as remotable. A remotable
2072 service can be published externally as a service and MUST be translatable into a WSDL portType.
2073 [JCA90040] 
2074 The @Remotable annotation has no attributes. 
2075 The following snippet shows the Java interface for a remotable service with its @Remotable 
zo 2076 annotation. Deleted: March
```

```
2077 package services.hello; 
2078 
           import org.oasisopen.sca.annotation.*;
2080 
2081 @Remotable<br>2082 public inter
           public interface HelloService {
2083<br>2084
              String hello(String message);
2085 } 
2086 
2087 The style of remotable interfaces is typically coarse grained and intended for loosely coupled
```
2088 interactions. Remotable service interfaces are not allowed to make use of method **overloading**.

2089 Complex data types exchanged via remotable service interfaces need to be compatible with the 2090 compatible with the 2090 marshalling technology used by the service binding. For example, if the service is going to be 2091 exposed using the standard Web Service binding, then the parameters can be JAXB [JAX-B] types 2092 or they can be Service Data Objects (SDOs) [SDO].

2093 Independent of whether the remotable service is called from outside of the composite that 2094 contains it or from another component in the same composite, the data exchange semantion 2094 contains it or from another component in the same composite, the data exchange semantics are 2095 **by-value**. bv-value.

2096 Implementations of remotable services can modify input data during or after an invocation and<br>2097 can modify return data after the invocation. If a remotable service is called locally or remotely. 2097 can modify return data after the invocation. If a remotable service is called locally or remotely, the 2098 SCA container is responsible for making sure that no modification of input data or post-invocation SCA container is responsible for making sure that no modification of input data or post-invocation 2099 modifications to return data are seen by the caller.

2100 The following snippet shows a remotable Java service interface.

```
2102 package services.hello;
```
2101

```
2103<br>2104
            import org.oasisopen.sca.annotation.*;
2105 
2106 @Remotable<br>2107 public inte
           public interface HelloService {
2108<br>2109
            String hello(String message);<br>}
2110 } 
2111 
2112 package services.hello; 
2113 
2114 import org.oasisopen.sca.annotation.*; 
2115<br>2116
2116 @Service(HelloService.class)<br>2117 public class HelloServiceImp
           2117 public class HelloServiceImpl implements HelloService { 
2118<br>2119
               public String hello(String message) {
2120 ... 
2121 }<br>2122 }
2122 }
```
## 2123 **9.19 @Requires**

2124 The following Java code defines the *@Requires* annotation:

2125<br>2126 package org.oasisopen.sca.annotation; 2127<br>2128 import static java.lang.annotation.ElementType.FIELD;

sca-javacaa-1.1-spec-cd02-rev3<u>+Issue1 rev 7</u> 2009<br>Copyright © OASIS® 2005, 2009. All Rights Reserved. 2009 2009 2014 2014 2014 2014 2014 2015 Copyright © OASIS® 2005, 2009. All Rights Reserved.

```
2129 import static java.lang.annotation.ElementType.METHOD;<br>2130 import static java lang annotation ElementType PARAMET
2130 import static java.lang.annotation.ElementType.PARAMETER;<br>2131 import static java.lang.annotation.ElementType.TYPE;
2131 import static java.lang.annotation.ElementType.TYPE;<br>2132 import static java.lang.annotation.RetentionPolicy.R
            import static java.lang.annotation.RetentionPolicy.RUNTIME;
2133<br>2134
            import java.lang.annotation.Inherited;
2135 import java.lang.annotation.Retention;<br>2136 import java.lang.annotation.Target;
            import java.lang.annotation.Target;
2137 
2138 @Inherited<br>2139 @Retention
            @Retention(RUNTIME)
2140 @Target({TYPE, METHOD, FIELD, PARAMETER})<br>2141 public @interface Requires {
            public @interface Requires {
2142 /**
                  * Returns the attached intents.
2144
2145 * @return the attached intents 
2146<br>2147
                 String[] value() default "";
2148 } 
2149 
2150 The @Requires annotation supports general purpose intents specified as strings. Users can also 
2151 define specific intent annotations using the @Intent annotation. 
2152 See the section "General Intent Annotations" for details and samples. 
2153 9.20 @Scope 
2154 The following Java code defines the @Scope annotation: 
2155 package org.oasisopen.sca.annotation; 
2156<br>2157
2157 import static java.lang.annotation.ElementType.TYPE; 
2158 import static java.lang.annotation.RetentionPolicy.RUNTIME;<br>2159 import java.lang.annotation.Retention;
2159 import java.lang.annotation.Retention;<br>2160 import java.lang.annotation.Target;
            import java.lang.annotation.Target;
2161 
2162 @Target(TYPE)<br>2163 @Retention(RU
            @Retention(RUNTIME)
2164 public @interface Scope { 
2165<br>2166
                2166 String value() default "STATELESS"; 
2167<br>2168
            2168 The @Scope annotation MUST only be used on a service's implementation class. It is an error to 
2169 use this annotation on an interface. [JCA90041]
2170 The @Scope annotation has the following attribute: 
2171 • value – the name of the scope.<br>2172 SCA defines the following scope
                   SCA defines the following scope names, but others can be defined by particular Java-
2173 based implementation types:<br>2174 STATELESS
2174 STATELESS<br>2175 COMPOSITE
                   COMPOSITE
2176 For 'STATELESS' implementations, a different implementation instance can be used to 
2177 service each request. Implementation instances can be newly created or be drawn from a 
2178 pool of instances. 
2179 The default value is STATELESS. 
2180 The following snippet shows a sample for a COMPOSITE scoped service implementation: 
2181 package services.hello; Deleted: March
```
sca-javacaa-1.1-spec-cd02-rev3<u>+Issue1 rev 7</u> 2009<br>Copyright © OASIS® 2005, 2009. All Rights Reserved. 2009 2009 2014 2014 2014 2015 2016 2016 2016 Copyright © OASIS® 2005, 2009. All Rights Reserved.

```
2182<br>2183
             import org.oasisopen.sca.annotation.*;
2184<br>2185
2185 @Service(HelloService.class)<br>2186 @Scope("COMPOSITE")
2186 @Scope("COMPOSITE")<br>2187 public class HelloS
             2187 public class HelloServiceImpl implements HelloService { 
2188 
                 2189 public String hello(String message) { 
2190
2191 }<br>2192 }
2192 }
2193
```
## 2194 **9.21 @Service**

2195 The following Java code defines the **@Service** annotation:

```
2196 package org.oasisopen.sca.annotation; 
2197<br>2198
2198 import static java.lang.annotation.ElementType.TYPE; 
2199 import static java.lang.annotation.RetentionPolicy.RUNTIME; 
          import java.lang.annotation.Retention;
2201 import java.lang.annotation.Target; 
2202<br>2203
2203 @Target(TYPE)<br>2204 @Retention(RU
          @Retention(RUNTIME)
2205 public @interface Service { 
2206<br>2207
2207 Class<?>[] interfaces() default {}; 
             2208 Class<?> value() default Void.class; 
2209 }
2210
```
2211 The @Service annotation is used on a component implementation class to specify the SCA services 2212 | offered by the implementation. An implementation class need not be declared as implementing all 2213 **of the interfaces implied by the services declared in its @Service annotation, but all methods of all** 2214 the declared service interfaces MUST be present. [JCA90042] A class used as the implementation 2215 of a service is not required to have a @Service annotation. If a class has no @Service annotation, 2216 then the rules determining which services are offered and what interfaces those services have are 2217 determined by the specific implementation type. determined by the specific implementation type.

2218 The @Service annotation has the following attributes:

- 2219 **interfaces (1..1)** The value is an array of interface or class objects that are exposed as 2220 services by this component implementation.
- **2221 value** A shortcut for the case when the class provides only a single service interface -<br>2222 contains a single interface or class object that is exposed as a service by this componen contains a single interface or class object that is exposed as a service by this component 2223 implementation.

```
2224 A @Service annotation MUST only have one of the interfaces attribute or value attribute specified.<br>2225 [JCA90043]
              [JCA90043]
2226
```
#### 2227 A @Service annotation with no attributes MUST be ignored, it is the same as not having the 2228 annotation there at all. [JCA90044]

2229 The **service names** of the defined services default to the names of the interfaces or class, without 2230 the package name.

implementation class need not be declared as implementing all of the interfaces implied by the services declared in its @Service annotation, but all methods of all the declared service interfaces MUST be present. **Deleted:** An implementation class need not be declared as

**Formatted:** Pattern: Clear

(Light Yellow) **Deleted:** An

```
implementing all of the 
interfaces implied by the 
services declared in its
@Service annotation, but 
all methods of all the
declared service interfaces
MUST be present.
```
**Deleted:** March

sca-javacaa-1.1-spec-cd02-rev3<u>+Issue1 rev 7</u> 2009<br>Copyright © OASIS® 2005, 2009. All Rights Reserved. 2009 2009 2014 2014 2014 2015 2016 2016 2016 Copyright © OASIS® 2005, 2009. All Rights Reserved.

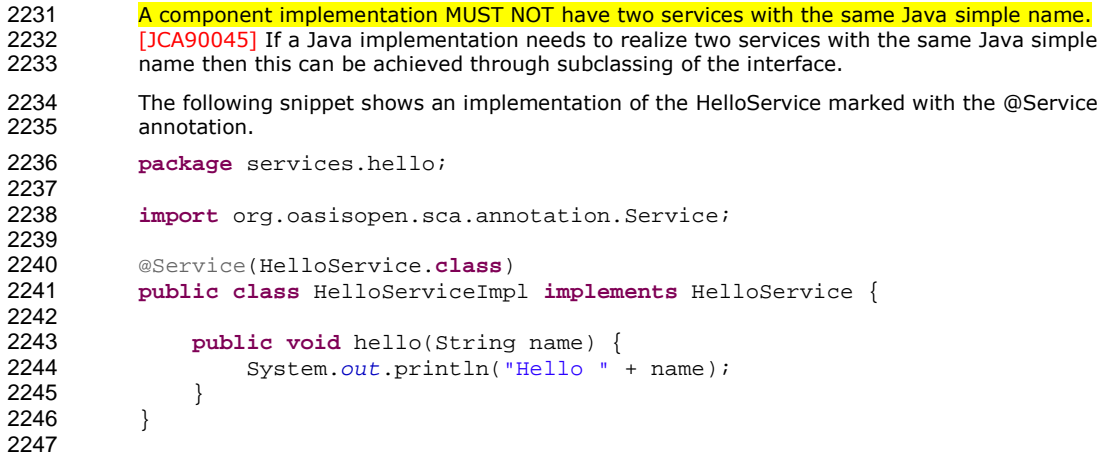

sca-javacaa-1.1-spec-cd02-rev3+Issue1 rev 7 24 June 2009 Copyright © OASIS® 2005, 2009. All Rights Reserved. Page 57 of 80

**Deleted:** March

## <sup>2248</sup>**10 WSDL to Java and Java to WSDL**

2249 The SCA Client and Implementation Model for Java applies the WSDL to Java and Java to WSDL<br>2250 mapping rules as defined by the JAX-WS specification [JAX-WS] for generating remotable Java 2250 mapping rules as defined by the JAX-WS specification [JAX-WS] for generating remotable Java<br>2251 interfaces from WSDL portTypes and vice versa. interfaces from WSDL portTypes and vice versa.

2252 For the purposes of the Java-to-WSDL mapping algorithm, the SCA runtime MUST treat a Java<br>2253 interface as if it had a @WebService annotation on the class even if it doesn't [1041000011] 2253 interface as if it had a @WebService annotation on the class, even if it doesn't. [JCA100001] <mark>The s</mark> 2254 SCA runtime MUST treat an @org.oasisopen.sca.annotation.OneWay annotation as a synonym for 2255 **the @javax.jws.OneWay annotation.** [JCA100002] For the WSDL-to-Java mapping, the SCA 2256 **Tuntime MUST take the generated @WebService annotation to imply that the Java interface is**<br>2257 **CONFICT CONFICT** (2010) **CONFICT CONFICT CONFICT CONFICT CONFICT CONFICT CONFICT CONFICT CONFICT** 2257 @Remotable. [JCA100003]

2258 For the mapping from Java types to XML schema types, SCA permits both the JAXB 2.1 [JAX-B]<br>2259 mapping and the SDO 2.1 [SDO] mapping. SCA runtimes MUST support the JAXB 2.1 mapping mapping and the SDO 2.1 [SDO] mapping. SCA runtimes MUST support the JAXB 2.1 mapping 2260 from Java types to XML schema types. [JCA100004] SCA runtimes MAY support the SDO 2.1<br>2261 mapping from Java types to XML schema types. [JCA100005] Having a choice of binding 2261 **mapping from Java types to XML schema types.** [JCA100005] Having a choice of binding<br>2262 technologies is allowed, as noted in the first paragraph of section 5 of the JSR 181 (versi 2262 technologies is allowed, as noted in the first paragraph of section 5 of the JSR 181 (version 2) 2263 specification, which is referenced by the JAX-WS specification.

2264 The JAX-WS mappings are applied with the following restrictions:

- 2265 No support for holders
- 2266

2282

2267 **Note:** This specification needs more examples and discussion of how JAX-WS's client asynchronous model is used.

## 2269 **10.1 JAX-WS Client Asynchronous API for a Synchronous Service**

2270 The JAX-WS specification defines a mapping of a synchronous service invocation, which provides a client 2271 application with a means of invoking that service asynchronously, so that the client can invoke a service 2272 operation and proceed to do other work without waiting for the service operation to complete its

2273 processing. The client application can retrieve the results of the service either through a polling 2274 mechanism or via a callback method which is invoked when the operation completes.

2275 For SCA service interfaces defined using interface.java, the Java interface MUST NOT contain the 2276 additional client-side asynchronous polling and callback methods defined by JAX-WS. [JCA100006] For 2277 SCA reference interfaces defined using interface iava, the Java interface MAY contain the additional SCA reference interfaces defined using interface.java, the Java interface MAY contain the additional 2278 client-side asynchronous polling and callback methods defined by JAX-WS. [JCA100007] If the additional 22<br>2279 client-side asynchronous polling and callback methods defined by JAX-WS are present in the interface client-side asynchronous polling and callback methods defined by JAX-WS are present in the interface 2280 which declares the type of a reference in the implementation, SCA Runtimes MUST NOT include these<br>2281 methods in the SCA reference interface in the component type of the implementation. [JCA100008] methods in the SCA reference interface in the component type of the implementation. [JCA100008]

2283 The additional client-side asynchronous polling and callback methods defined by JAX-WS are recognized 2284 in a Java interface as follows:

- 2285 For each method M in the interface, if another method P in the interface has
- 2286 a. a method name that is M's method name with the characters "Async" appended, and
- 2287 b. the same parameter signature as M, and
- 2288 c. a return type of Response<R> where R is the return type of M
- 2289 then P is a JAX-WS polling method that isn't part of the SCA interface contract.
- 2290 For each method M in the interface, if another method C in the interface has
- 2291 a. a method name that is M's method name with the characters "Async" appended, and
- 2292 b. a parameter signature that is M's parameter signature with an additional final parameter of type 2293 AsyncHandler<R> where R is the return type of M, and

sca-javacaa-1.1-spec-cd02-rev3<u>+Issue1 rev 7</u> 24 June 2009

Copyright © OASIS® 2005, 2009. All Rights Reserved. Copyright © OASIS® 2005, 2009. All Rights Reserved.

**Deleted:** For the purposes of the Java-to-WSDL mapping algorithm, the SCA runtime MUST treat a Java interface as if it had a @WebService annotation on the class, even if it doesn't.

**Deleted:** For the purposes

of the Java-to-WSDL mapping algorithm, the **SCA runtime MUST** treat a Java interface as if it had a @WebService annotation on the class, even if it doesn't.

**Deleted:** The SCA runtime MUST treat an @org.oasisopen.sca.annota tion.OneWay annotation as a synonym for the @javax.jws.OneWay

annotation. **Deleted:** The SCA runtime MUST treat an

@org.oasisopen.sca.annota tion.OneWay annotation as a synonym for the @javax.jws.OneWay annotation.

**Deleted:** For the WSDL-to-Java mapping, the SCA runtime MUST take the generated @WebService annotation to imply that the Java interface is @Remotable.

**Deleted:** For the WSDL-to-Java mapping, the SCA runtime MUST take the generated @WebService annotation to imply that the Java interface is @Remotable.

#### 2294 c. a return type of Future<?>

2295 then C is a JAX-WS callback method that isn't part of the SCA interface contract.

```
2296 As an example, an interface can be defined in WSDL as follows:
```

```
2297 <!-- WSDL extract --><br>2298 <message name="getPri
2298 <message name="getPrice"> 
                 2299 <part name="ticker" type="xsd:string"/> 
                2300 </message> 
2300<br>2301<br>2302
2302 < message name="getPriceResponse"><br>2303 < part name="price" type="xsd:flo
2303 <part name="price" type="xsd:float"/><br>2304 </message>
                </message>
2305 
2306 <portType name="StockQuote"><br>2307 <operation name="getPrice">
2307 <operation name="getPrice"><br>2308 <input message="tns:getP
2308 <input message="tns:getPrice"/><br>2309 <output message="tns:getPriceRe
2309 < output message="tns:getPriceResponse"/><br>2310 </operation>
2310 </operation><br>2311 </portType>
                </portType>
2312 
2313 The JAX-WS asynchronous mapping will produce the following Java interface:
```

```
2314 // asynchronous mapping<br>2315 @WebService
2315 @WebService<br>2316 public inte:
2316 public interface StockQuote {<br>2317 float getPrice(String ticker
2317 float getPrice(String ticker);<br>2318 Response<Float> getPriceAsync(
2318 Response<Float> getPriceAsync(String ticker);<br>2319 Future<?> getPriceAsync(String ticker, AsyncH
                   Future<?> getPriceAsync(String ticker, AsyncHandler<Float>);
2320 }
```
2322 For SCA interface definition purposes, this is treated as equivalent to the following:

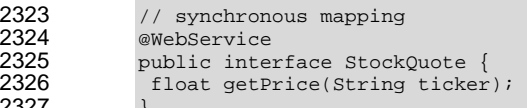

2321

2323 2324 2325<br>2326

2327 } 2328

2329 SCA runtimes MUST support the use of the JAX-WS client asynchronous model. [JCA100009] In 2330 the above example, if the client implementation uses the asynchronous form of the interface, the 2331 two additional getPriceAsync() methods can be used for polling and callbacks as defined by the 2331 two additional getPriceAsync() methods can be used for polling and callbacks as defined by the 2332 JAX-WS specification. JAX-WS specification.

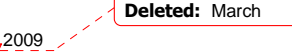

sca-javacaa-1.1-spec-cd02-rev3<u>+Issue1 rev 7</u> 2009<br>Copyright © OASIS® 2005, 2009. All Rights Reserved. 2009 2009 2014 2014 2014 2015 2016 2016 2016 2016 2016 201 Copyright © OASIS® 2005, 2009. All Rights Reserved.

## <sup>2333</sup>**A. XML Schema: sca-interface-java.xsd**

```
2334 \langle - ?xml version="1.0" encoding="UTF-8"?><br>2335 \langle - \langle c) Copyright SCA Collaboration 2
2335 \leq - (c) Copyright SCA Collaboration 2006 --><br>2336 \leq schema xmlns="http://www.w3.org/2001/XMLSche
2336 <schema xmlns="http://www.w3.org/2001/XMLSchema"<br>2337 targetNamespace="http://docs.oasis-open.org/
2337 targetNamespace="http://docs.oasis-open.org/ns/opencsa/sca/200712"<br>2338 mmlns:sca="http://docs.oasis-open.org/ns/opencsa/sca/200712"
2338 xmlns:sca="http://docs.oasis-open.org/ns/opencsa/sca/200712"<br>2339 elementFormDefault="qualified">
                     elementFormDefault="qualified">
2340 
2341 <include schemaLocation="sca-core.xsd"/>
2342<br>2343
2343 <element name="interface.java" type="sca:JavaInterface"<br>2344 substitutionGroup="sca:interface"/>
2344 substitutionGroup="sca:interface"/><br>2345 <complexType name="JavaInterface">
2345 <complexType name="JavaInterface"><br>2346 <complexContent>
2346 <complexContent><br>2347 <complextension b
                           2347 <extension base="sca:Interface">
2348 <sequence>
2349 \text{cany namespace} = \text{"#other"} \text{processContents} = \text{law"}<br>2350 \text{minOccurs} = "0" \text{maxOccurs} = \text{unbounded} \text{''}2350 minOccurs="0" maxOccurs="unbounded"/>
2351 </sequence><br>2352 <attribute
2352 <attribute name="interface" type="NCName" use="required"/><br>2353 <attribute name="callbackInterface" type="NCName"
2353 <attribute name="callbackInterface" type="NCName"<br>2354 use="optional"/>
2354 use="optional"/><br>2355 canvattribute namesp
2355 <anyAttribute namespace="##any" processContents="lax"/><br>2356 </extension>
2356 </extension><br>2357 </complexContent
2357 </complexContent><br>2358 </complexType>
2358 \le/complexType><br>2359 \le/schema>
         </schema>
2360
```
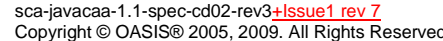

 $\frac{24 \text{ June } 2009}{\text{Page } 60 \text{ of } 80}$ Page 60 of 80 **Deleted:** March

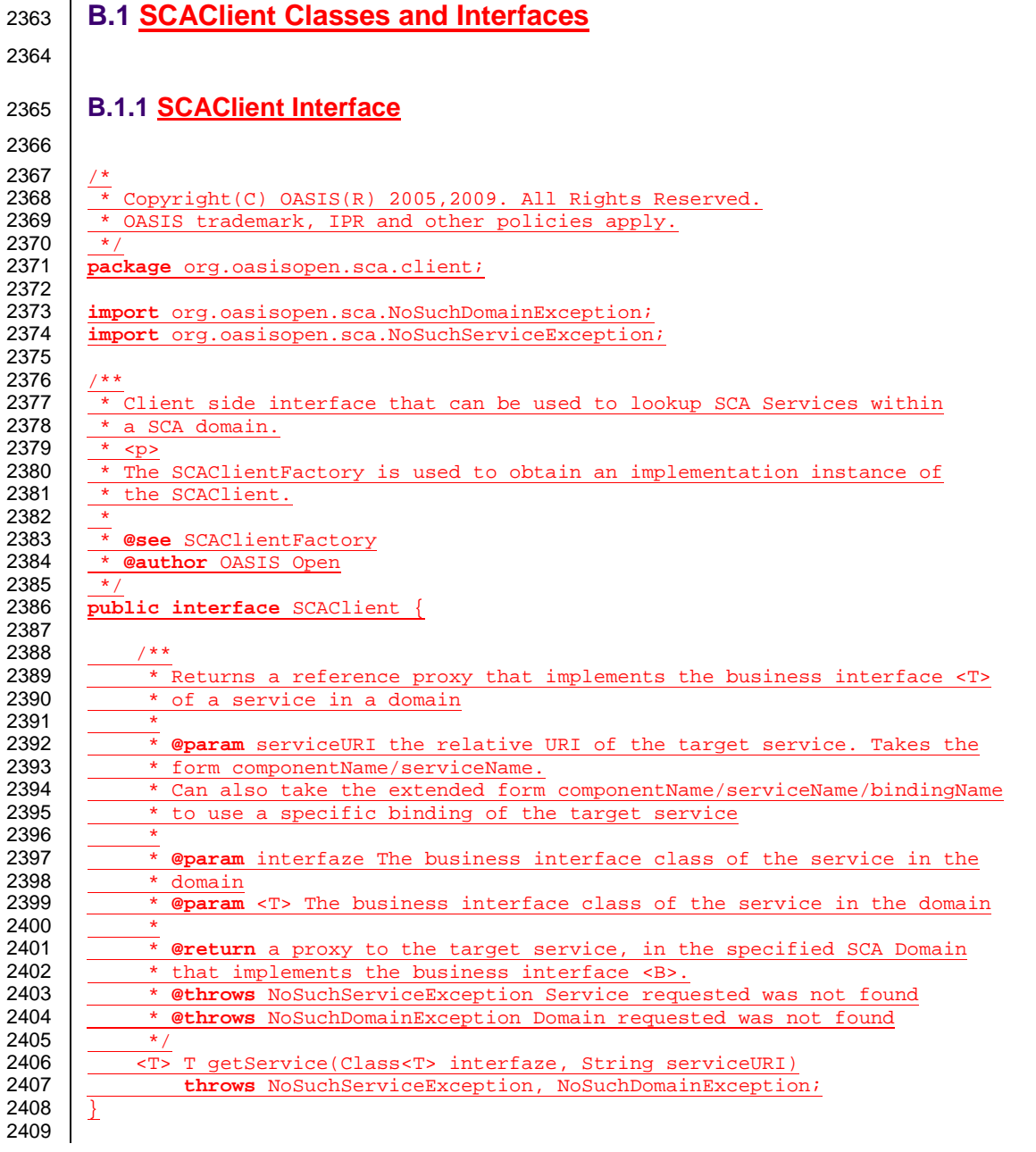

**Deleted:** March

sca-javacaa-1.1-spec-cd02-rev3+Issue1 rev 7 24 June 2009 Copyright © OASIS® 2005, 2009. All Rights Reserved. Page 61 of 80

# B. Java Classes and Interfaces

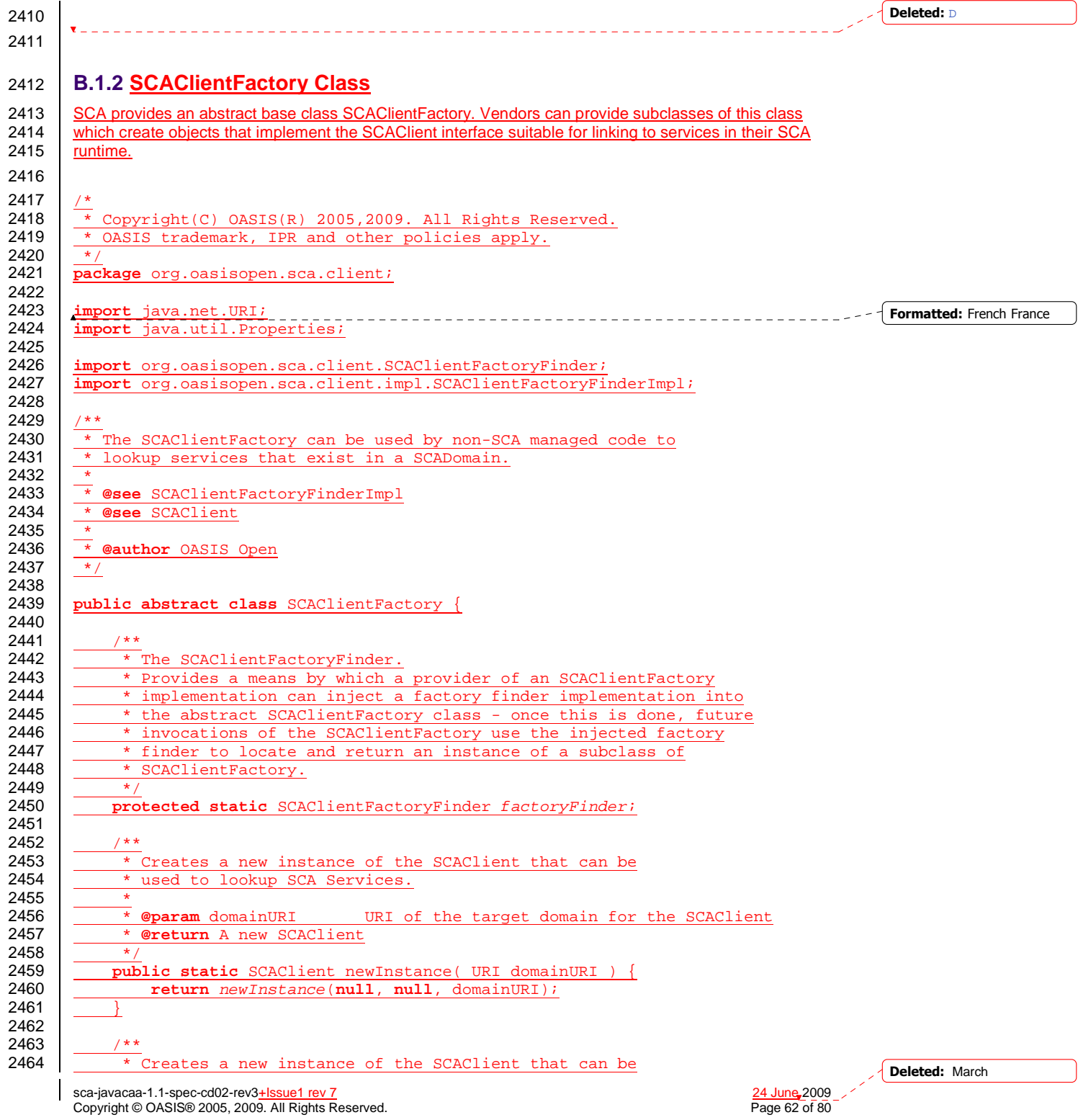

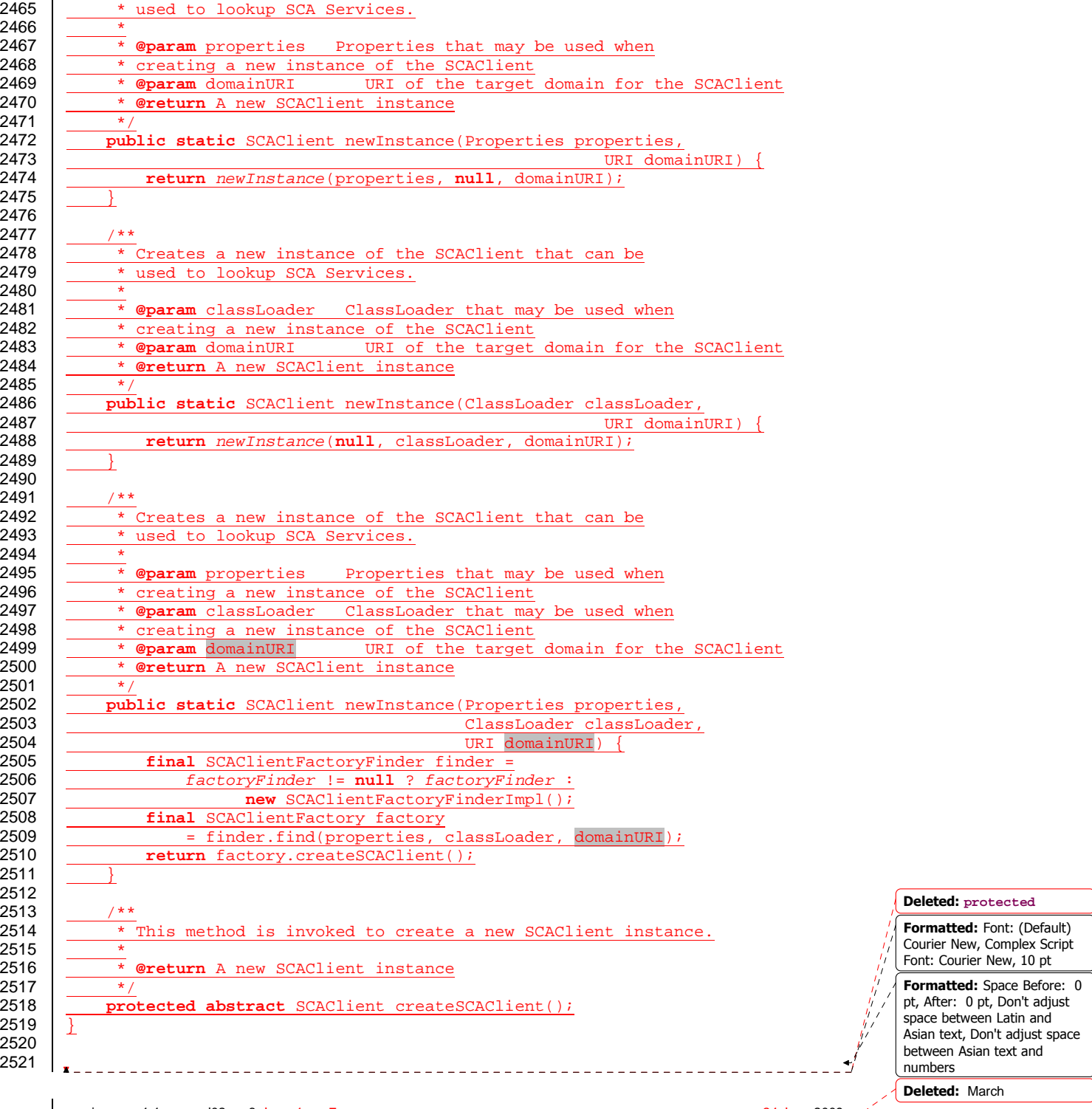

sca-javacaa-1.1-spec-cd02-rev3+Issue1 rev 7 24 June 2009 Copyright © OASIS® 2005, 2009. All Rights Reserved. Page 63 of 80

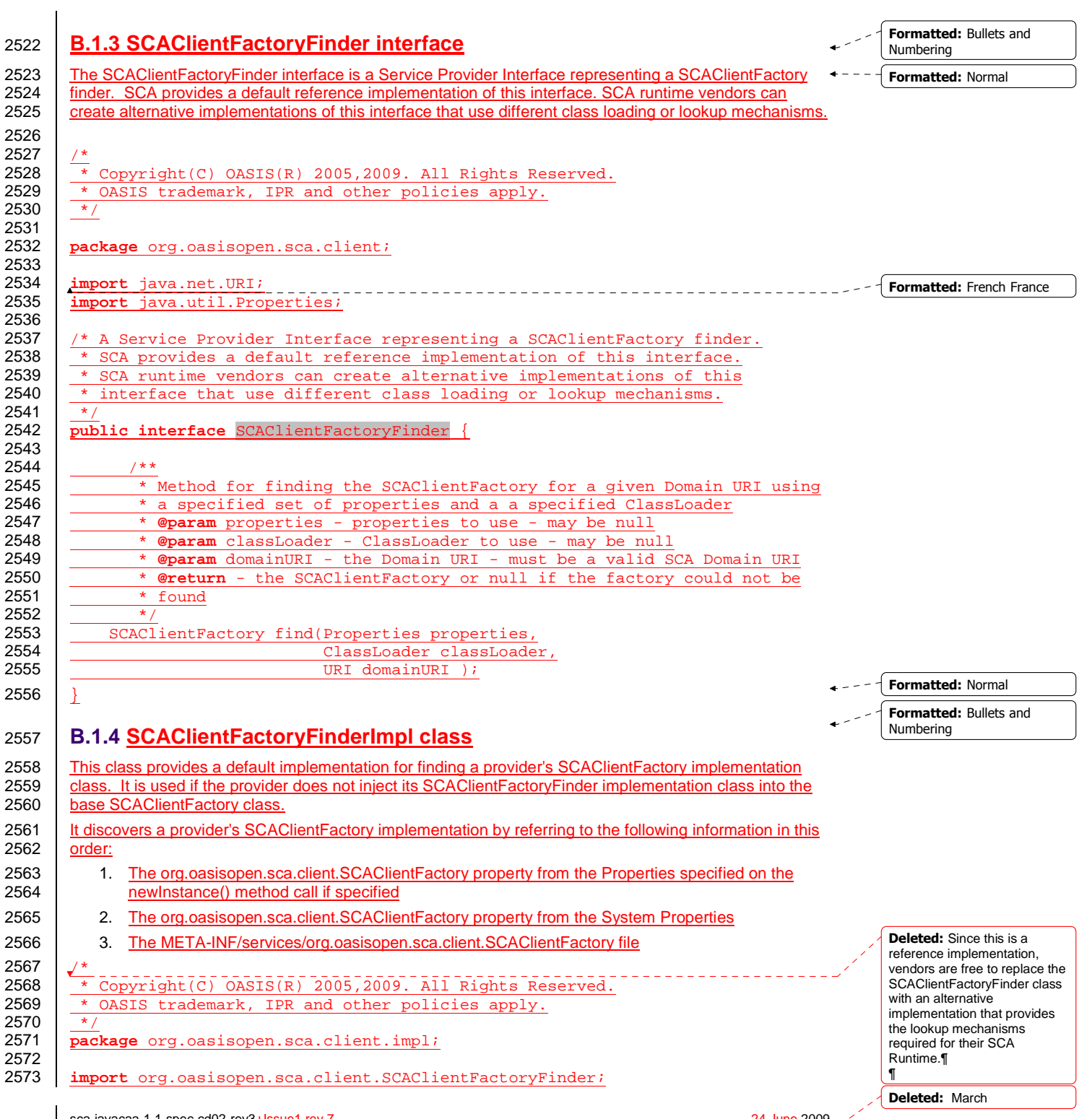

sca-javacaa-1.1-spec-cd02-rev3+Issue1 rev 7 24 June 2009 Copyright © OASIS® 2005, 2009. All Rights Reserved. Page 64 of 80

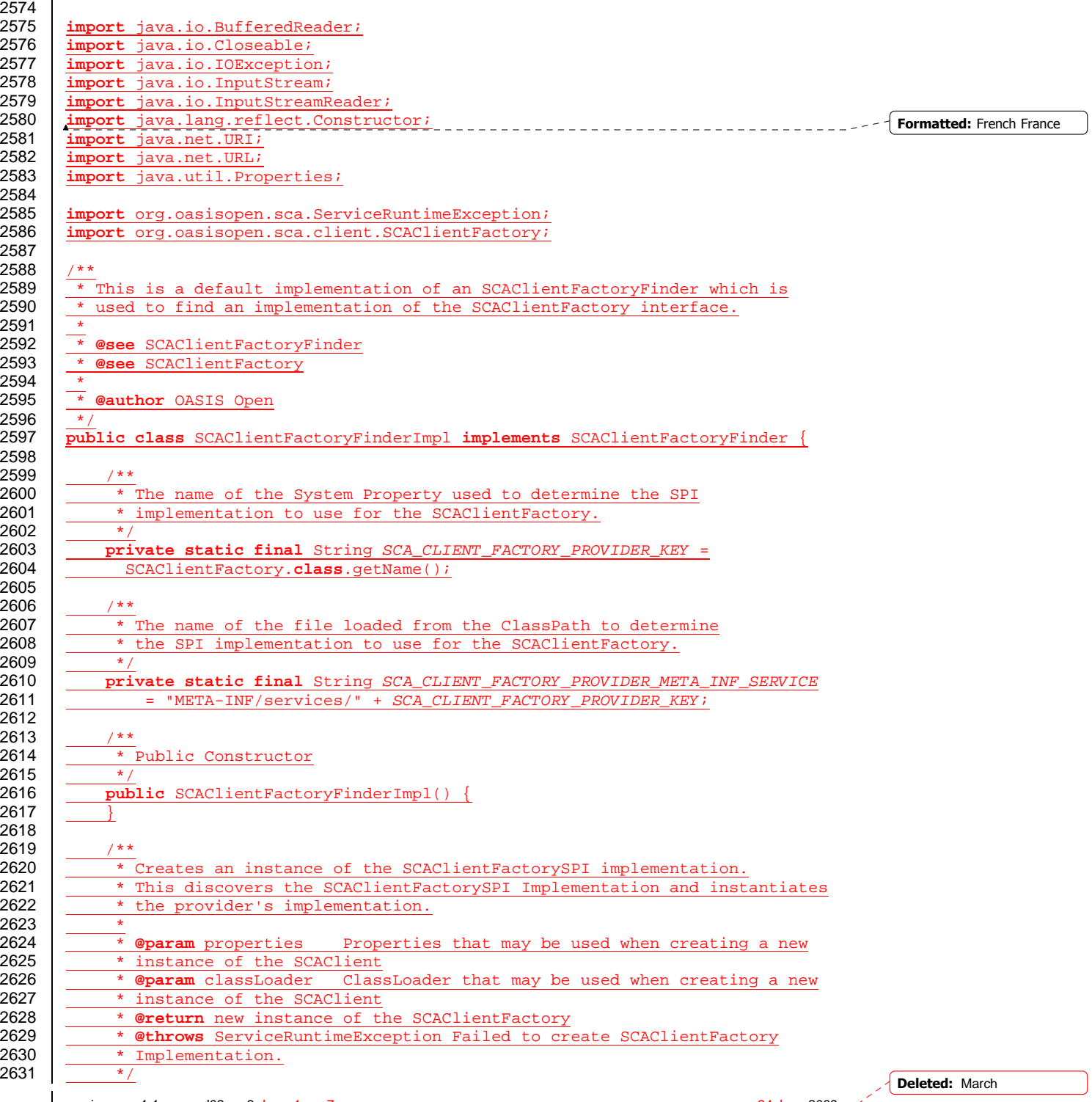

sca-javacaa-1.1-spec-cd02-rev3+Issue1 rev 7 24 June 2009 Copyright © OASIS® 2005, 2009. All Rights Reserved. Page 65 of 80

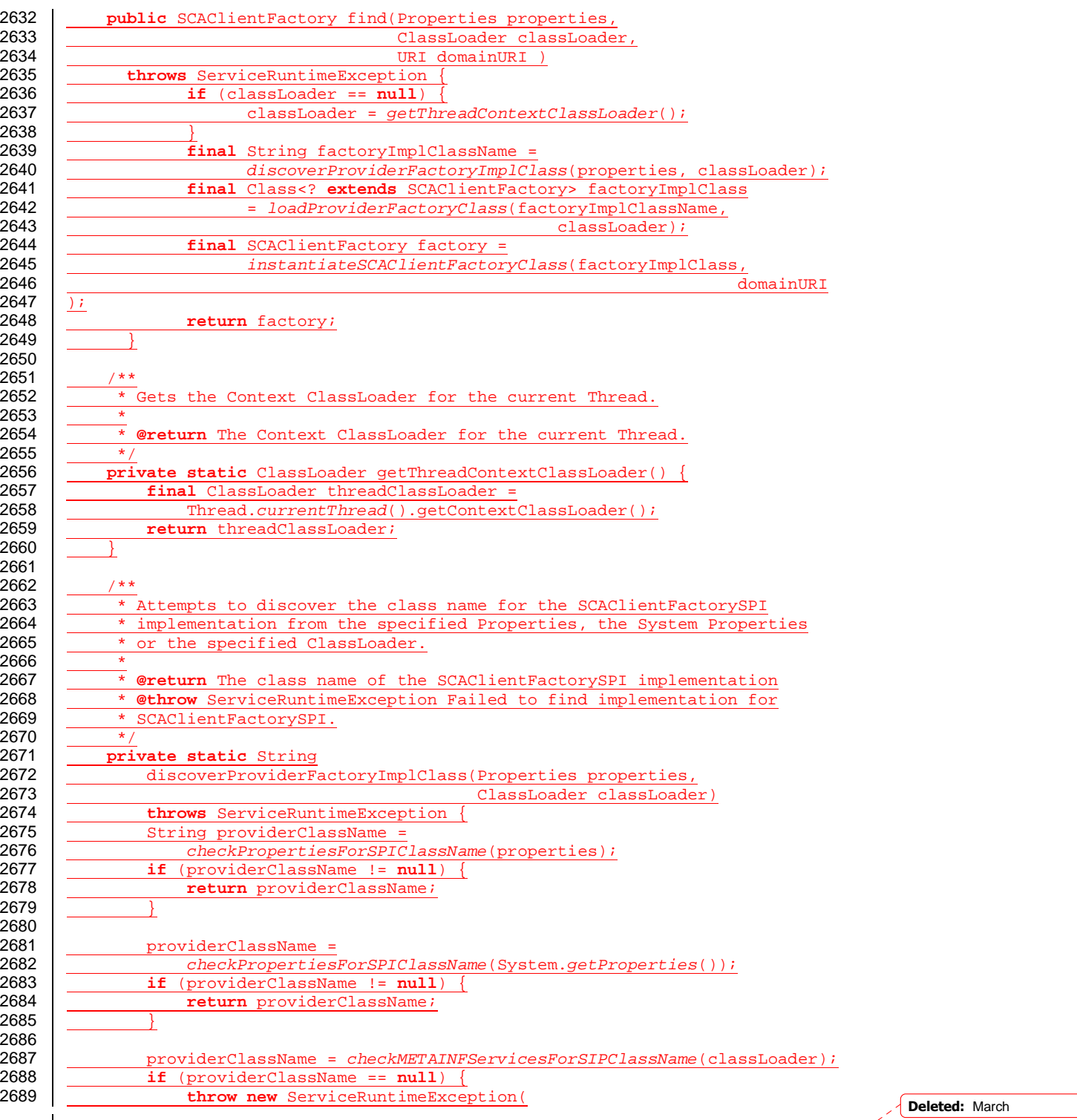

sca-javacaa-1.1-spec-cd02-rev3+Issue1 rev 7 24 June 2009 Copyright © OASIS® 2005, 2009. All Rights Reserved. Page 66 of 80

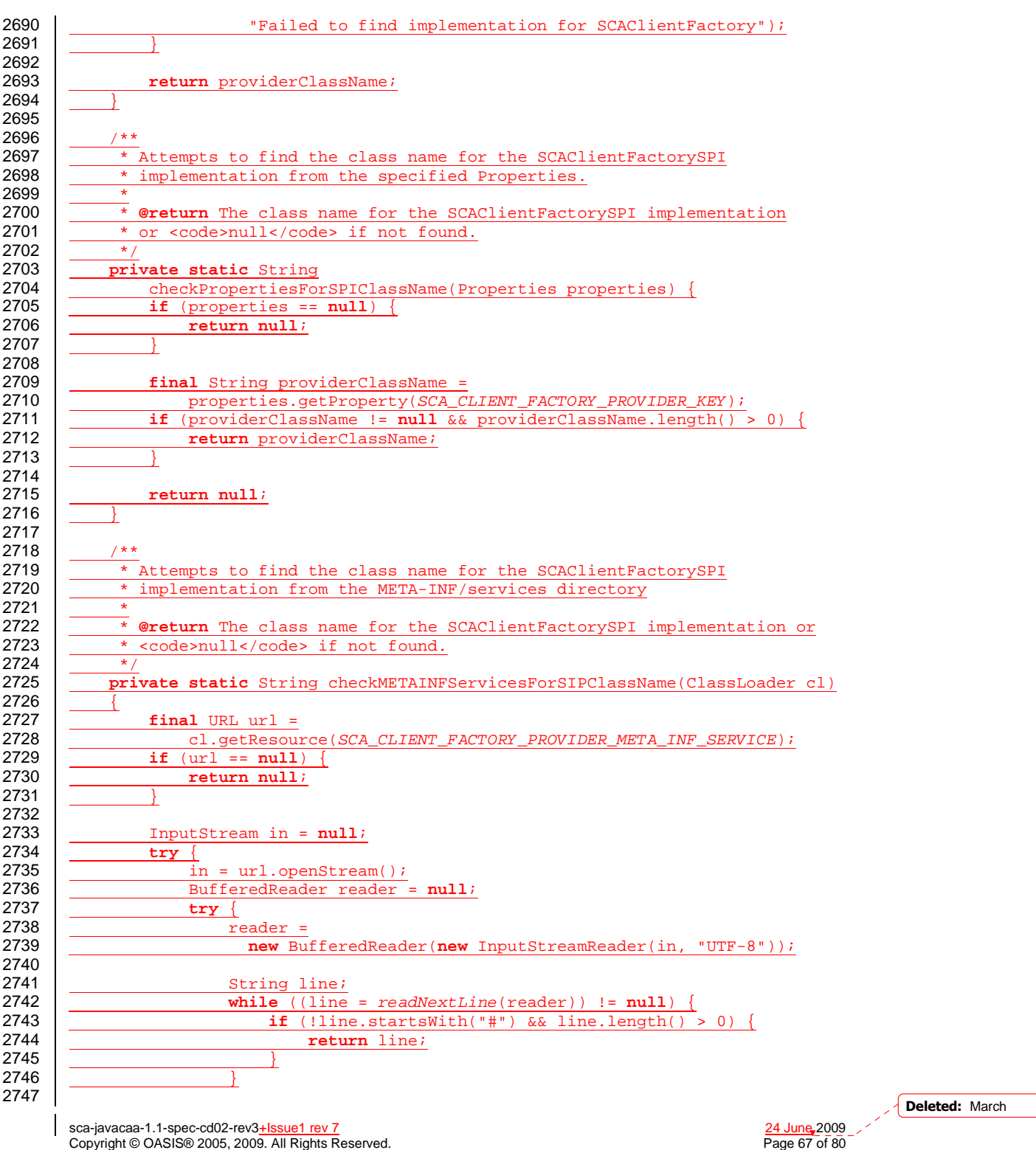

Copyright © OASIS® 2005, 2009. All Rights Reserved.

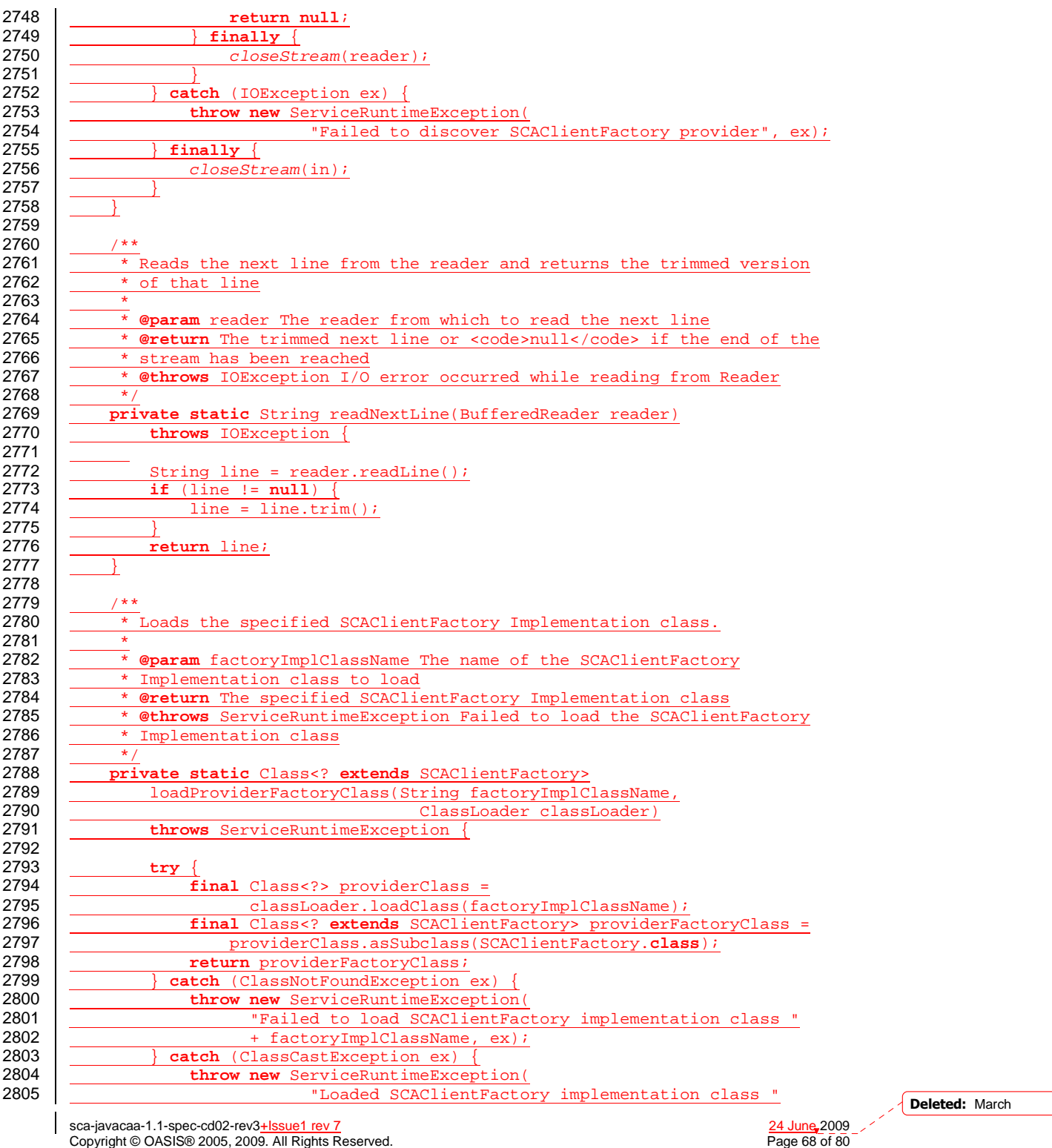

Copyright © OASIS® 2005, 2009. All Rights Reserved.

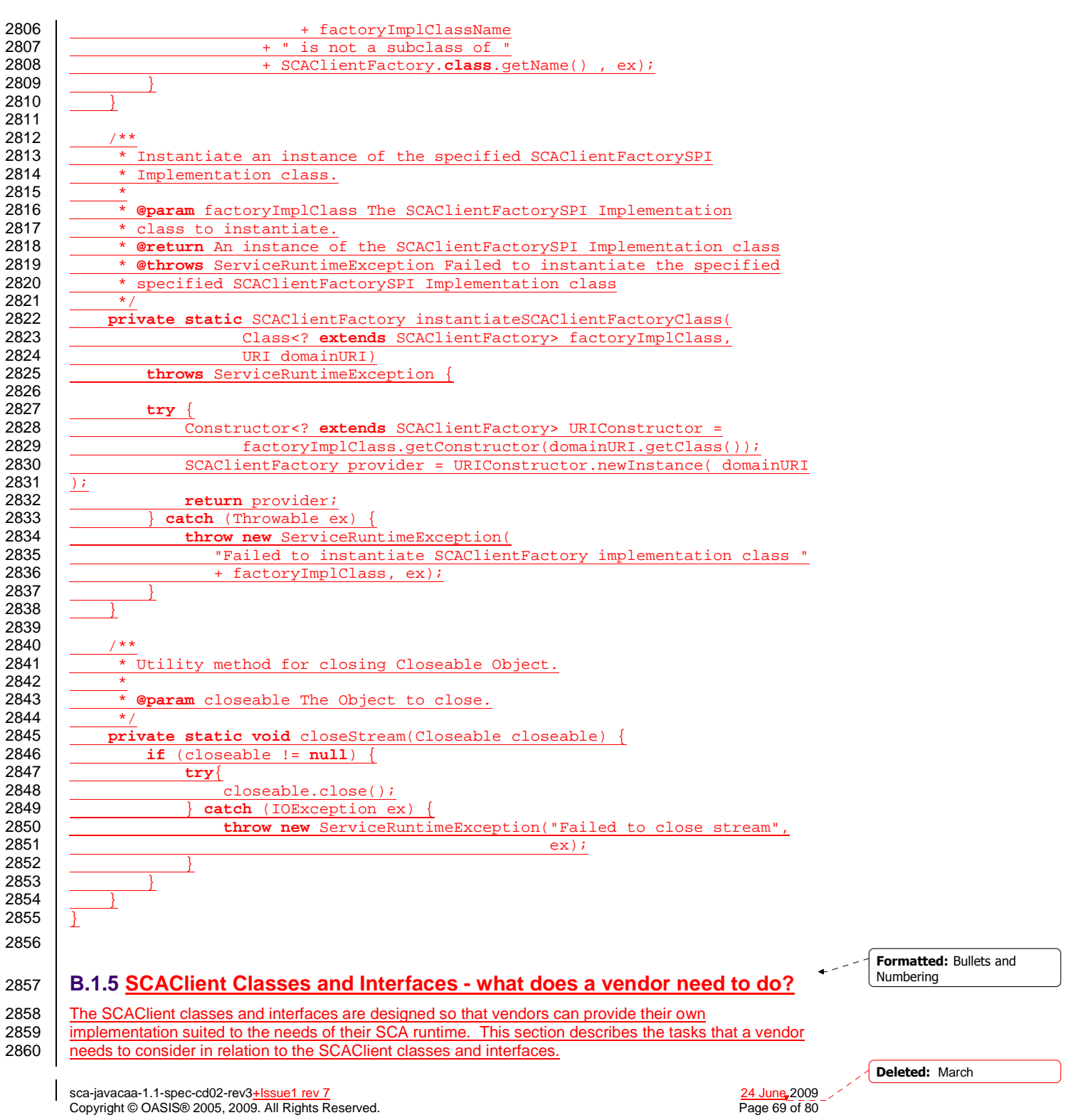

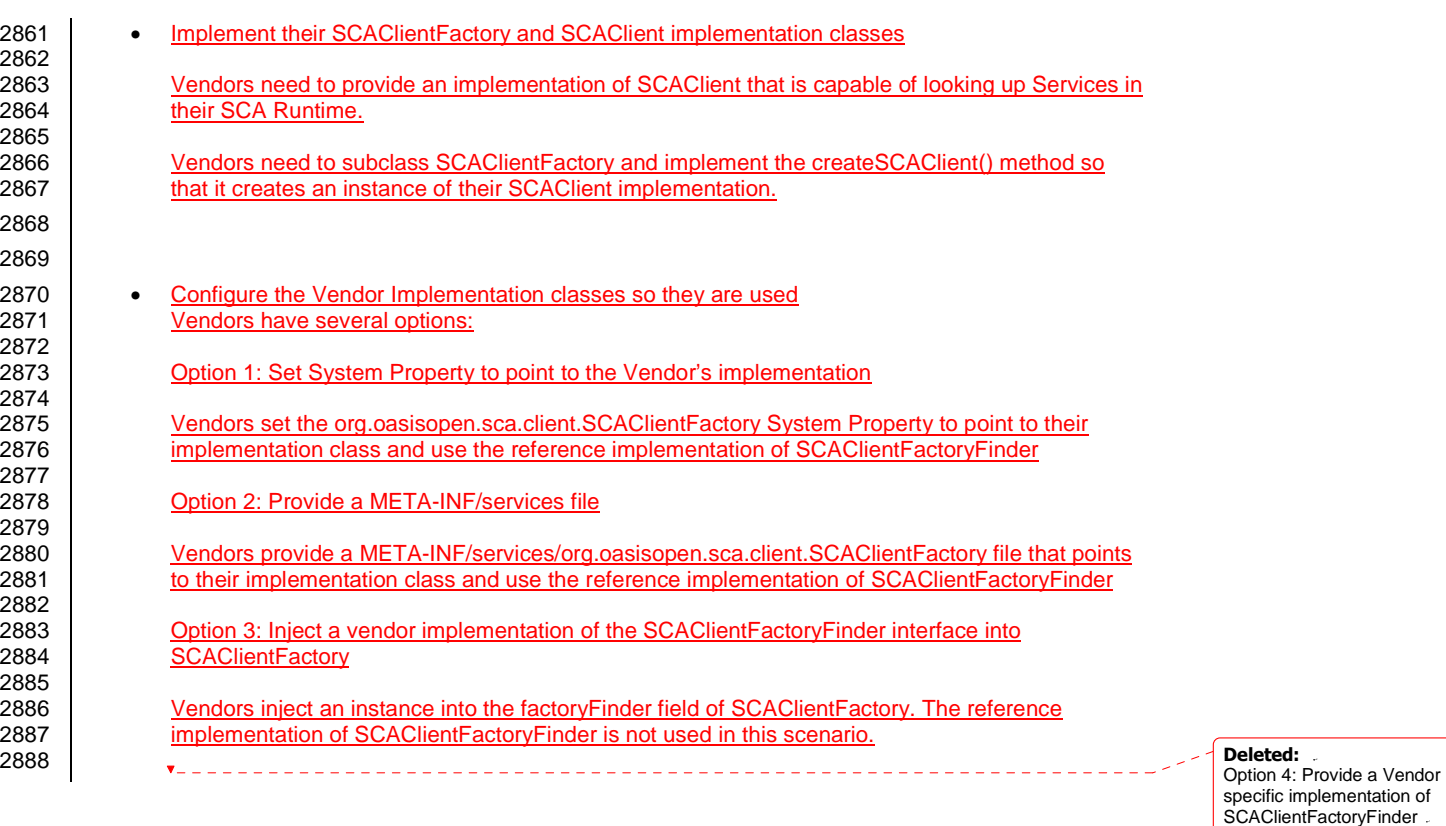

Vendors write a new implementation of SCAClientFactoryFinder and replace the reference implementation that is provided by SCA.

sca-javacaa-1.1-spec-cd02-rev3+Issue1 rev 7 24 June 2009 Copyright © OASIS® 2005, 2009. All Rights Reserved. Page 70 of 80

## <sup>2889</sup>**C. Conformance Items**

2890 This section contains a list of conformance items for the SCA Java Common Annotations and APIs<br>2891 specification. specification.

2892

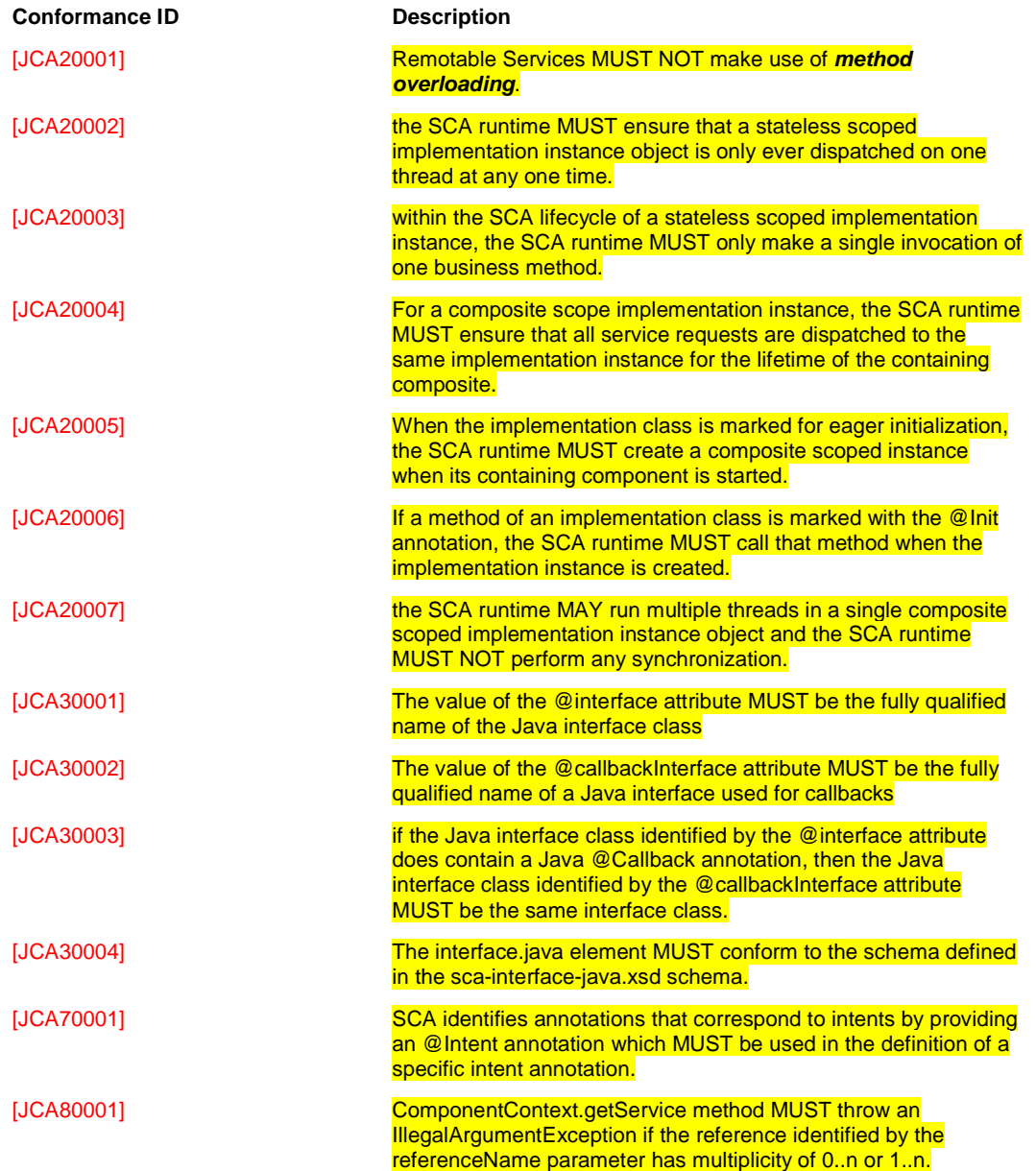

sca-javacaa-1.1-spec-cd02-rev3+Issue1 rev 7 24 June 2009 Copyright © OASIS® 2005, 2009. All Rights Reserved. Page 71 of 80

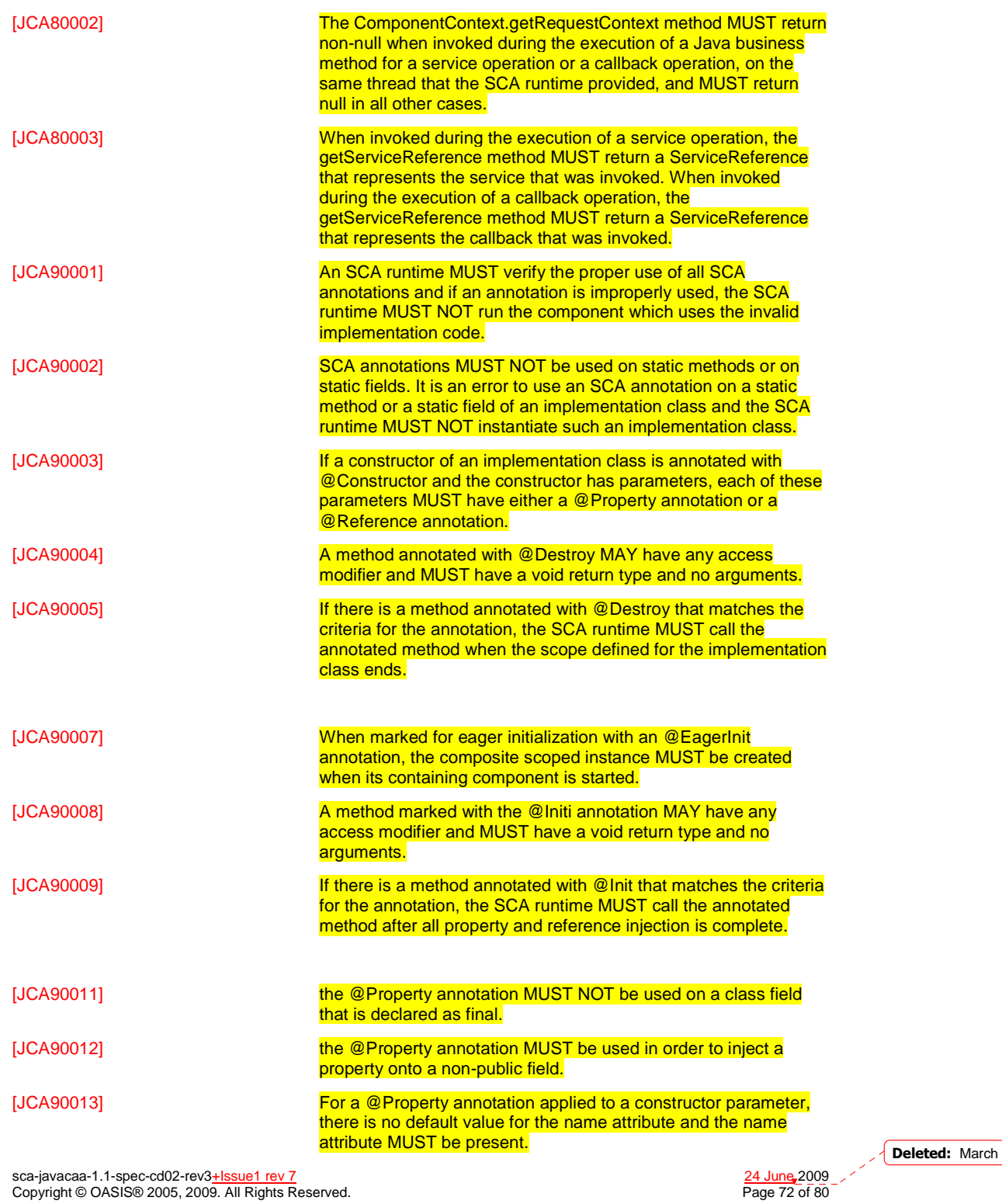

sca-javacaa-1.1-spec-cd02-rev3+Issue1 rev 7 24 June 2009 Copyright © OASIS® 2005, 2009. All Rights Reserved. Page 72 of 80
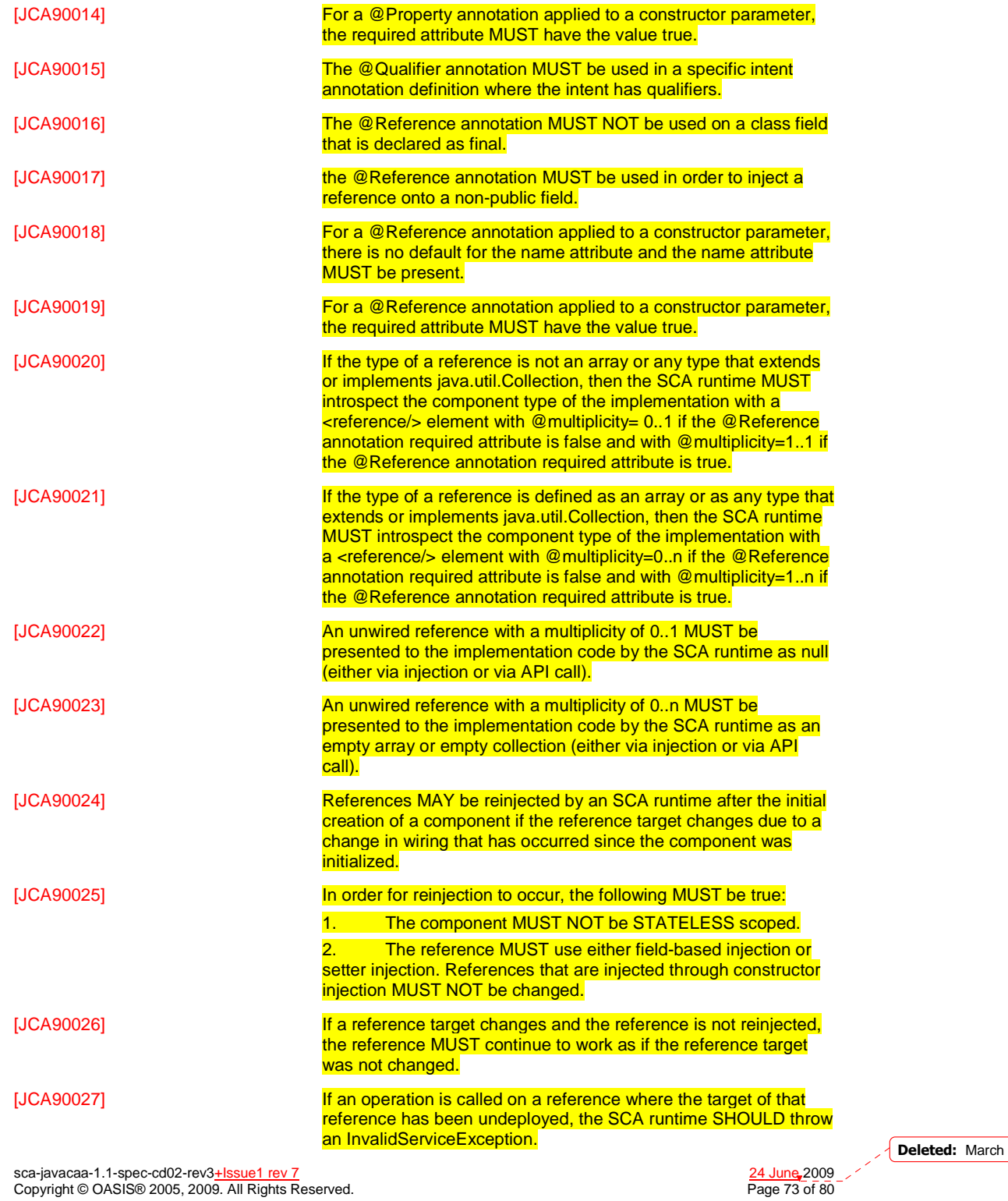

sca-javacaa-1.1-spec-cd02-rev3+Issue1 rev 7 24 June 2009 Copyright © OASIS® 2005, 2009. All Rights Reserved. Page 73 of 80

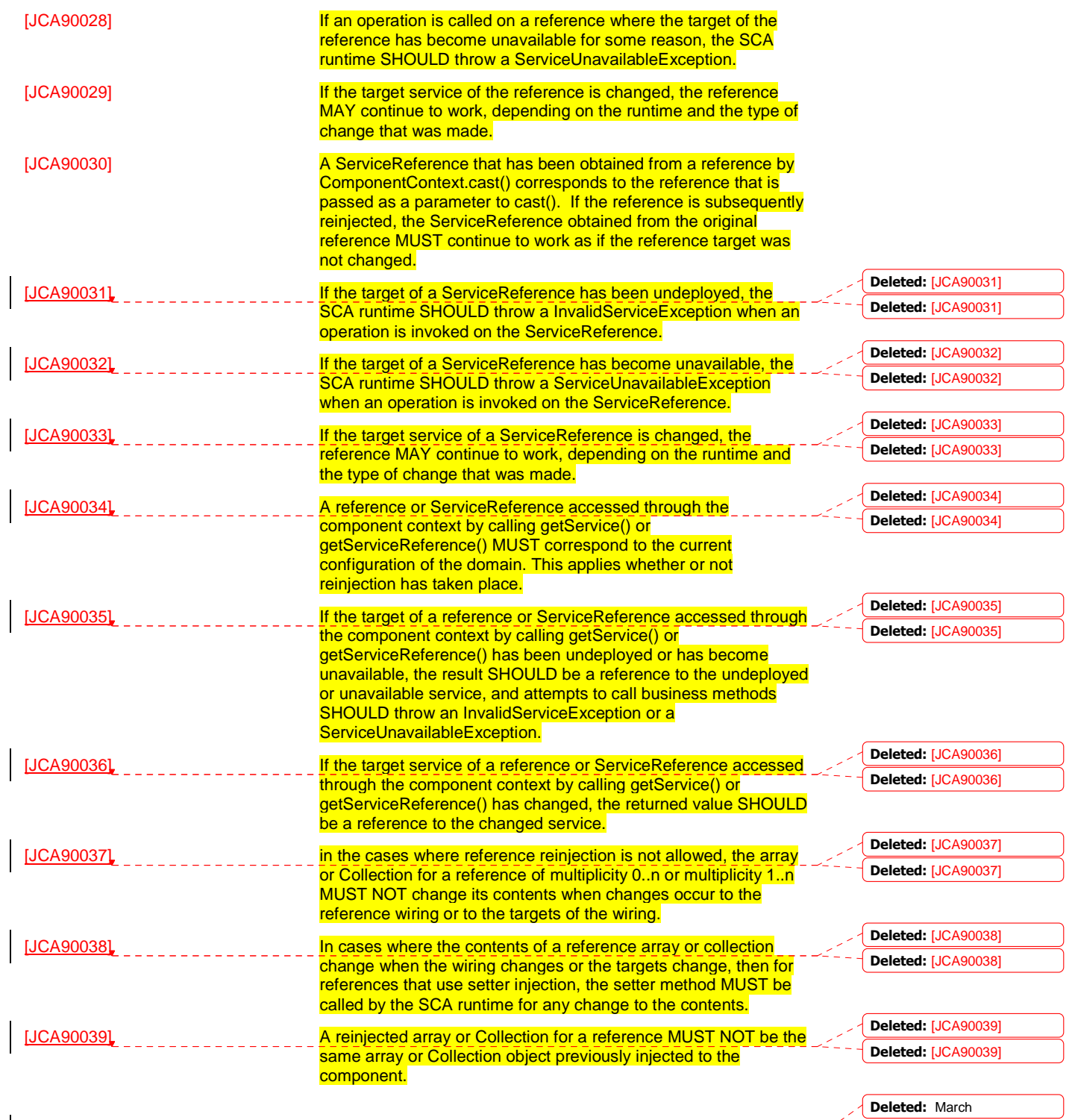

sca-javacaa-1.1-spec-cd02-rev3+Issue1 rev 7 24 June 2009 Copyright © OASIS® 2005, 2009. All Rights Reserved. Page 74 of 80

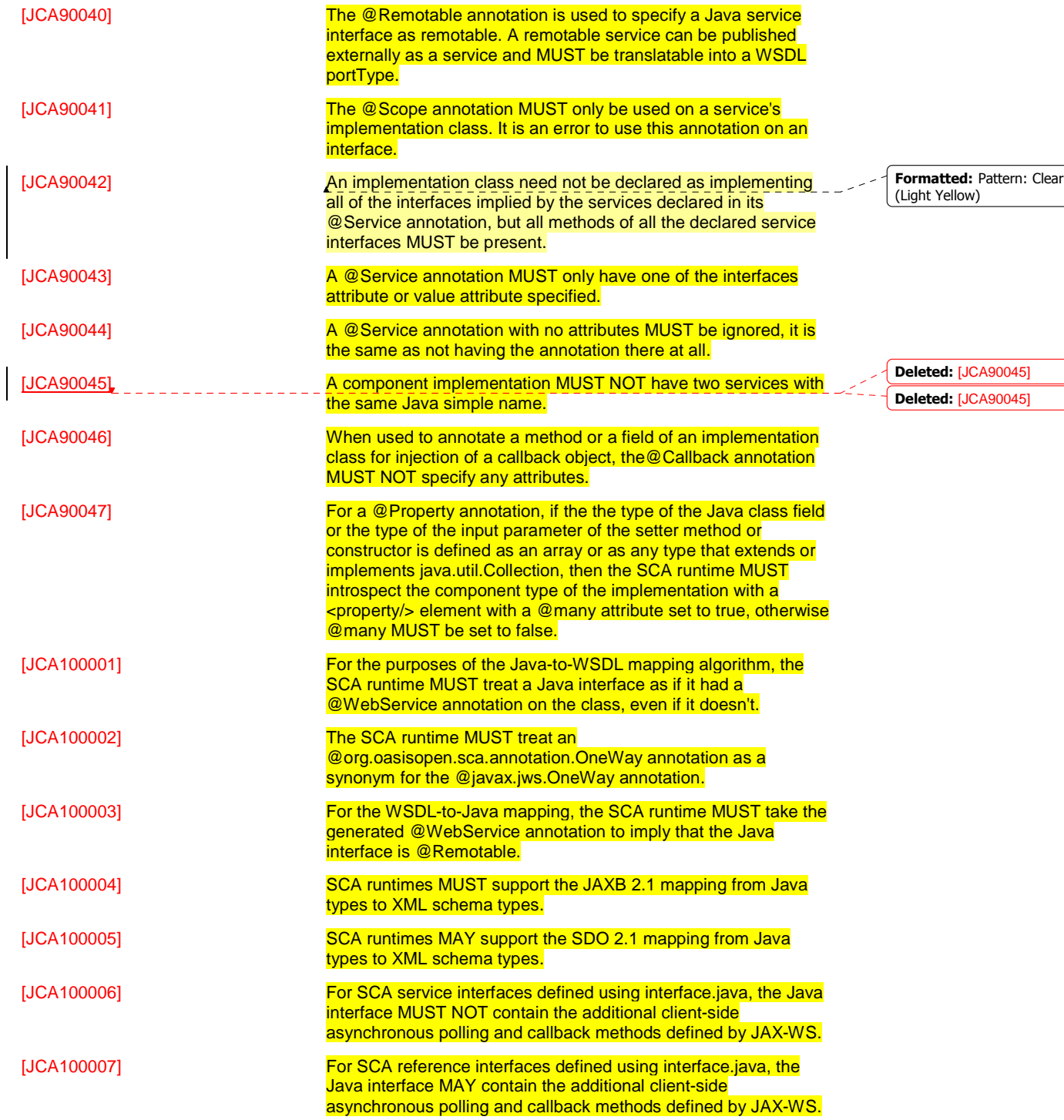

sca-javacaa-1.1-spec-cd02-rev3+Issue1 rev 7 24 June 2009 Copyright © OASIS® 2005, 2009. All Rights Reserved. Page 75 of 80

**Deleted:** March

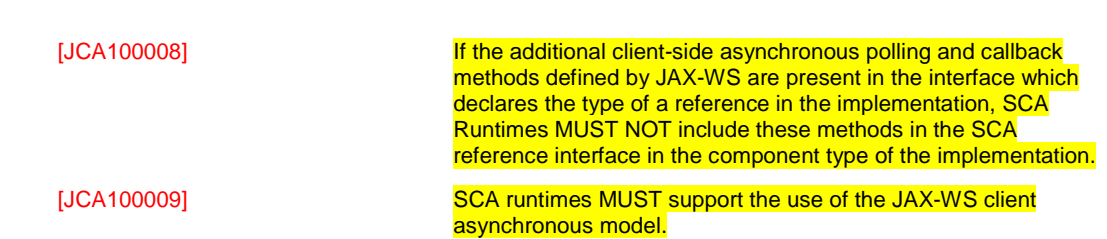

2893

sca-javacaa-1.1-spec-cd02-rev3+Issue1 rev 7 24 June 2009 Copyright © OASIS® 2005, 2009. All Rights Reserved. Page 76 of 80

**Deleted:** March

## <sup>2894</sup>**D. Acknowledgements**

2895 The following individuals have participated in the creation of this specification and are gratefully<br>2896 acknowledged: acknowledged:

## 2897 **Participants:**

- 2898 [Participant Name, Affiliation | Individual Member]<br>2899 [Participant Name, Affiliation | Individual Member]
- [Participant Name, Affiliation | Individual Member]
- 2900

sca-javacaa-1.1-spec-cd02-rev3+Issue1 rev 7 24 June 2009 Copyright © OASIS® 2005, 2009. All Rights Reserved. Page 77 of 80

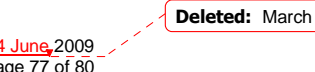

<sup>2901</sup>**E. Non-Normative Text** 

**Deleted:** March

sca-javacaa-1.1-spec-cd02-rev3+Issue1 rev 7 24 June 2009 Copyright © OASIS® 2005, 2009. All Rights Reserved. Page 78 of 80

## <sup>2902</sup>**F. Revision History**

2904

2903 [optional; should not be included in OASIS Standards]

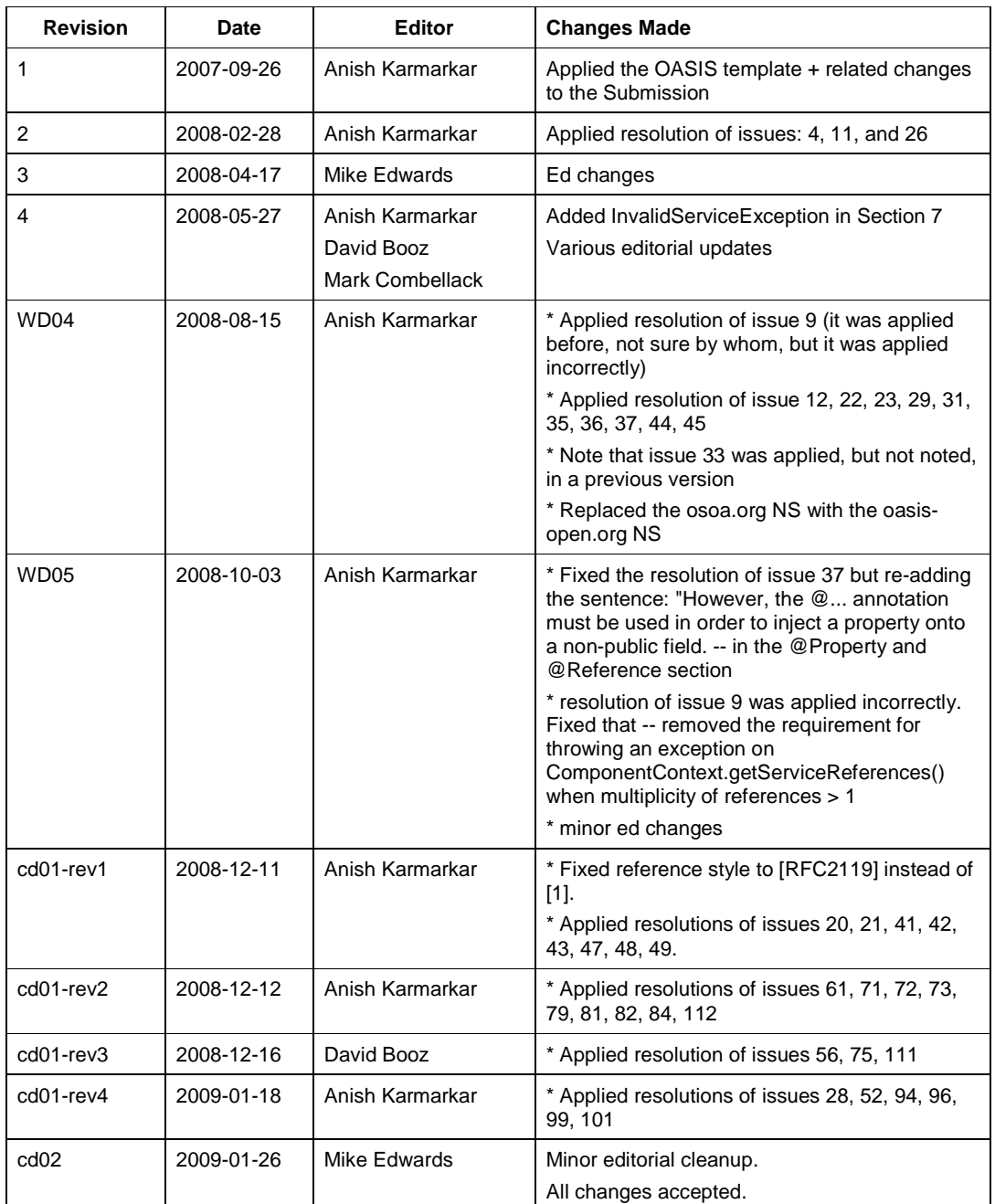

sca-javacaa-1.1-spec-cd02-rev3+Issue1 rev 7 24 June 2009 Copyright © OASIS® 2005, 2009. All Rights Reserved. Page 79 of 80

**Deleted:** March

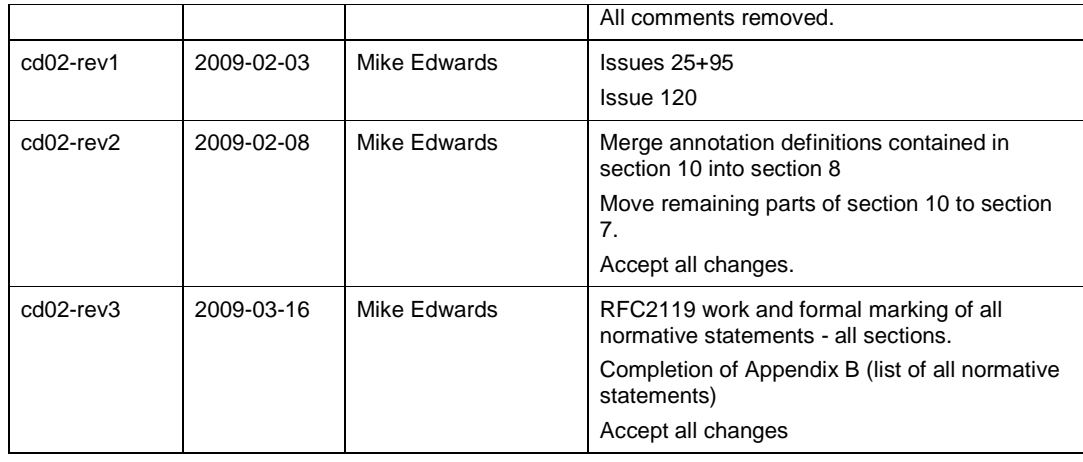

2905

sca-javacaa-1.1-spec-cd02-rev3+Issue1 rev 7 24 June 2009 Copyright © OASIS® 2005, 2009. All Rights Reserved. Page 80 of 80

**Deleted:** March

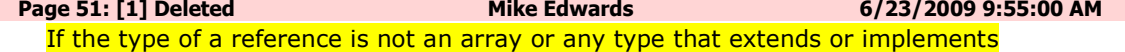

java.util.Collection, then the SCA runtime MUST introspect the component type of the implementation with a  $\langle$  reference/ $\rangle$  element with @multiplicity= 0..1 if the @Reference annotation required attribute is false and with  $@$  multiplicity=1..1 if the  $@$ Reference annotation required attribute is true.

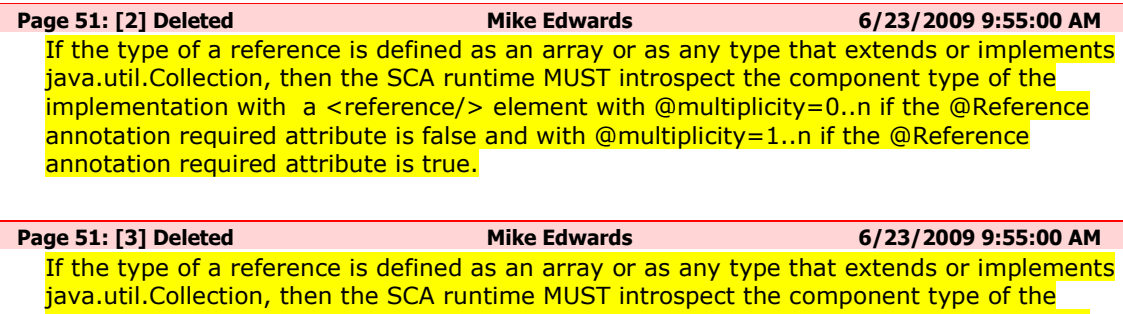

implementation with  $a$  <reference/> element with @multiplicity=0..n if the @Reference annotation required attribute is false and with @multiplicity=1..n if the @Reference annotation required attribute is true.

**Page 51: [4] Deleted Mike Edwards 6/23/2009 9:55:00 AM** An unwired reference with a multiplicity of 0..n MUST be presented to the implementation code by the SCA runtime as an empty array or empty collection

**Page 51: [5] Deleted Mike Edwards 6/23/2009 9:55:00 AM** An unwired reference with a multiplicity of 0..n MUST be presented to the implementation code by the SCA runtime as an empty array or empty collection

**Page 52: [6] Deleted Mike Edwards 6/23/2009 9:55:00 AM** If the target service of the reference is changed, the reference MAY continue to work, depending on the runtime and the type of change that was made.

**Page 52: [7] Deleted Mike Edwards 6/23/2009 9:55:00 AM**  If the target service of the reference is changed, the reference MAY continue to work, depending on the runtime and the type of change that was made.

**Page 52: [8] Deleted Mike Edwards 6/23/2009 9:55:00 AM**  If the target service of a ServiceReference is changed, the reference MAY continue to work, depending on the runtime and the type of change that was made.

**Page 52: [9] Deleted Mike Edwards 6/23/2009 9:55:00 AM** If the target service of a ServiceReference is changed, the reference MAY continue to work, depending on the runtime and the type of change that was made.

**Page 52: [10] Deleted Mike Edwards 6/23/2009 9:55:00 AM**  A reference or ServiceReference accessed through the component context by calling getService() or getServiceReference() MUST correspond to the current configuration of the domain. This applies whether or not reinjection has taken place.

**Page 52: [11] Deleted Mike Edwards 6/23/2009 9:55:00 AM** 

A reference or ServiceReference accessed through the component context by calling getService() or getServiceReference() MUST correspond to the current configuration of the domain. This applies whether or not reinjection has taken place.

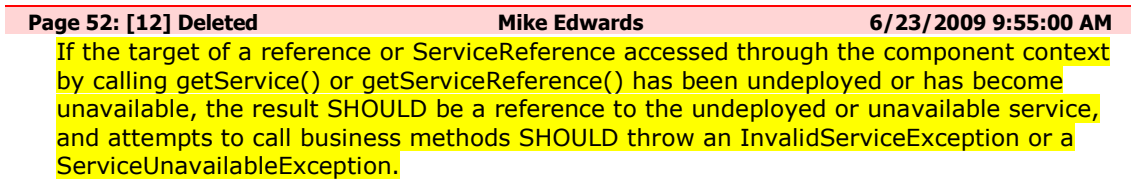

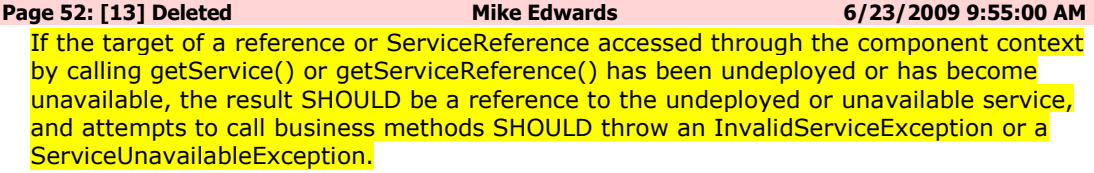

**Page 52: [14] Deleted Mike Edwards 6/23/2009 9:55:00 AM** If the target service of a reference or ServiceReference accessed through the component context by calling getService() or getServiceReference() has changed, the returned value SHOULD be a reference to the changed service.

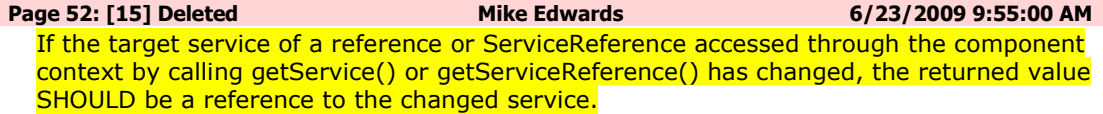

**Page 52: [16] Deleted Mike Edwards 6/23/2009 9:55:00 AM**  In cases where the contents of a reference array or collection change when the wiring changes or the targets change, then for references that use setter injection, the setter method MUST be called by the SCA runtime for any change to the contents.

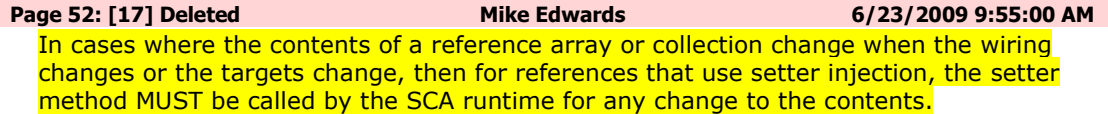